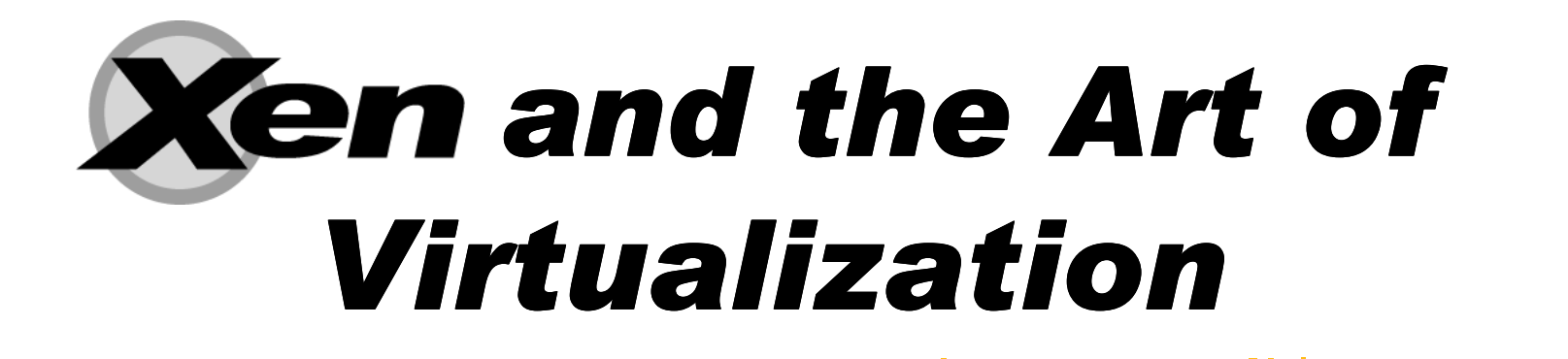

#### **Ian Pratt University of Cambridge** and XenSource

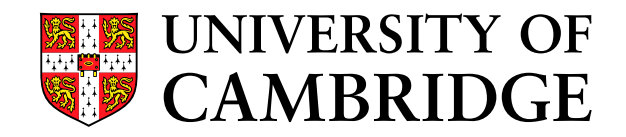

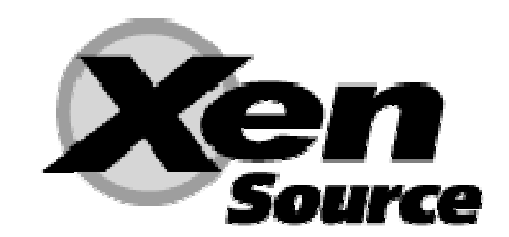

# **Outline**

**Number 19 Virtualization Overview** 

- **EXen Architecture**
- **No. 7 VM Relocation deep diverty**
- Debugging and profiling
- Ken Research
- **Demo**
- **Questions**

# **Virtualization Overview**

**Single OS image: OpenVZ, Vservers, Zones** 

- Group user processes into resource containers
- Hard to get strong isolation
- **Full virtualization: VMware, VirtualPC, QEMU** 
	- Run multiple unmodified quest OSes
	- Hard to efficiently virtualize x86
- Para-virtualization: Xen
	- Run multiple quest OSes ported to special arch
	- Arch Xen/x86 is very close to normal x86

## **Virtualization Benefits**

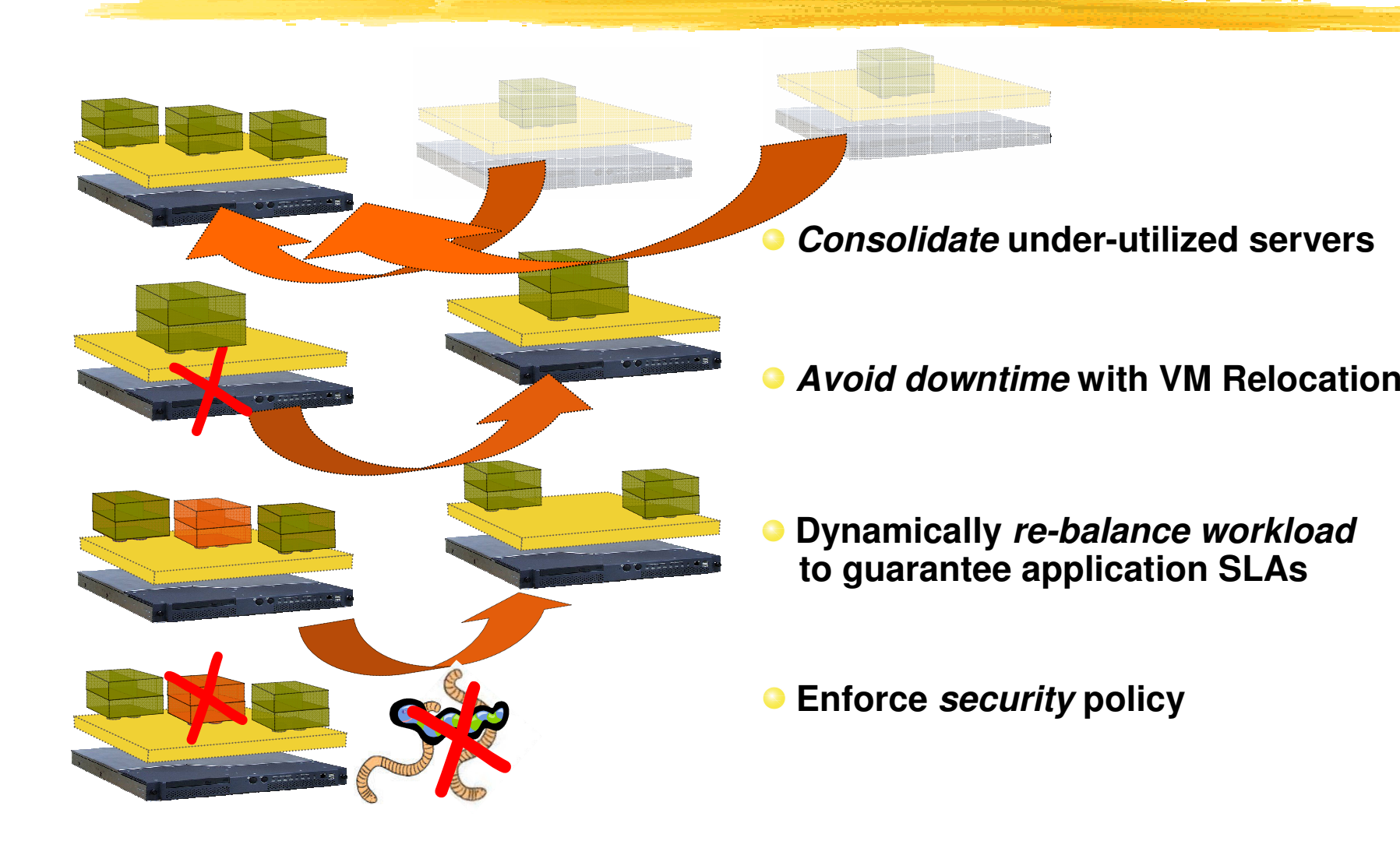

# **Virtualization Possibilities**

**Standing outside the OS looking in:** 

- Firewalling / network IDS / Inverse Firewall
- VPN tunneling; LAN authentication
- Virus, mal-ware and exploit detection
- OS patch-level status monitoring
- Performance monitoring and instrumentation
- Storage backup and optimization
- Debugging support

## **Virtualization Benefits**

Separating the OS from the hardware

- Users no longer forced to upgrade OS to run on latest hardware
- Device support is part of the platform
	- Write one device driver rather than N
	- Better for system reliability/availability
	- Faster to get new hardware deployed
- **Enables "Virtual Appliances"** 
	- Applications encapsulated with their OS
	- Easy configuration and management

# **Xen 3.0 Highlights**

- x86, x86 64, ia64 and initial Power support
- **Leading performance**
- Secure isolation and QoS control
- SMP guest OSes
- **Hotplug CPUs, memory and devices**
- Guest save/restore and live relocation
- VT/AMDV support: "HVM"
	- Run unmodified quest kernels
	- Support for progressive paravirtualization

# **Xen 3.0 Architecture**

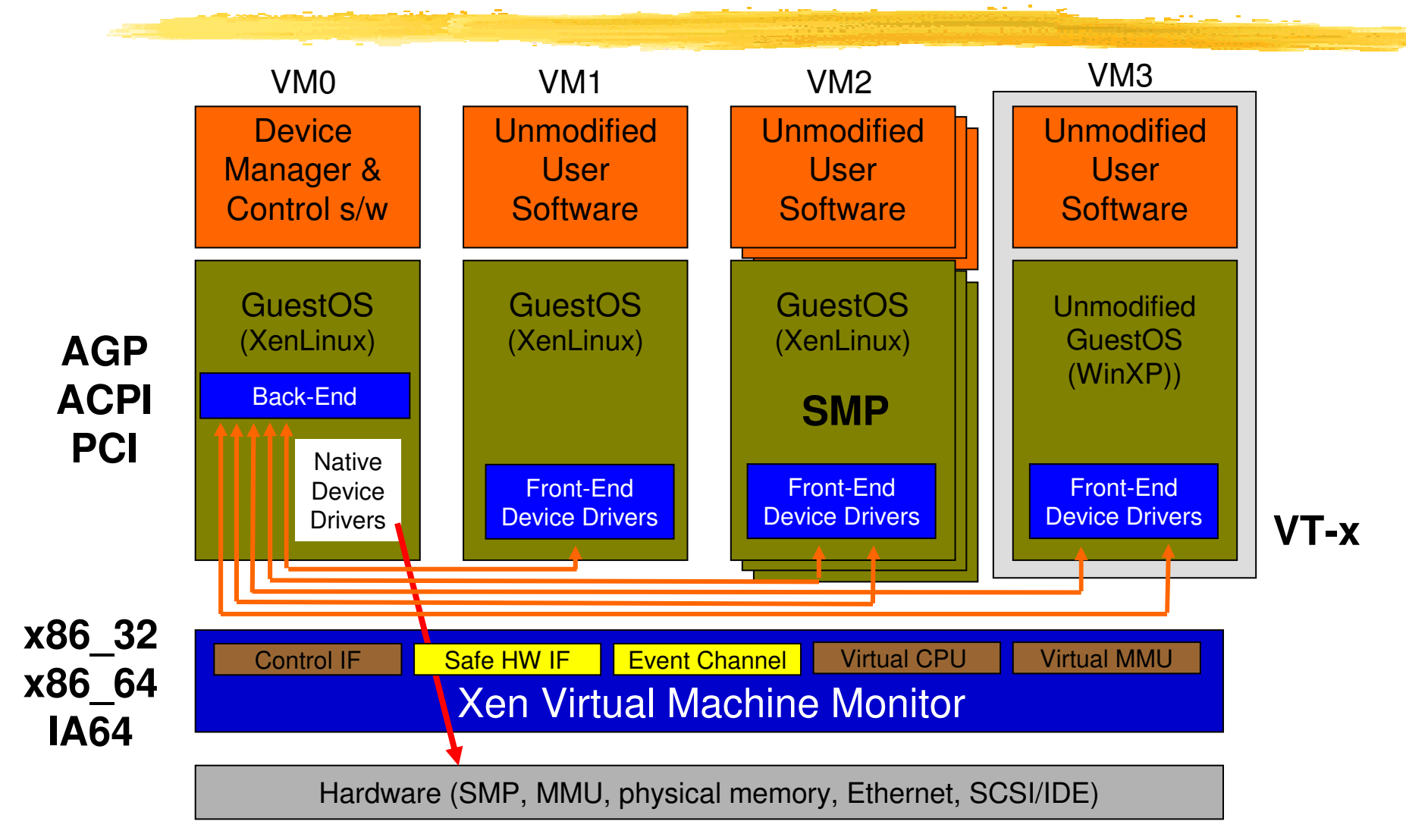

# **Para-Virtualization in Xen**

#### **EXen extensions to x86 arch**

- Like x86, but Xen invoked for privileged ops
- Avoids binary rewriting
- Minimize number of privilege transitions into Xen
- Modifications relatively simple and self-contained
- Modify kernel to understand virtualised env.
	- Wall-clock time vs. virtual processor time
		- Desire both types of alarm timer
	- **Expose real resource availability** 
		- Enables OS to optimise its own behaviour

# **Xen 3 API support**

#### **Linux 2.6.16/17/18 and -rc/-tip 2.6.5 2.6.9.EL 2.4.21.EL**

- Available in distros: FC4, FC5, FC6, SuSELinux10, SLES10, Ubuntu, Gentoo,...
- NetBSD 3, FreeBSD 7.0, OpenSolaris 10, Plan9, minix, ...
- **Linux upstream submission process** agreed at Kernel Summit

# **Xen 2.0 Architecture**

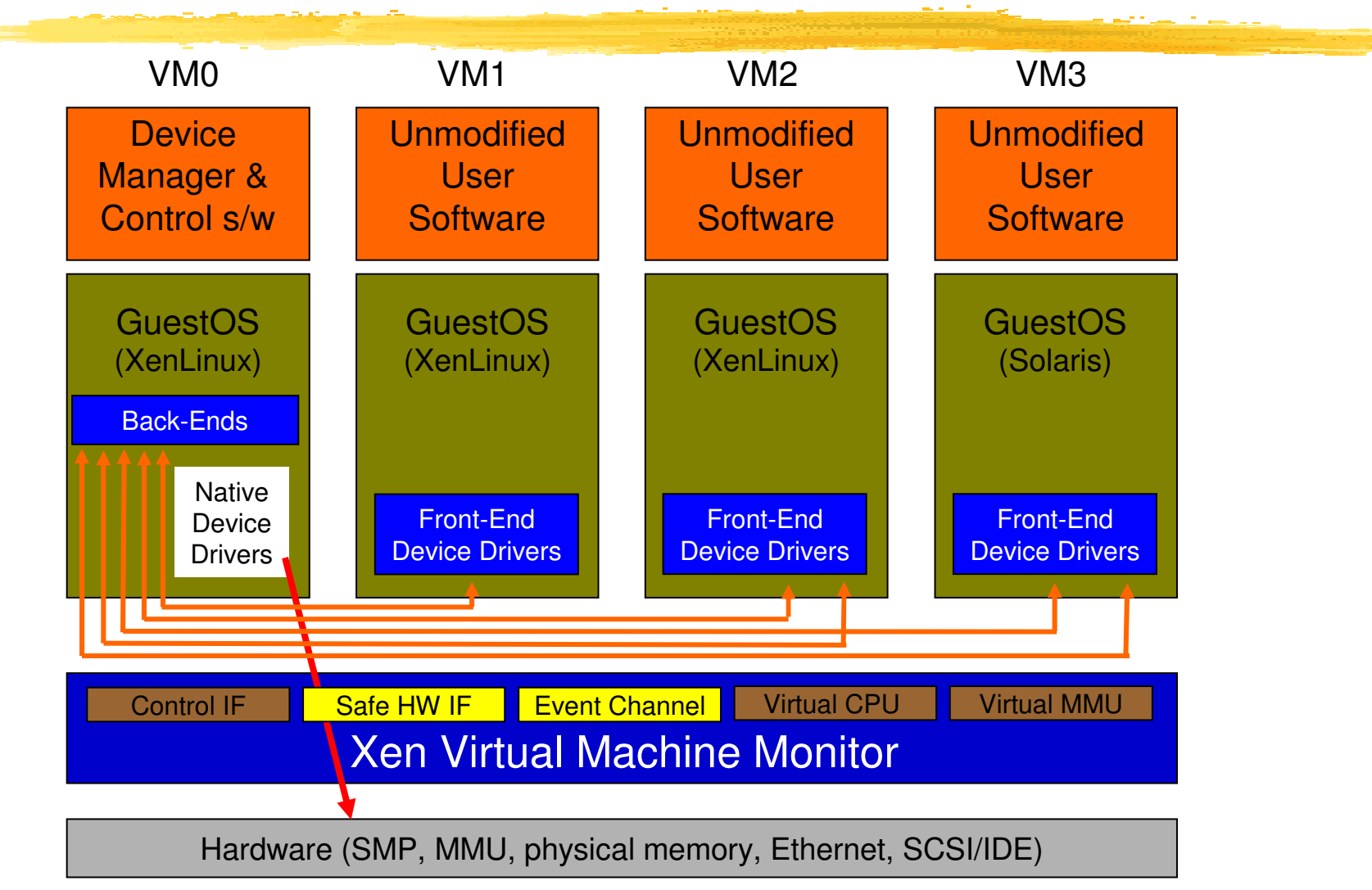

# **I/O Architecture**

Nen *IO-Spaces* delegate guest OSes protected access to specified h/w devices

- Virtual PCI configuration space
- Virtual interrupts
- (Need IOMMU for full DMA protection)
- Devices are virtualised and exported to other VMs via *Device Channels* 
	- Safe asynchronous shared memory transport
	- 'Backend' drivers export to 'frontend' drivers
	- Net: use normal bridging, routing, iptables
	- Block: export any blk dev e.g. sda4, loop0, vg3

• (Infiniband / "Smart NICs" for direct quest IO)

#### **System Performance**

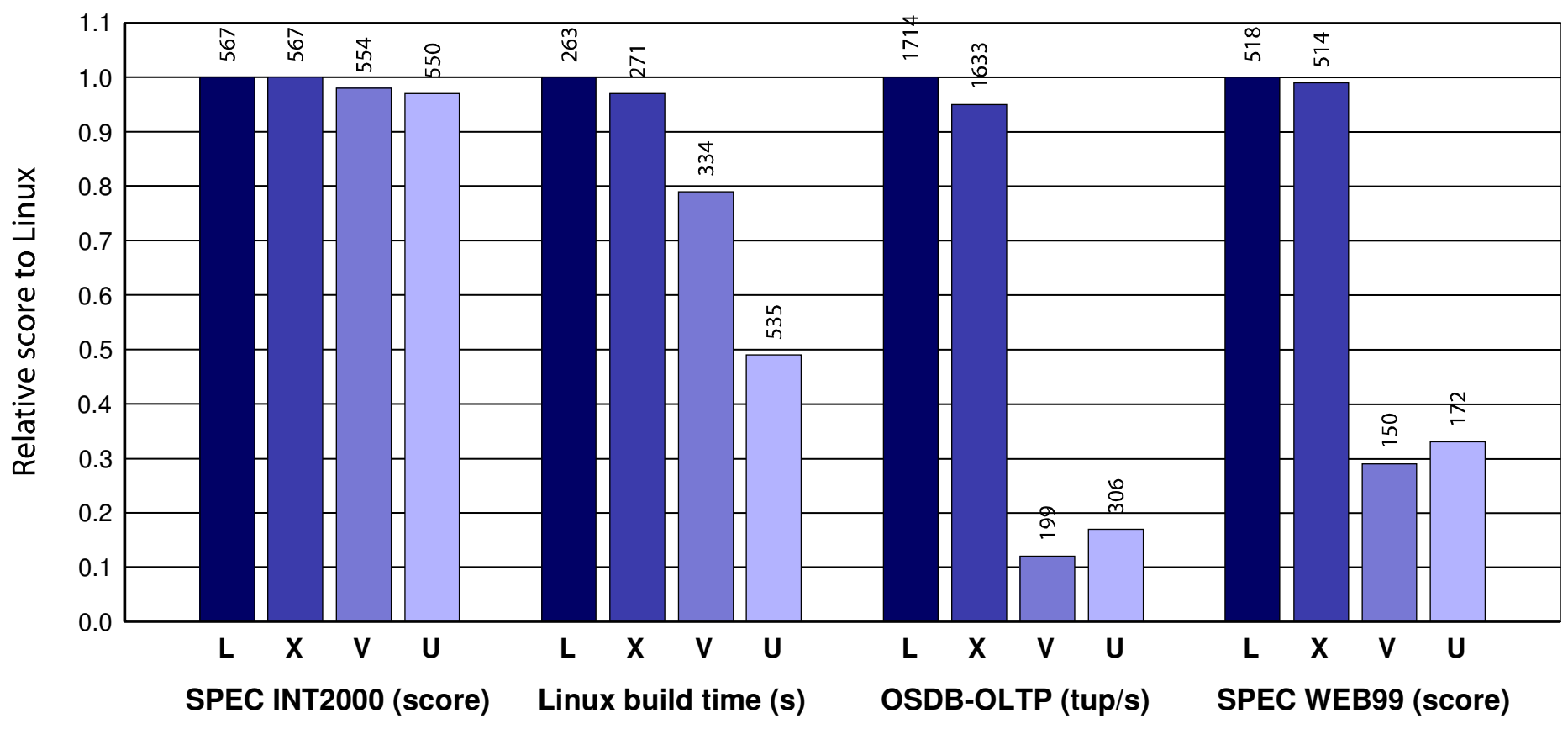

**Benchmark suite running on Linux (L), Xen (X), VMware Workstation (V), and UML (U)**

## specjbb2005

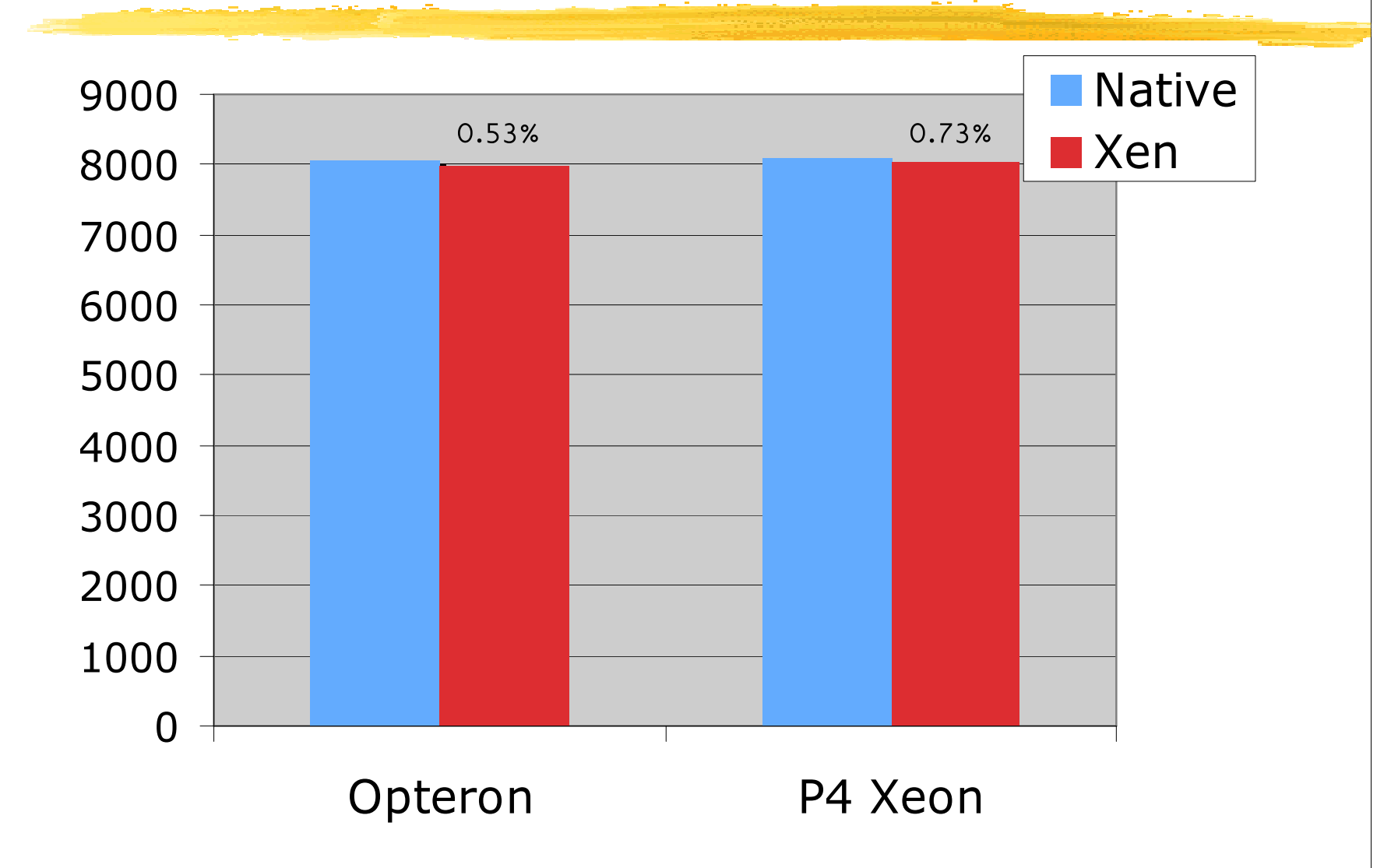

#### dbench

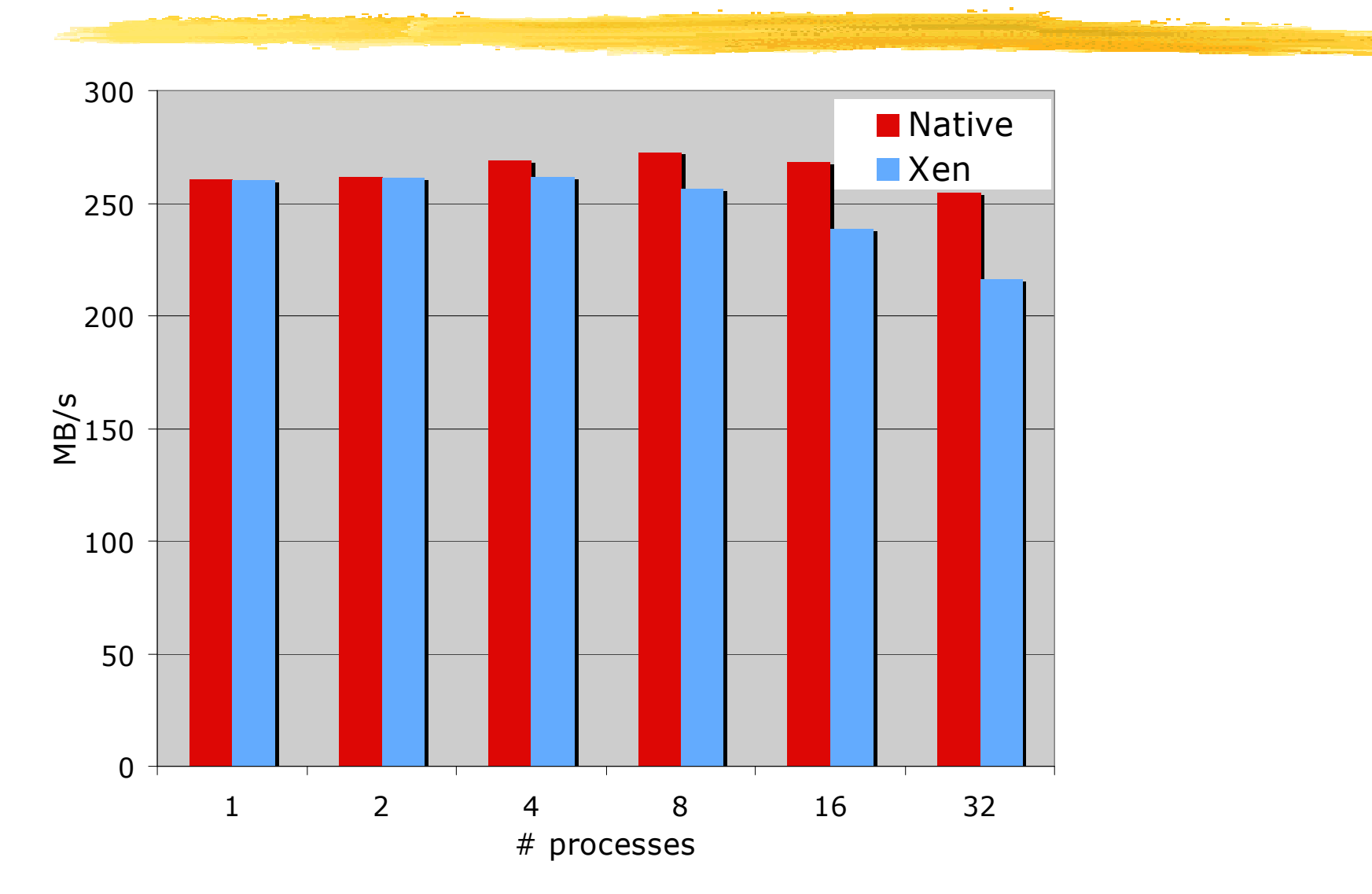

## **Kernel build**

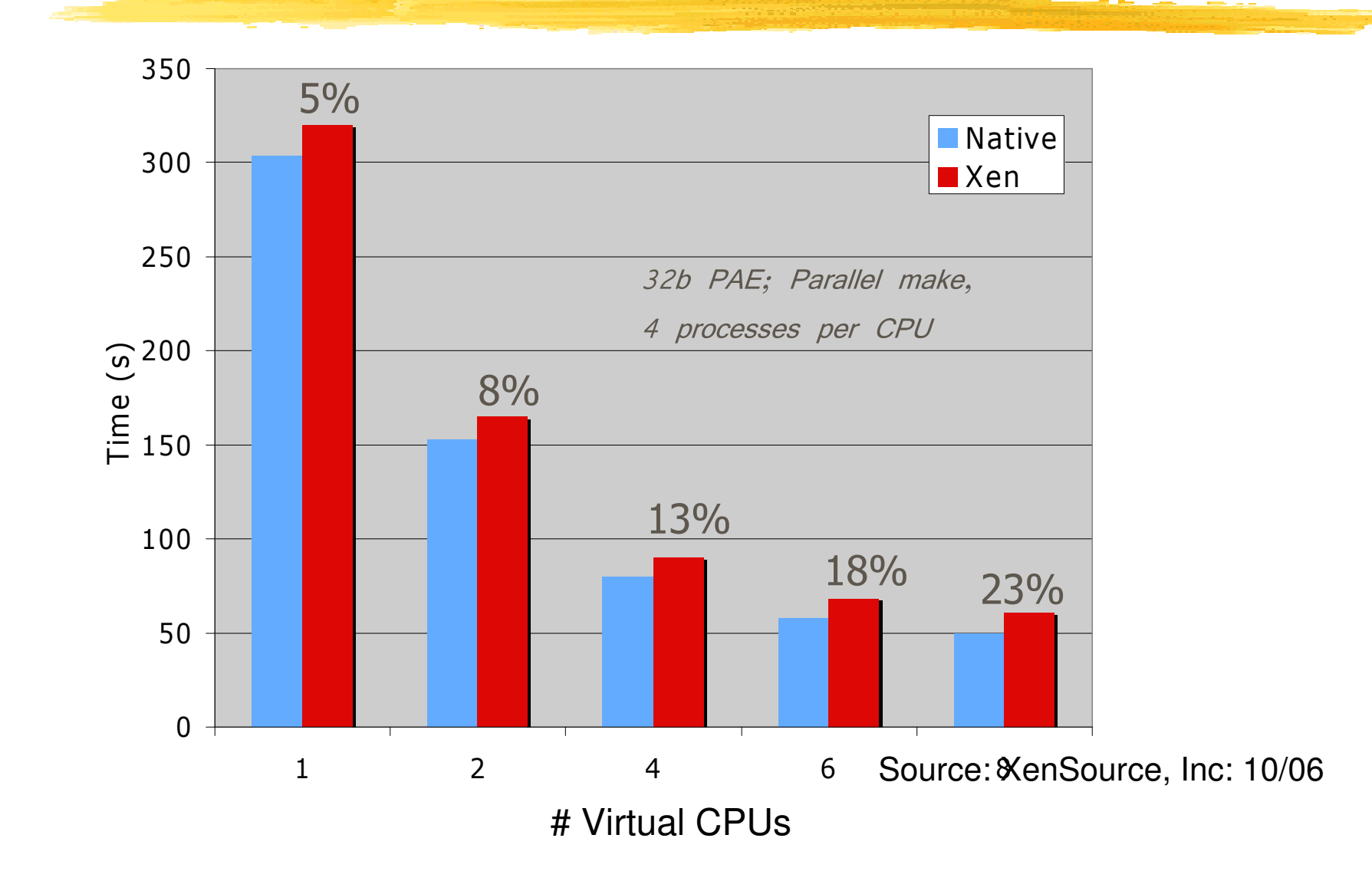

#### TCP results

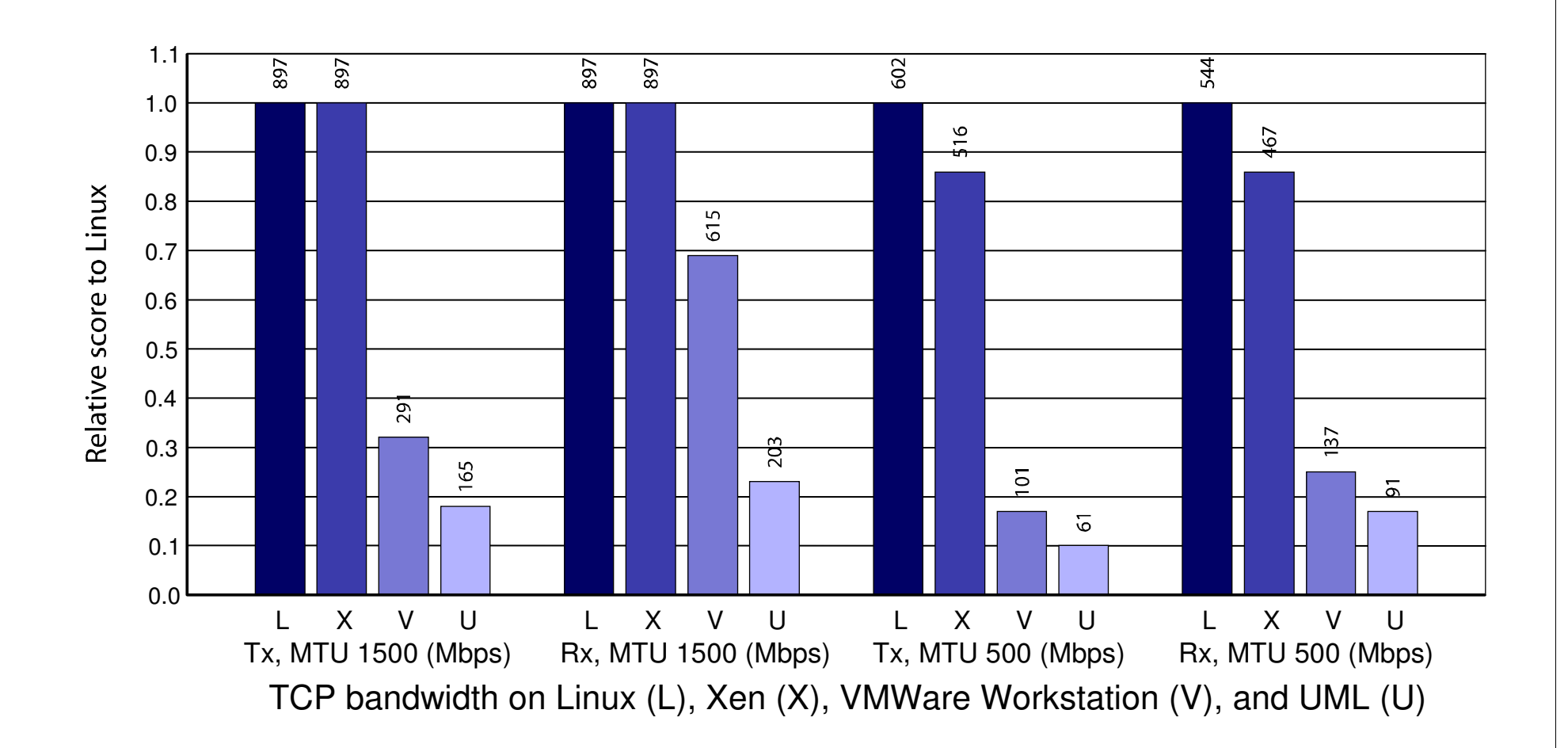

## Scalability

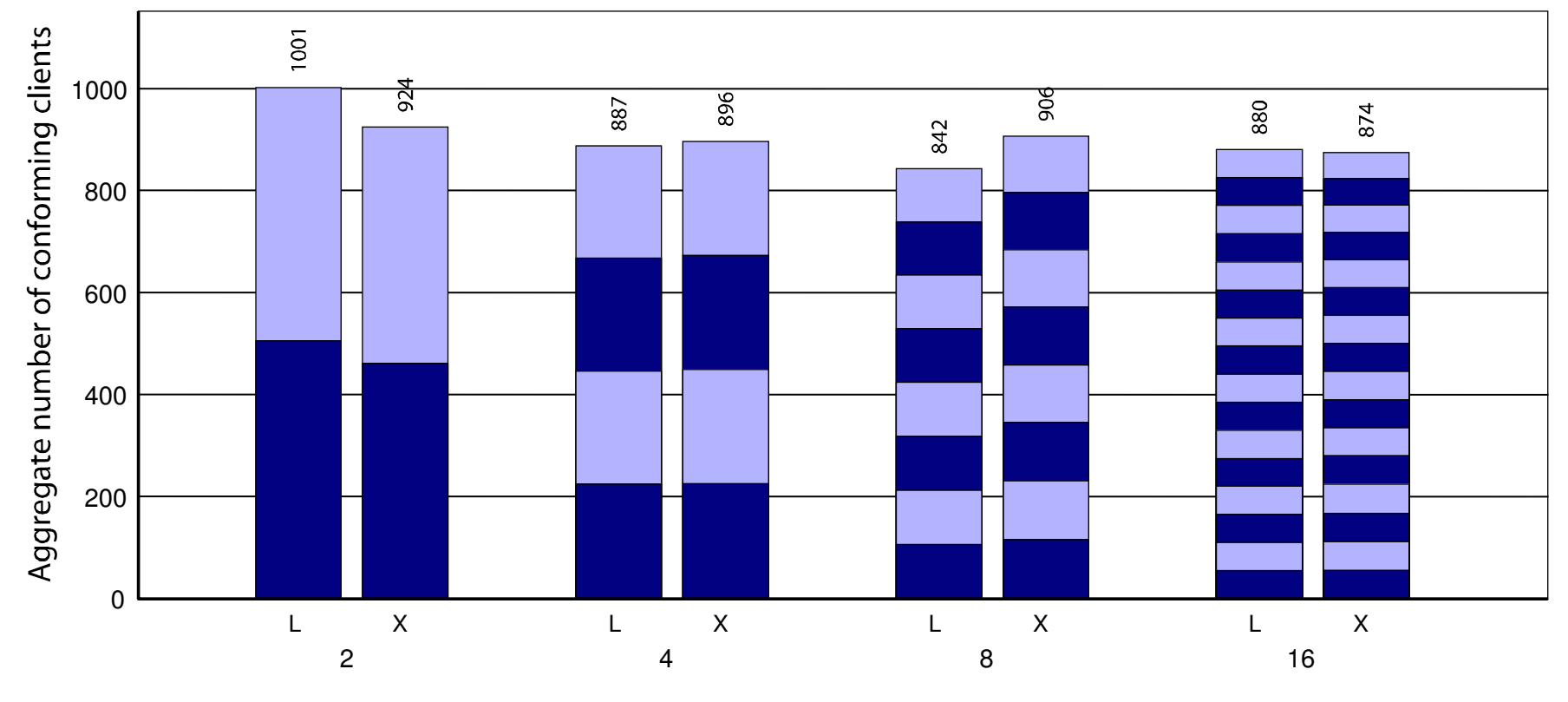

Simultaneous SPEC WEB99 Instances on Linux (L) and Xen(X)

## **Scalability**

- • Scaling many domains
	- –One domain per processor core, 1 to many cores/domains
	- – Presented data showing problems at OLS on 64-bit domains
		- •Since then, tested 32-bit domains, which look fine
		- $\bullet$  64-bit did not scale because of excessive TLB flushes, which put too much pressure on global update of tibflush clock in Xen. Jun has fixed with TLB global bit patch –no need to flush all TLB entries for syscalls, etc, which also does not update tlbflush\_clock. Patch also improves single domain performance by keeping user TLB entries.

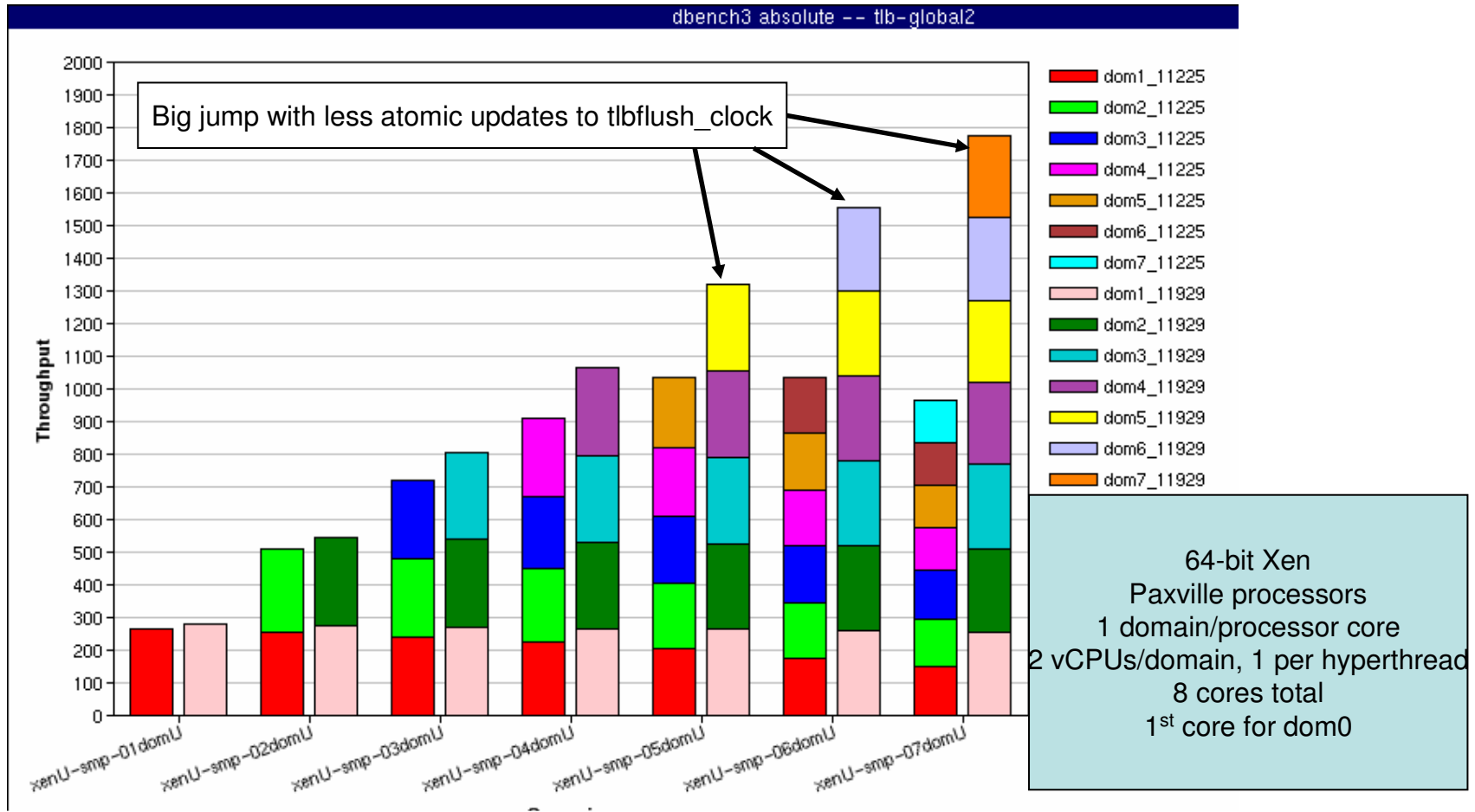

## **Scalability**

- • Scaling <sup>a</sup> large domain, 1 to many vCPUs
	- Elimination of writable page-tables in xen-unstable helps <sup>a</sup> lot (red bars below) but still have significant scaling problems beyond 6-way
	- – Now need fine grain locking in mm functions; should be easier to implement with writable page-tables gone. (green bars have domain big-lock removed)
	- –TLB global bit optimization also helps scalability (blue bars)

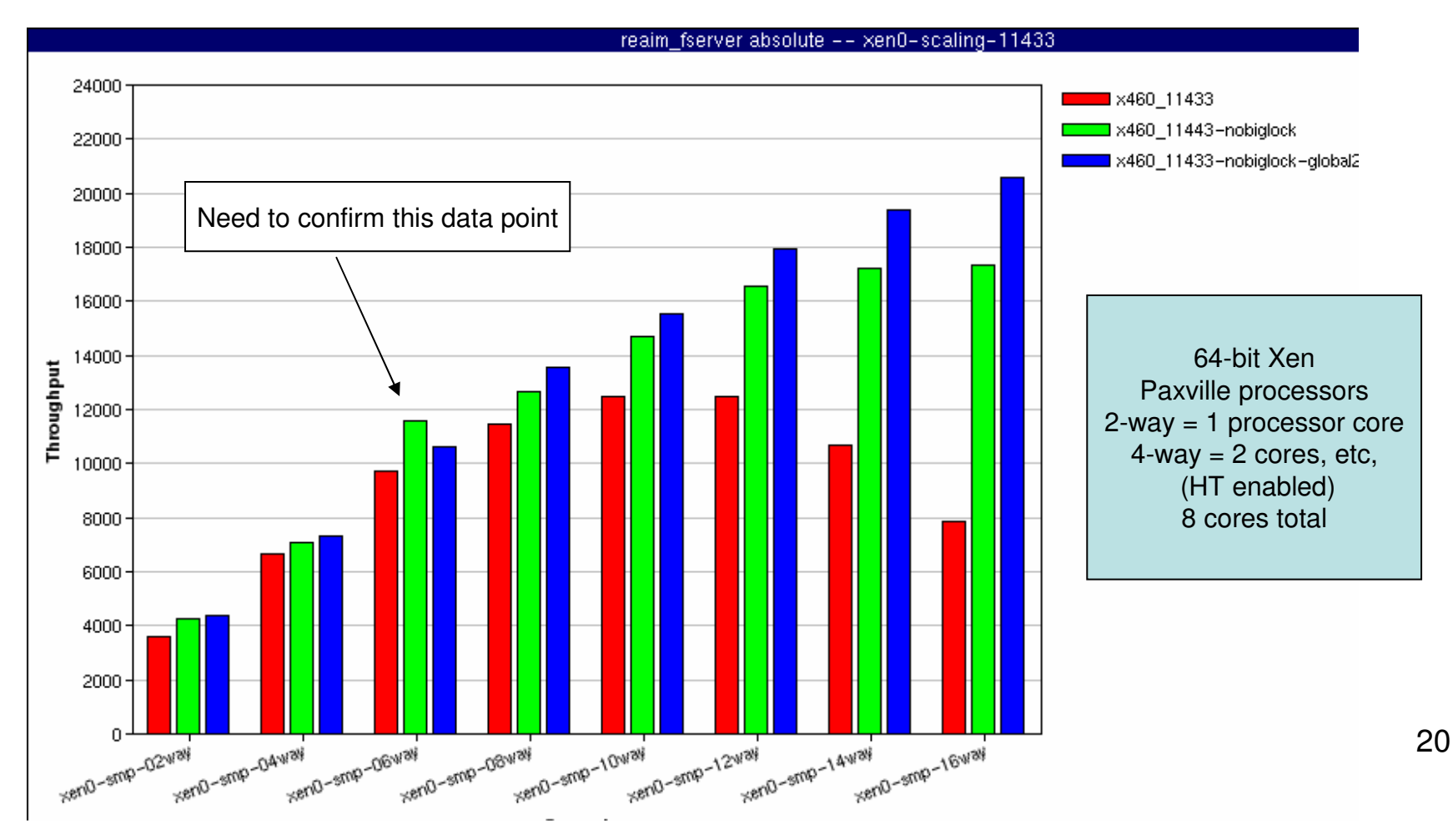

x86\_32

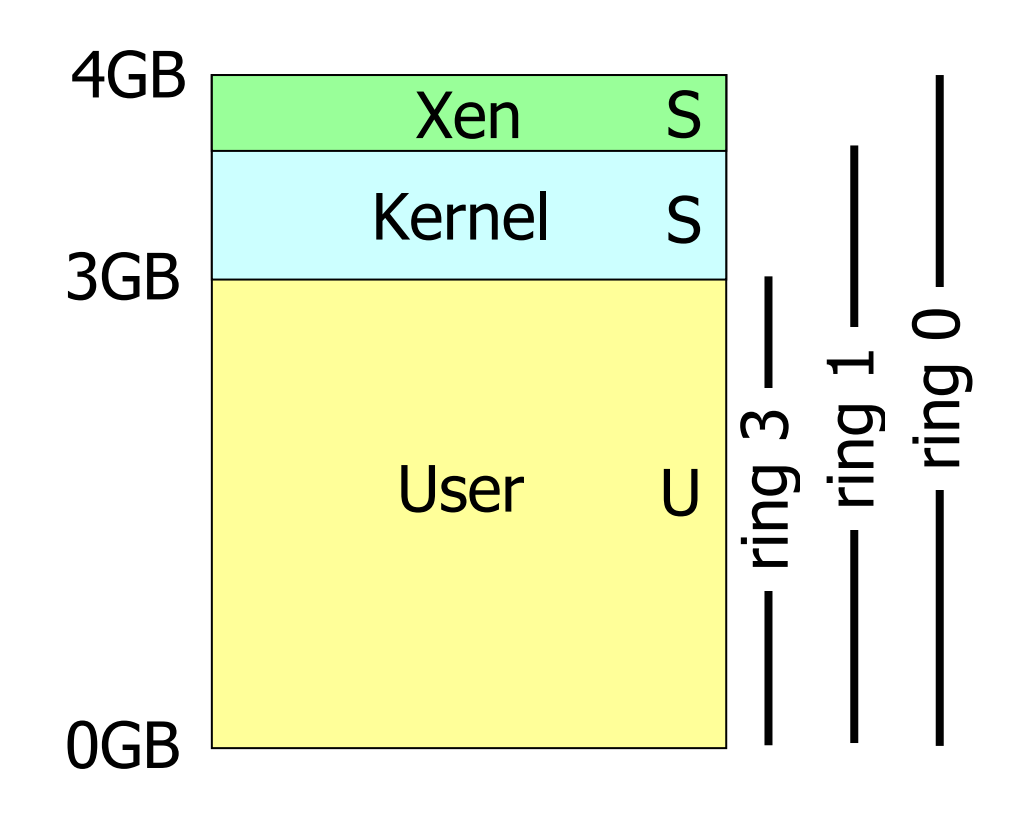

- Ken reserves top of VA space
- Segmentation protects Xen from kernel
- System call speed unchanged
- Ken 3 now supports PAE for >4GB mem

**x86 64** 

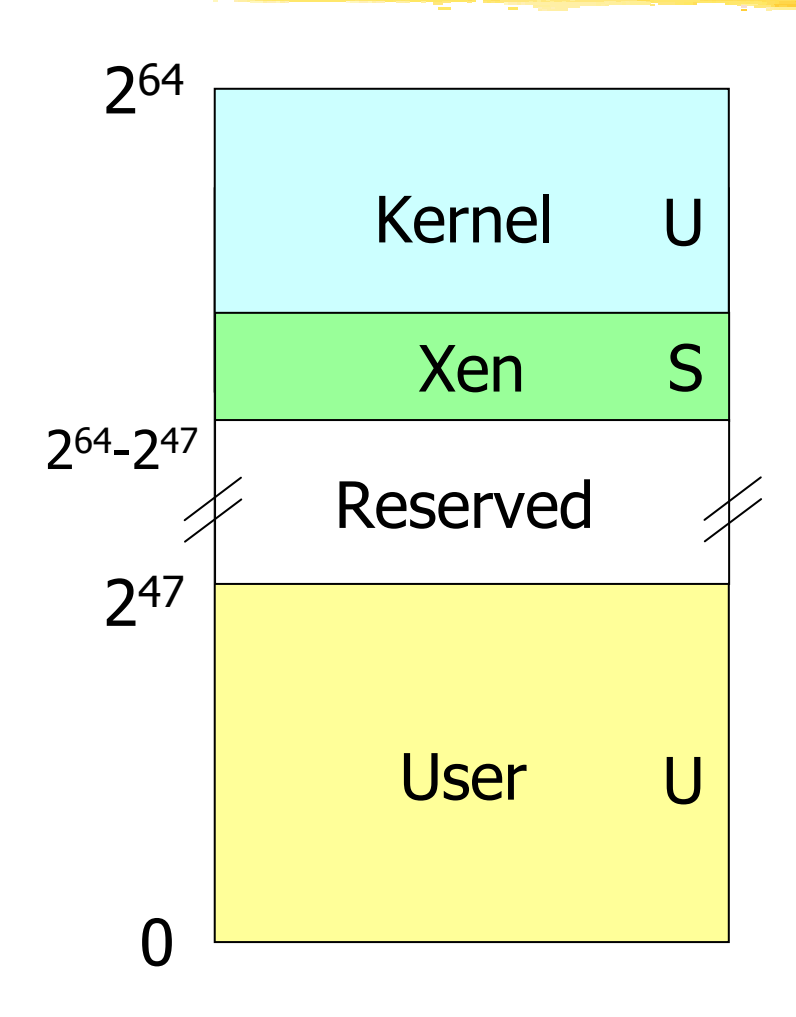

- Large VA space makes life a lot easier, but:
- No segment limit support
- Need to use page-level protection to protect hypervisor

## **x86 64**

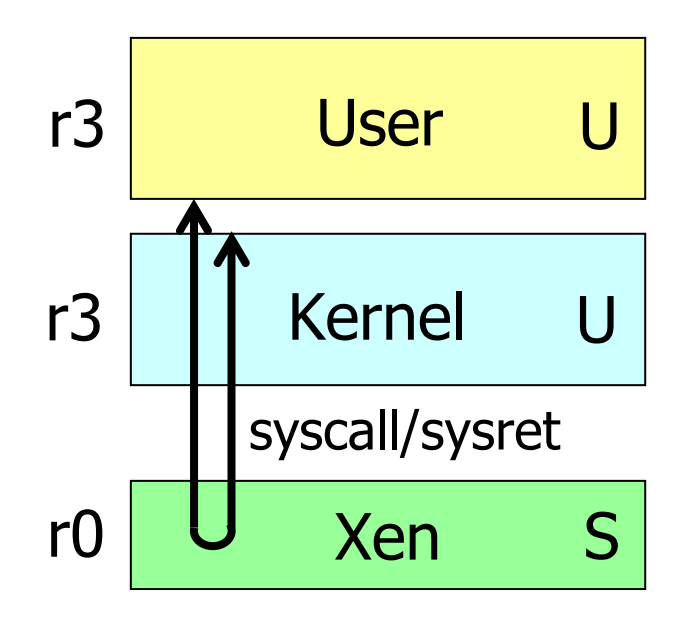

Run user-space and kernel in ring 3 using different pagetables

- Two PGD's (PML4's): one with user entries; one with user plus kernel entries
- System calls require an additional syscall/ret via Xen
- Per-CPU trampoline to avoid needing GS in Xen

# **x86 CPU virtualization**

**EXen runs in ring 0 (most privileged)** Ring 1/2 for quest OS, 3 for user-space • GPF if quest attempts to use privileged instr Exen lives in top 64MB of linear addr space • Segmentation used to protect Xen as switching page tables too slow on standard x86 **Hypercalls jump to Xen in ring 0** Guest OS may install 'fast trap' handler • Direct user-space to quest OS system calls **MMU** virtualisation: shadow vs. direct-mode

# **Para-Virtualizing the MMU**

Guest OSes allocate and manage own PTs • Hypercall to change PT base

- EXen must validate PT updates before use
	- Allows incremental updates, avoids revalidation
- Validation rules applied to each PTE:
	- 1. Guest may only map pages it owns\*
	- 2. Pagetable pages may only be mapped RO
- Ken traps PTE updates and emulates, or 'unhooks' PTE page for bulk updates

#### **MMU Virtualization : Direct-Mode**

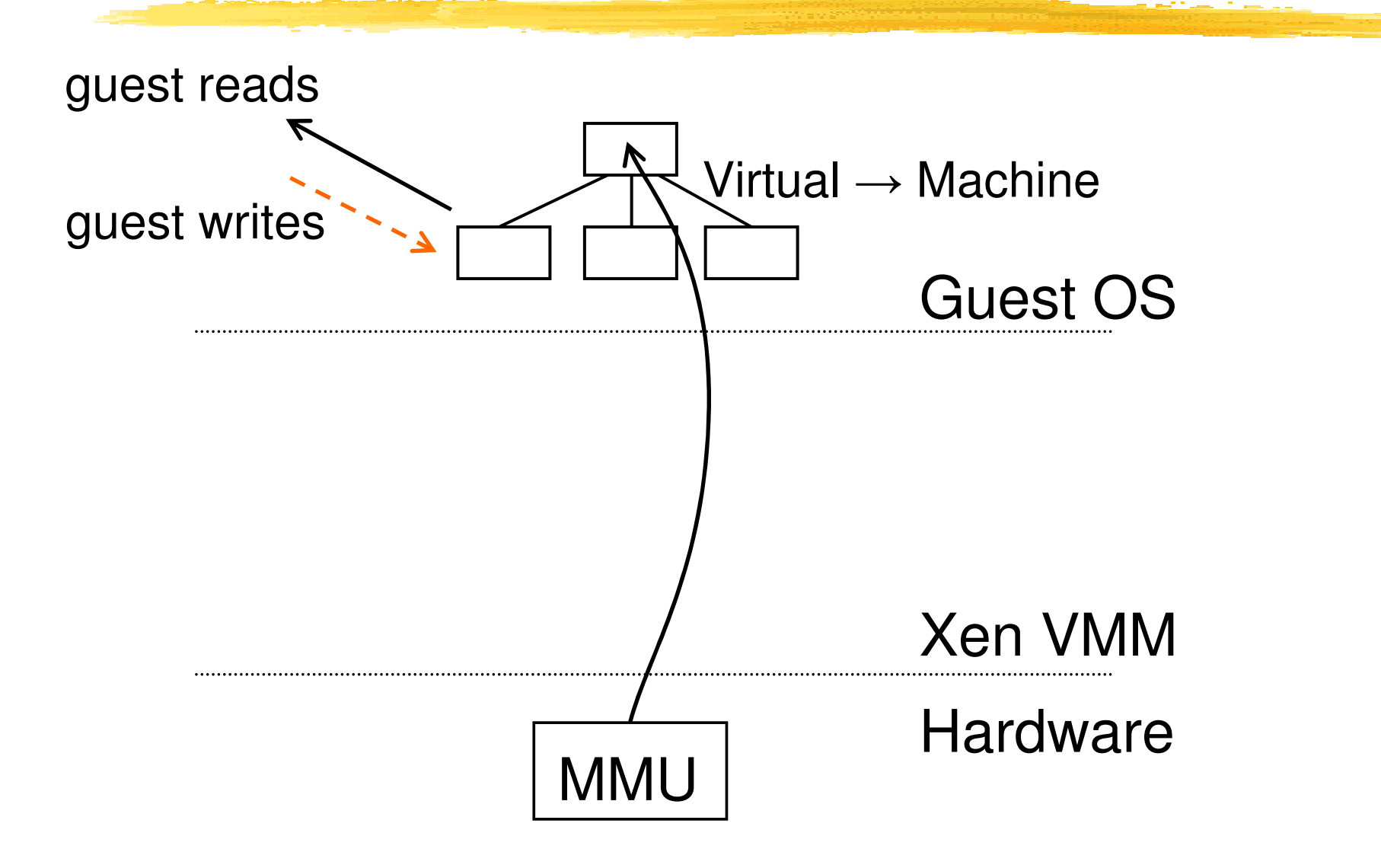

#### Writeable Page Tables : 1 – Write fault

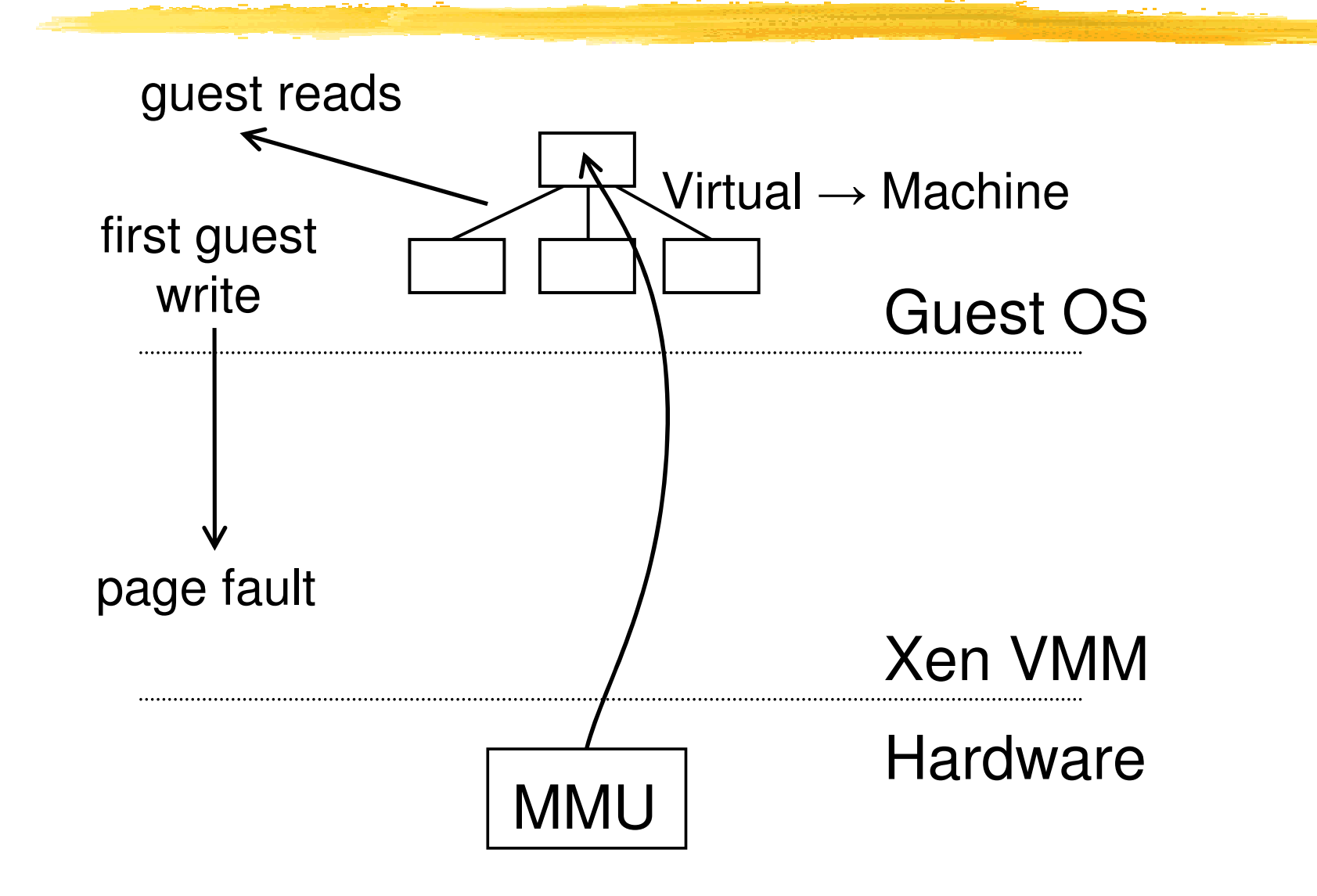

#### **Writeable Page Tables: 2 - Emulate?**

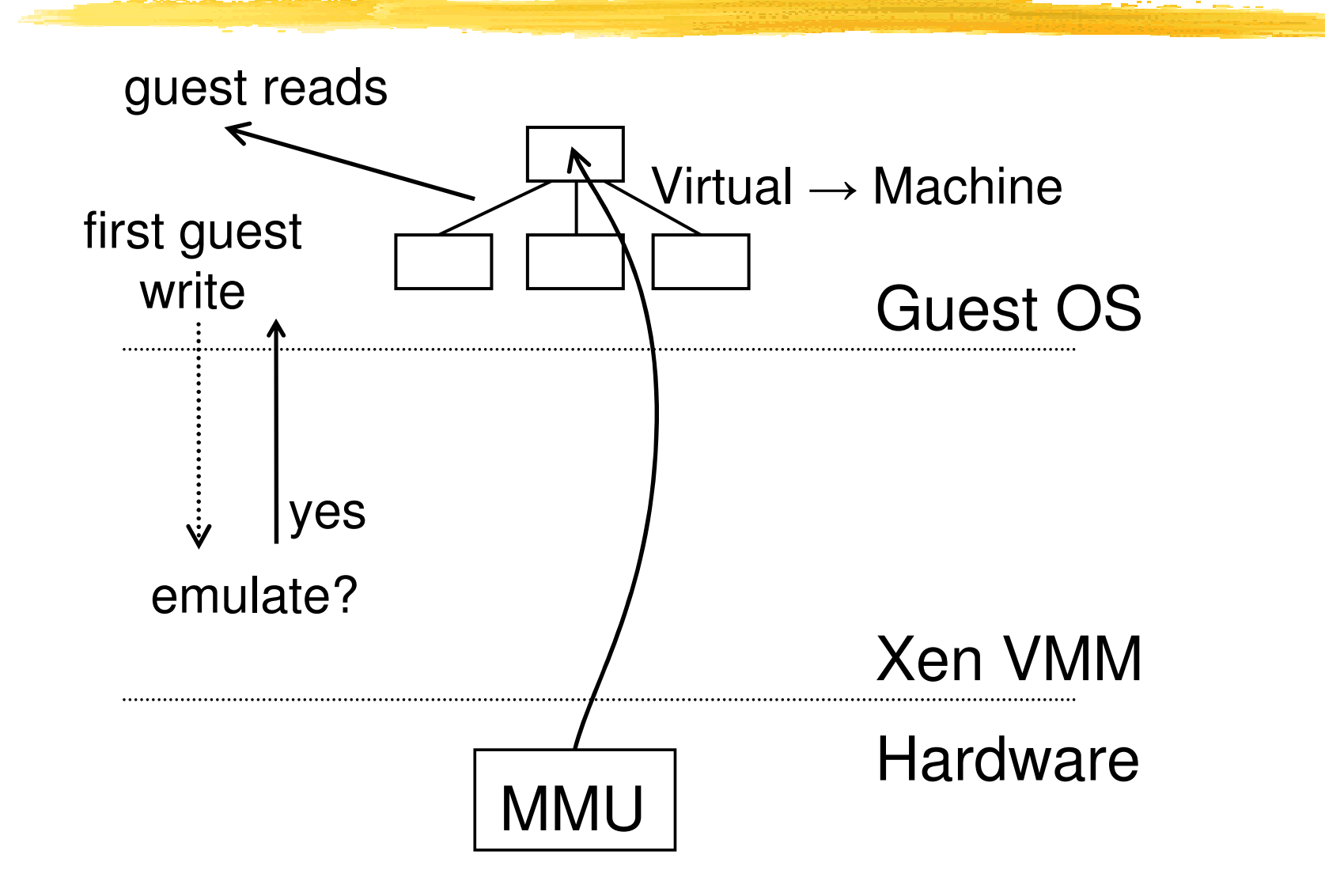

#### Writeable Page Tables : 3 - Unhook

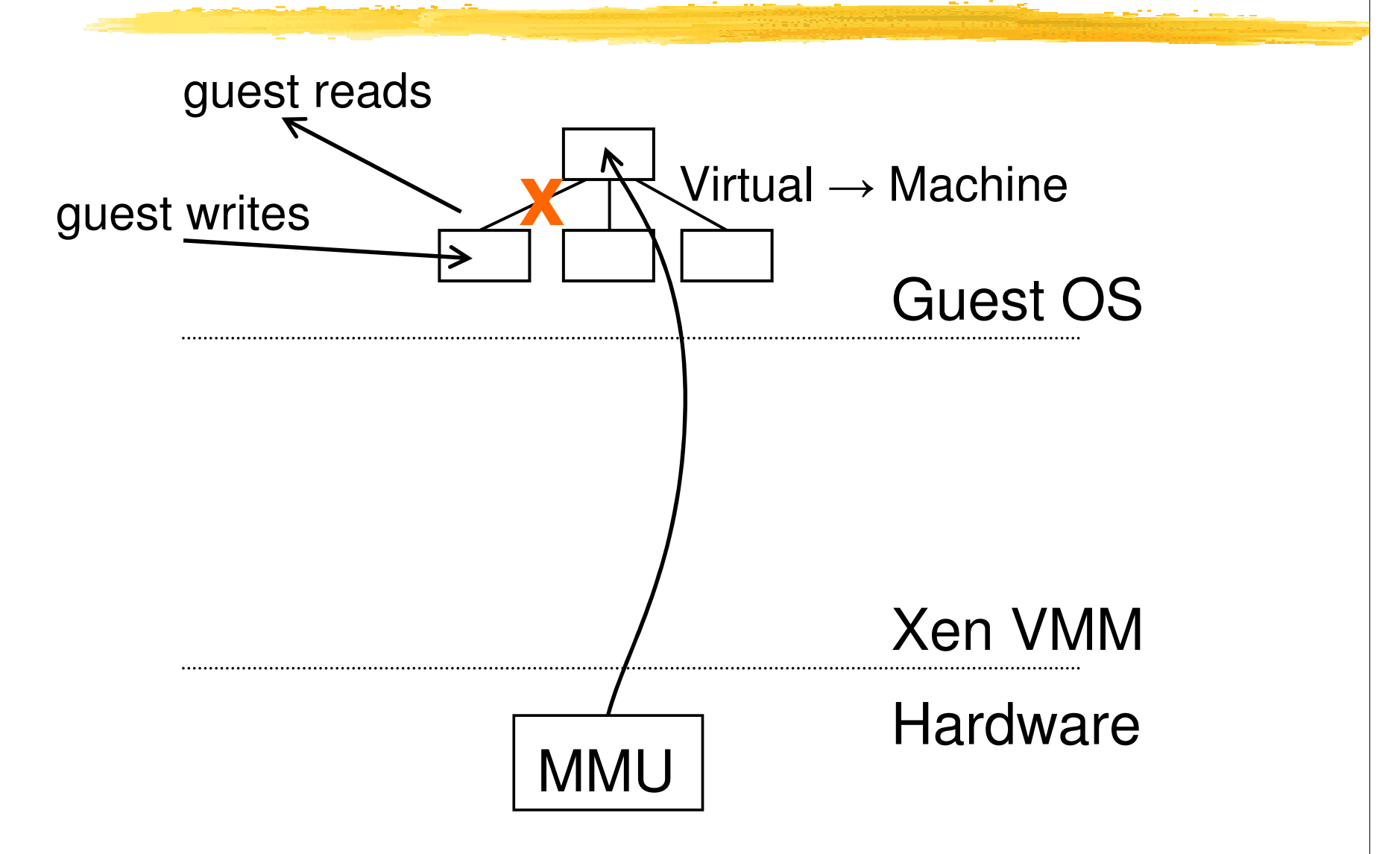

#### Writeable Page Tables : 4 - First Use

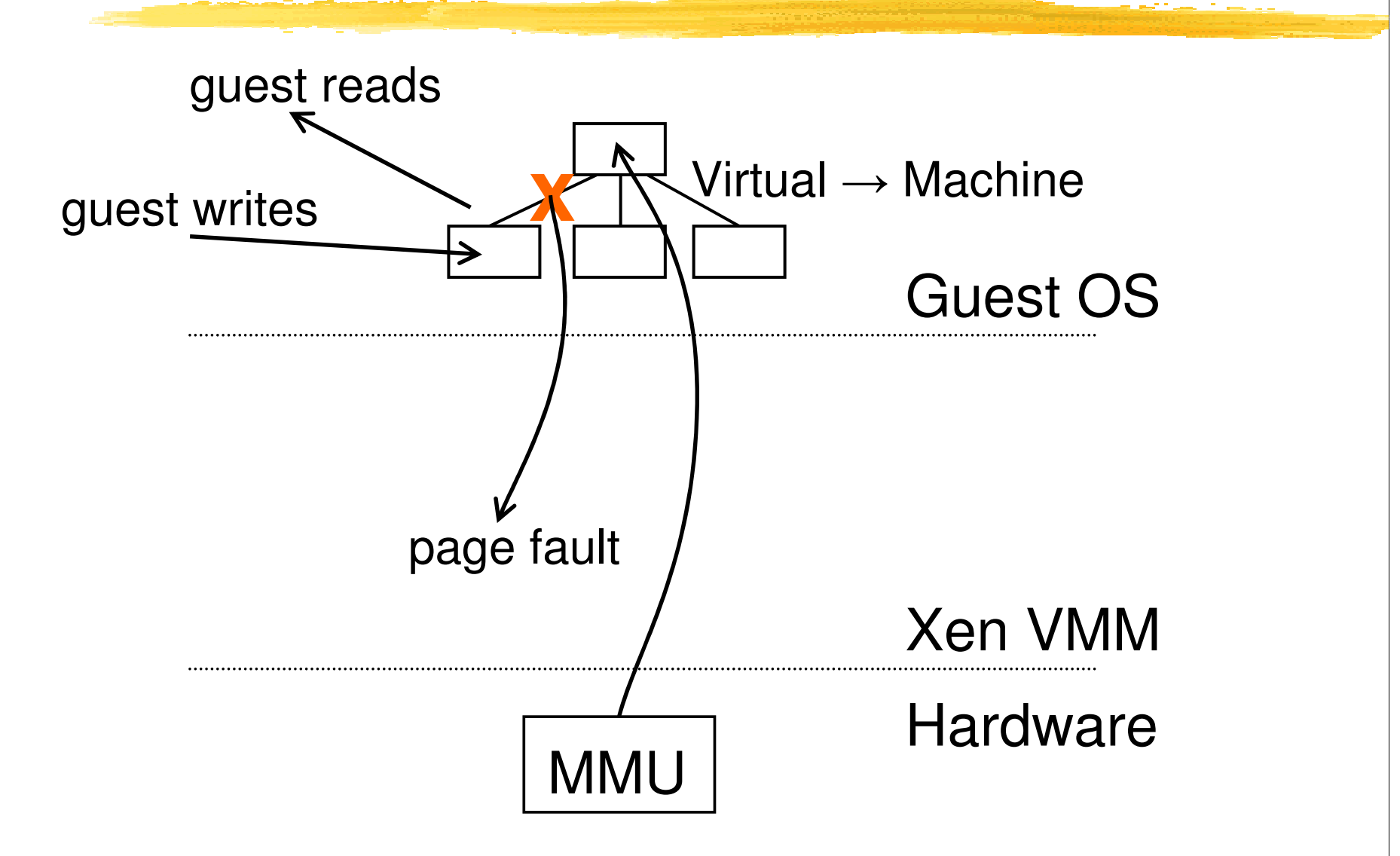

#### Writeable Page Tables: 5 - Re-hook

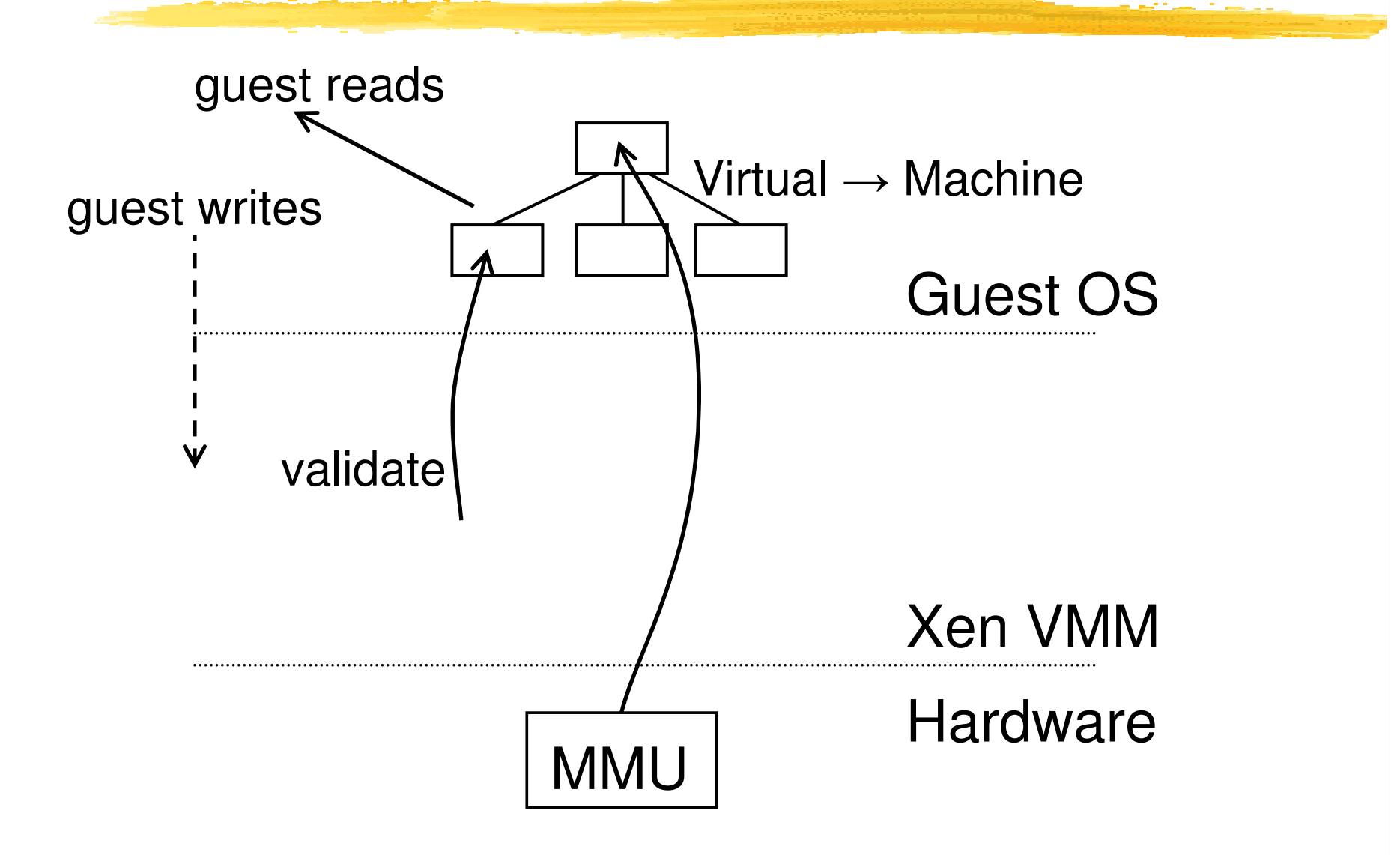

#### **MMU Micro-Benchmarks**

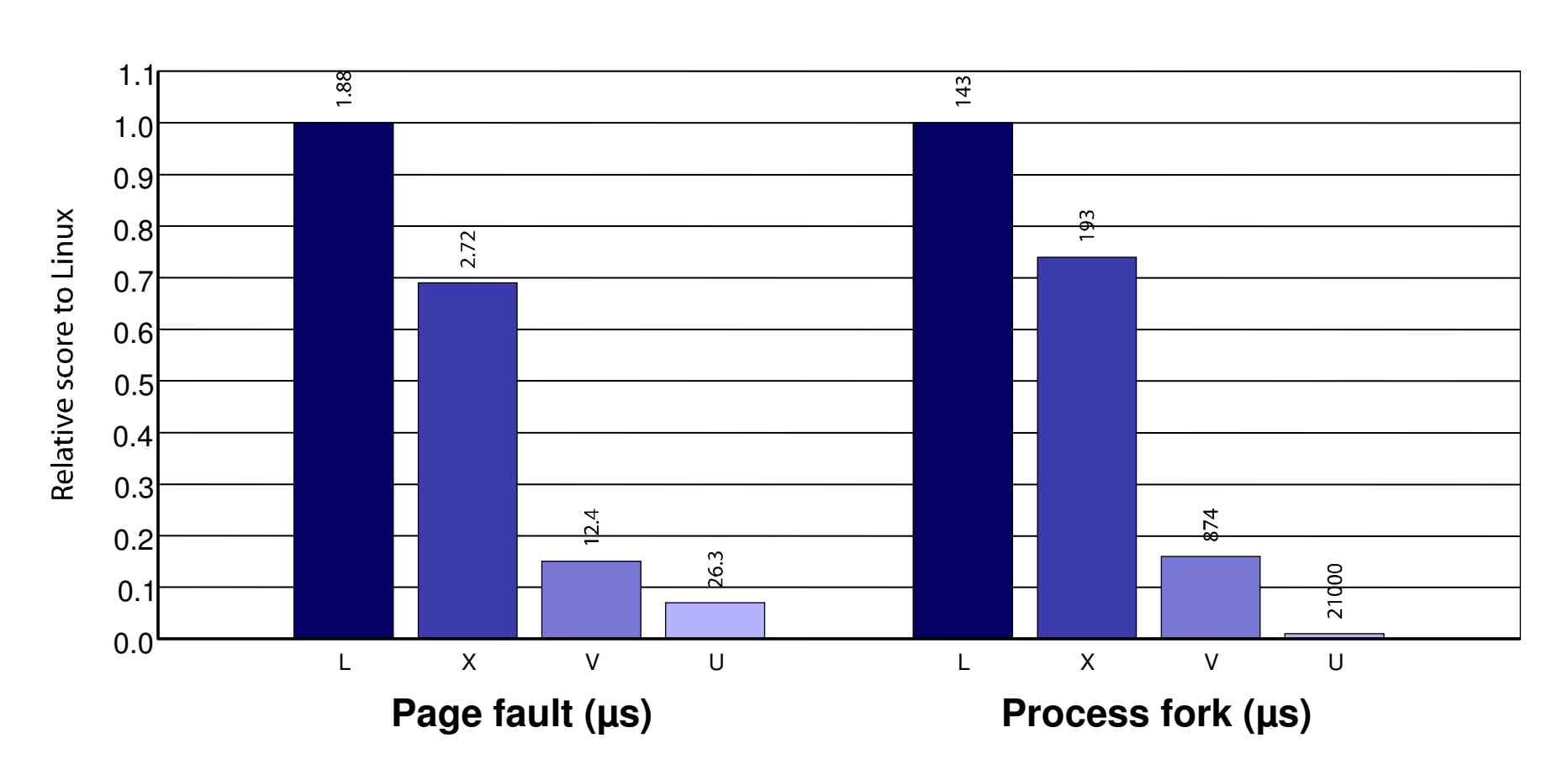

**lmbench results on Linux (L), Xen (X), VMWare Workstation (V), and UML (U)**

# **SMP Guest Kernels**

Ken support multiple VCPUs per quest

- Virtual IPI's sent via Xen event channels
- Currently up to 32 VCPUs supported
- **Simple hotplug/unplug of VCPUs** 
	- From within VM or via control tools
	- Optimize one active VCPU case by binary patching spinlocks
- **NB: Many applications exhibit poor SMP** scalability - often better off running multiple instances each in their own OS

# **SMP Guest Kernels**

- Takes great care to get good SMP performance while remaining secure
	- Requires extra TLB syncronization IPIs
- SMP scheduling is a tricky problem
	- Wish to run all VCPUs at the same time
	- But, strict gang scheduling is not work conserving
	- Opportunity for a hybrid approach
- Paravirtualized approach enables several important benefits
	- Avoids many virtual IPIs
	- Allows 'bad preemption' avoidance
	- Auto hot plug/unplug of CPUs

# **Driver Domains**

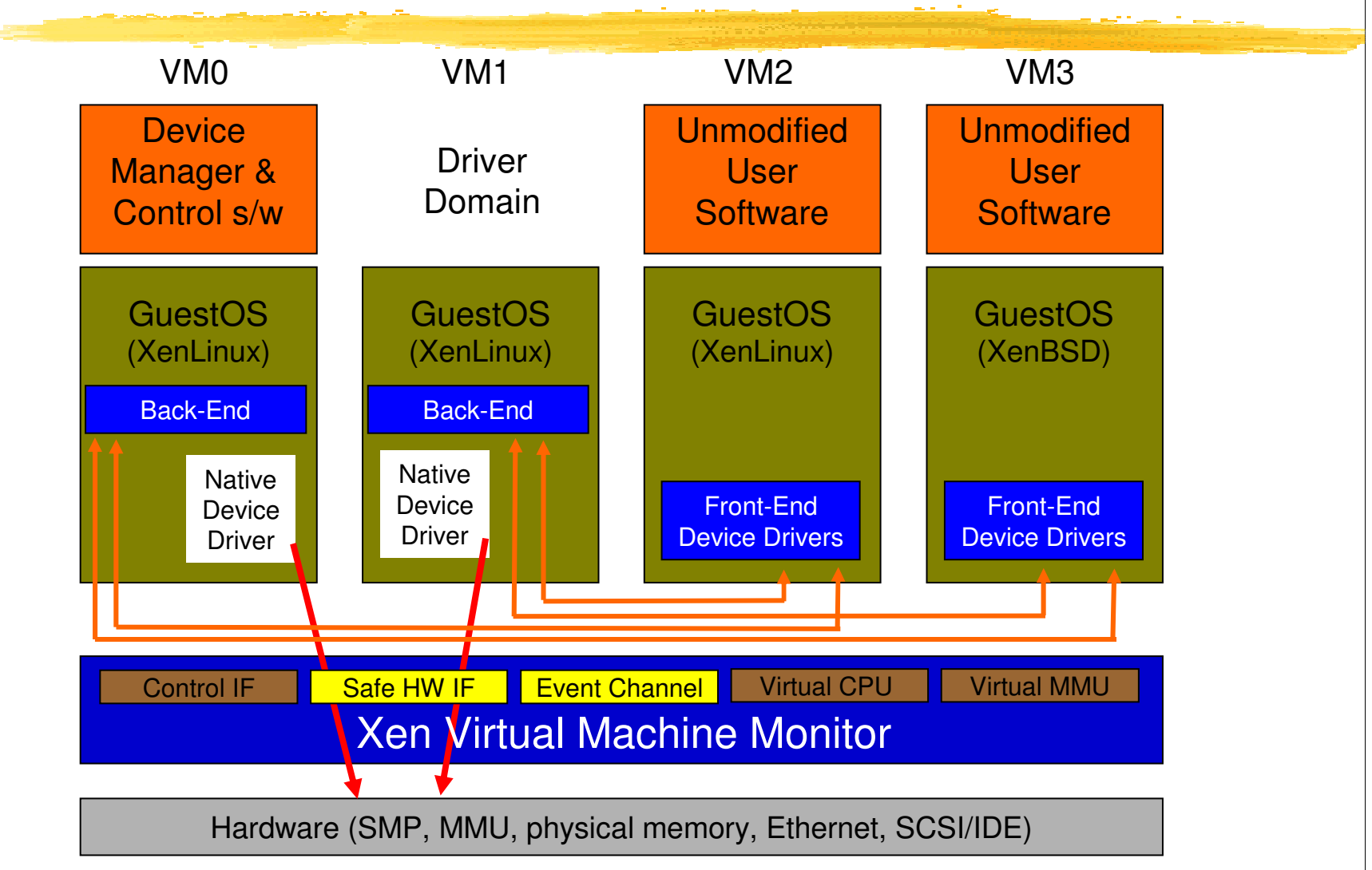

## **Device Channel Interface**

#### **Guest Requests DMA:**

- 1. Grant Reference for Page P2 placed on device channel
- 2. IDD removes GR
- 3. Sends pin request to Xen

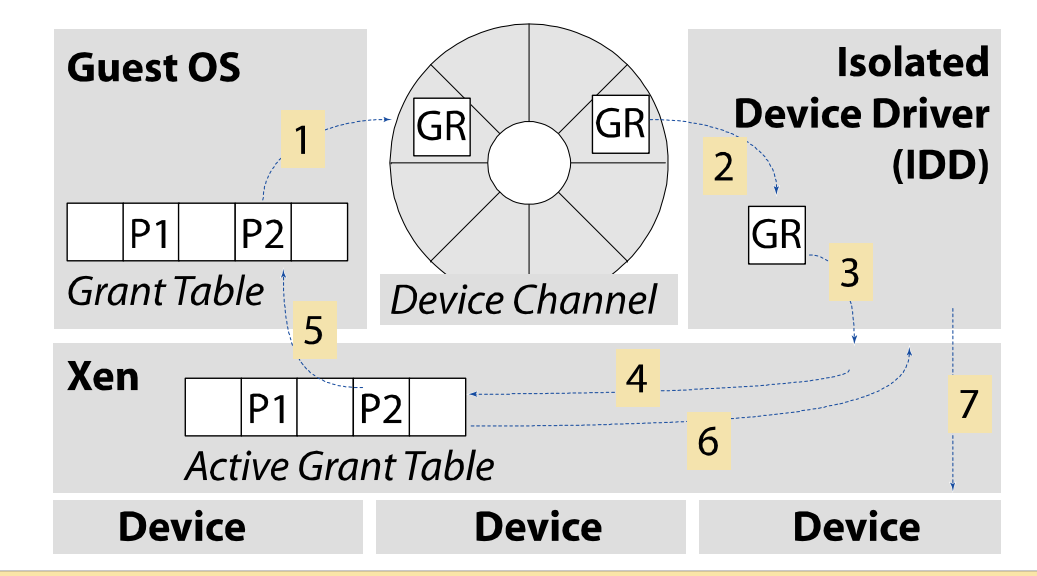

- 4. Xen looks up GR in active grant table
- 5. GR validated against Guest (if necessary)
- 6. Pinning is acknowledged to IDD
- 7. IDD sends DMA request to device
# **Isolated Driver VMs**

- Run device drivers in separate domains
- Detect failure e.g.
	- **Illegal access**
	- Timeout
- Kill domain, restart
- E.g. 275ms outage from failed Ethernet driver

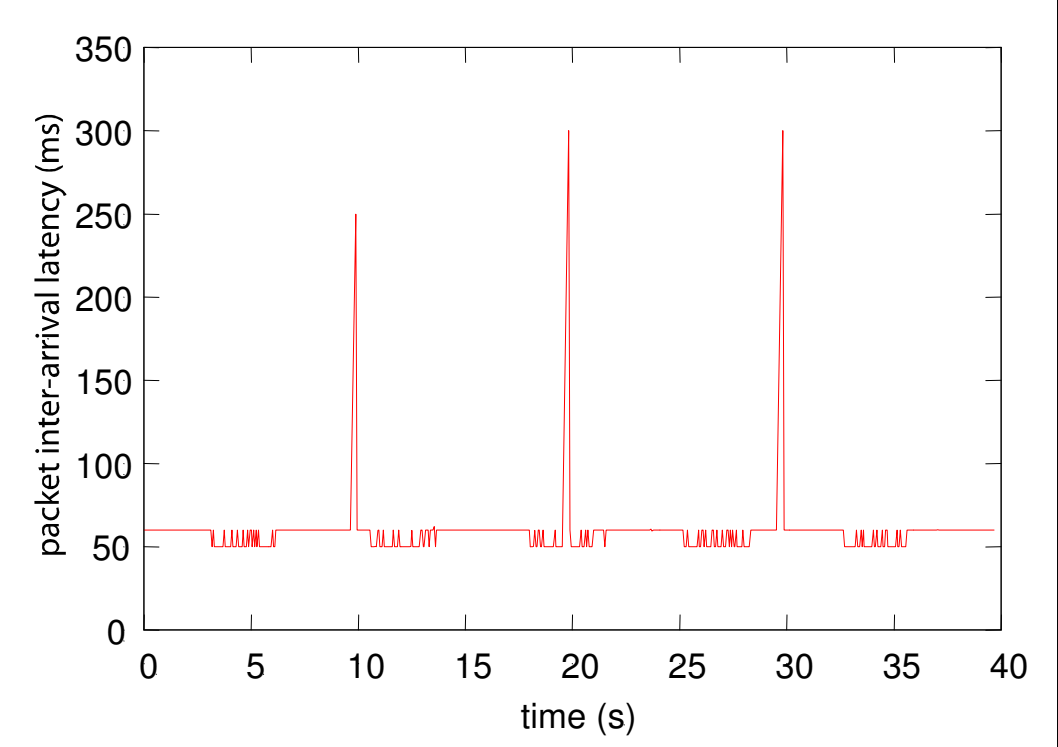

# **10 Virtualization**

**IO** virtualization in s/w incurs overhead

- Latency vs. overhead tradeoff
	- More of an issue for network than storage
- Can burn 10-30% more CPU than native
- Direct h/w access from VMs
	- Multiplexing and protection in h/w
	- Xen infiniband support
	- Smart NICs / HCAs

# **Smart NICs e.g. Solarflare**

• Accelerated routes set up by Dom0 • Then DomU can access hardware directly • NIC has many Virtual Interfaces (VIs)  $\blacksquare$  VI = Filter + DMA queue + event queue Allow untrusted entities to access the NIC without compromising system integrity

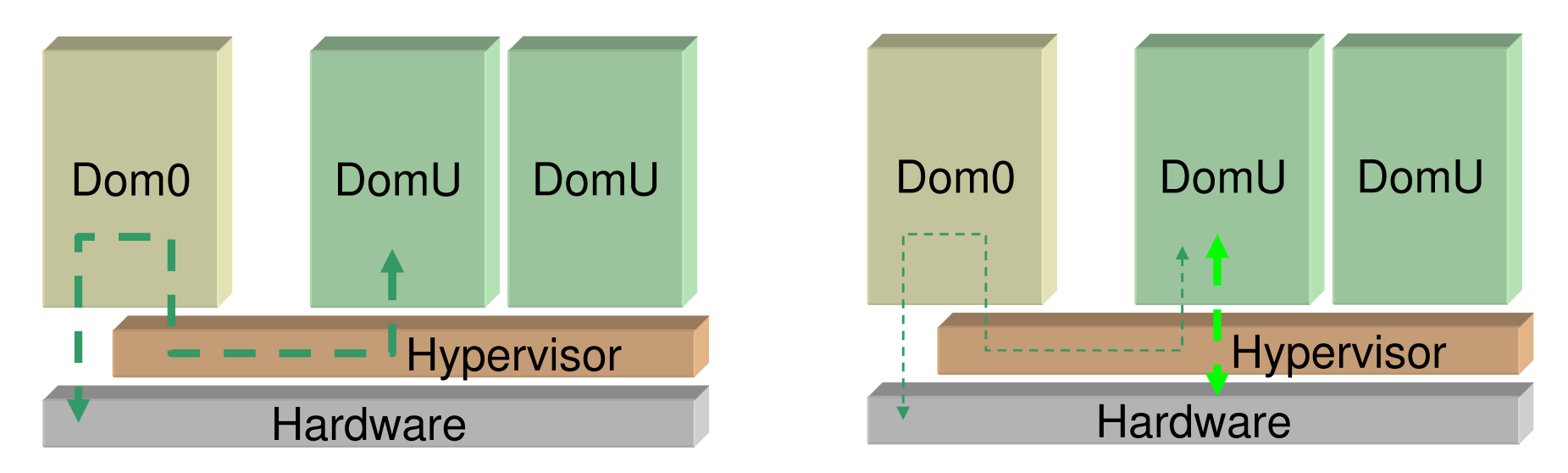

#### **Early results**

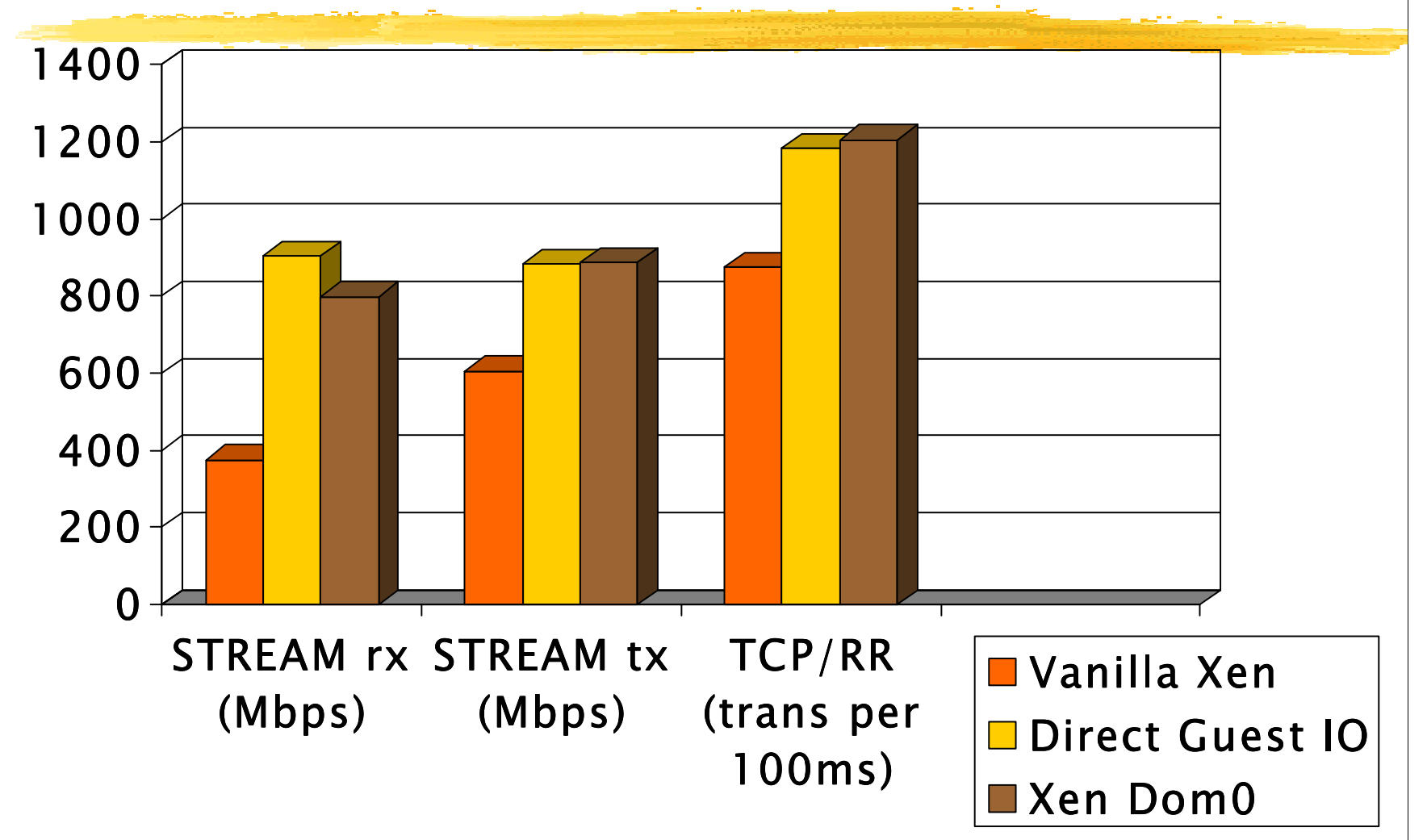

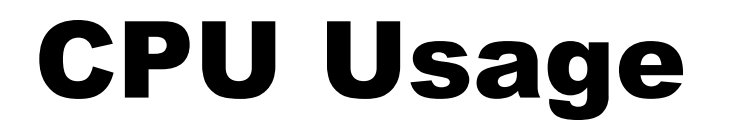

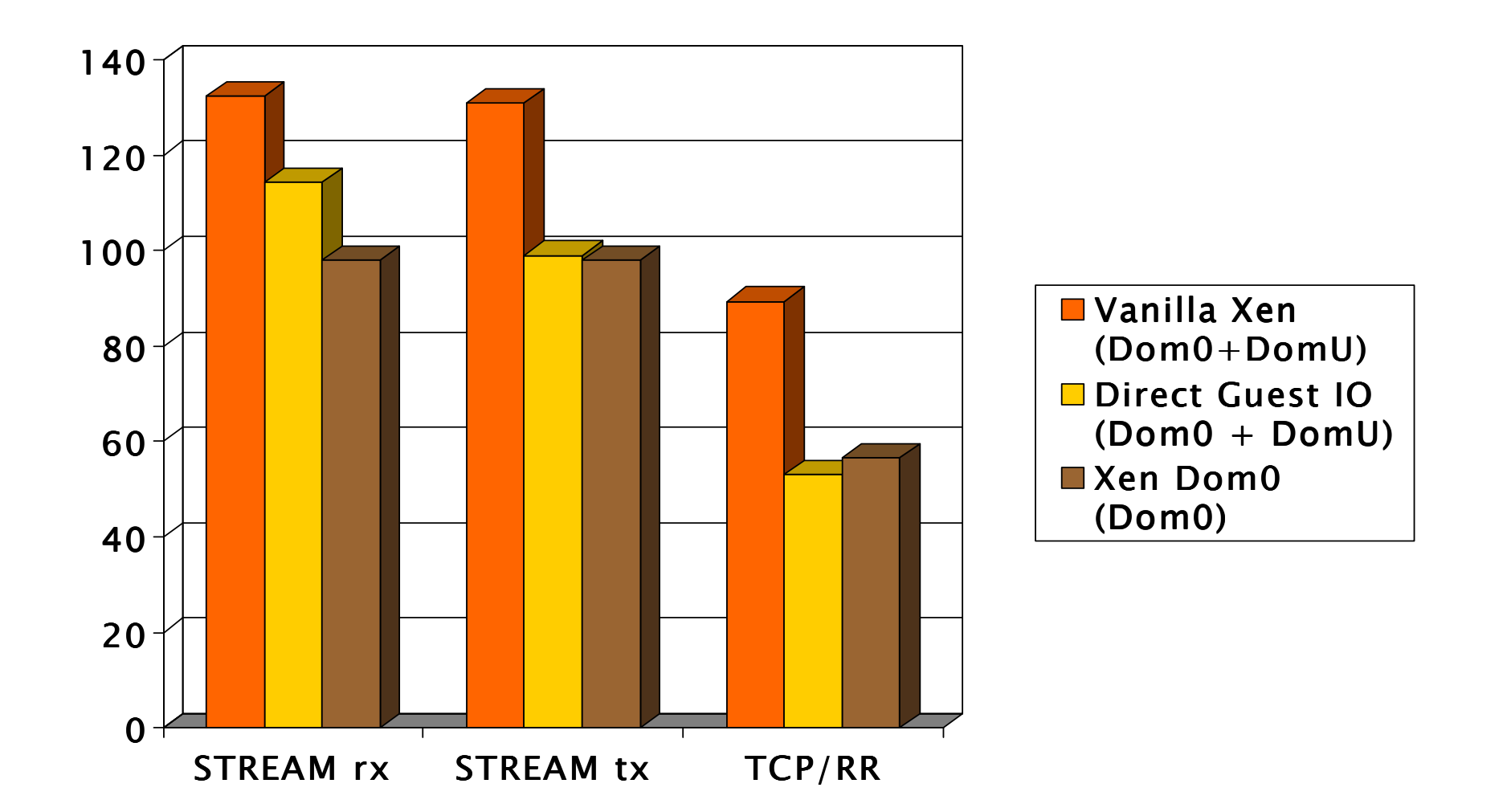

# VT-x / AMD-V : hvm

- **Enable Guest OSes to be run without modification** 
	- E.g. legacy Linux, Windows XP/2003
- **CPU** provides vmexits for certain privileged instrs
- Shadow page tables used to virtualize MMU
- Ken provides simple platform emulation
	- BIOS, apic, iopaic, rtc, Net (pcnet32), IDE emulation
- **Install paravirtualized drivers after booting for** high-performance IO
- **Possibility for CPU and memory paravirtualization** 
	- Non-invasive hypervisor hints from OS

# **HVM Architecture**

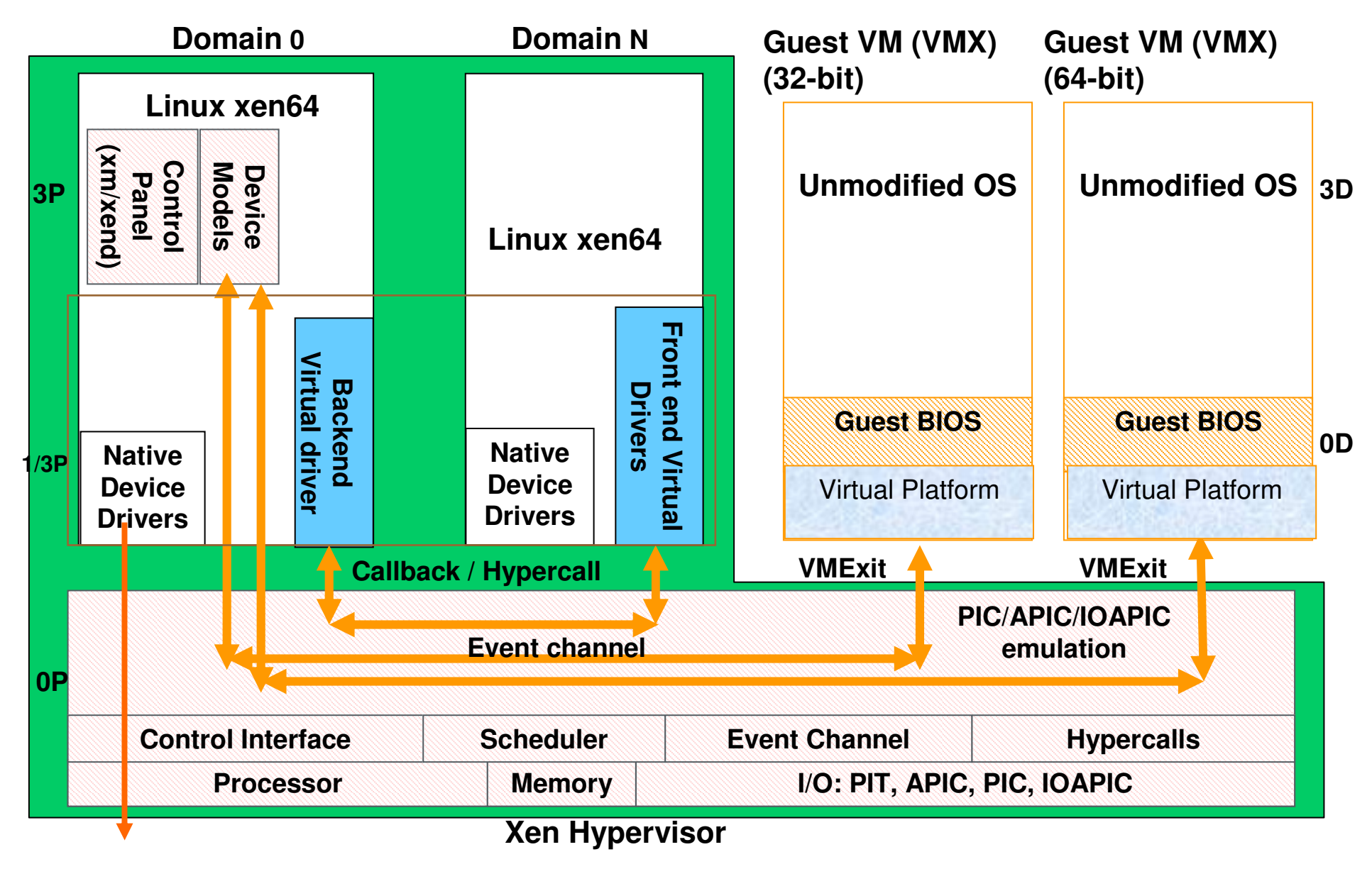

### **Progressive paravirtualization**

**Hypercall API available to HVM quests** Selectively add PV extensions to optimize

- Net and Block IO
- XenPIC (event channels)
- MMU operations
	- multicast TLB flush
	- PTE updates (faster than page fault)
	- Page sharing
- **Time**
- CPU and memory hotplug

# **PV Drivers**

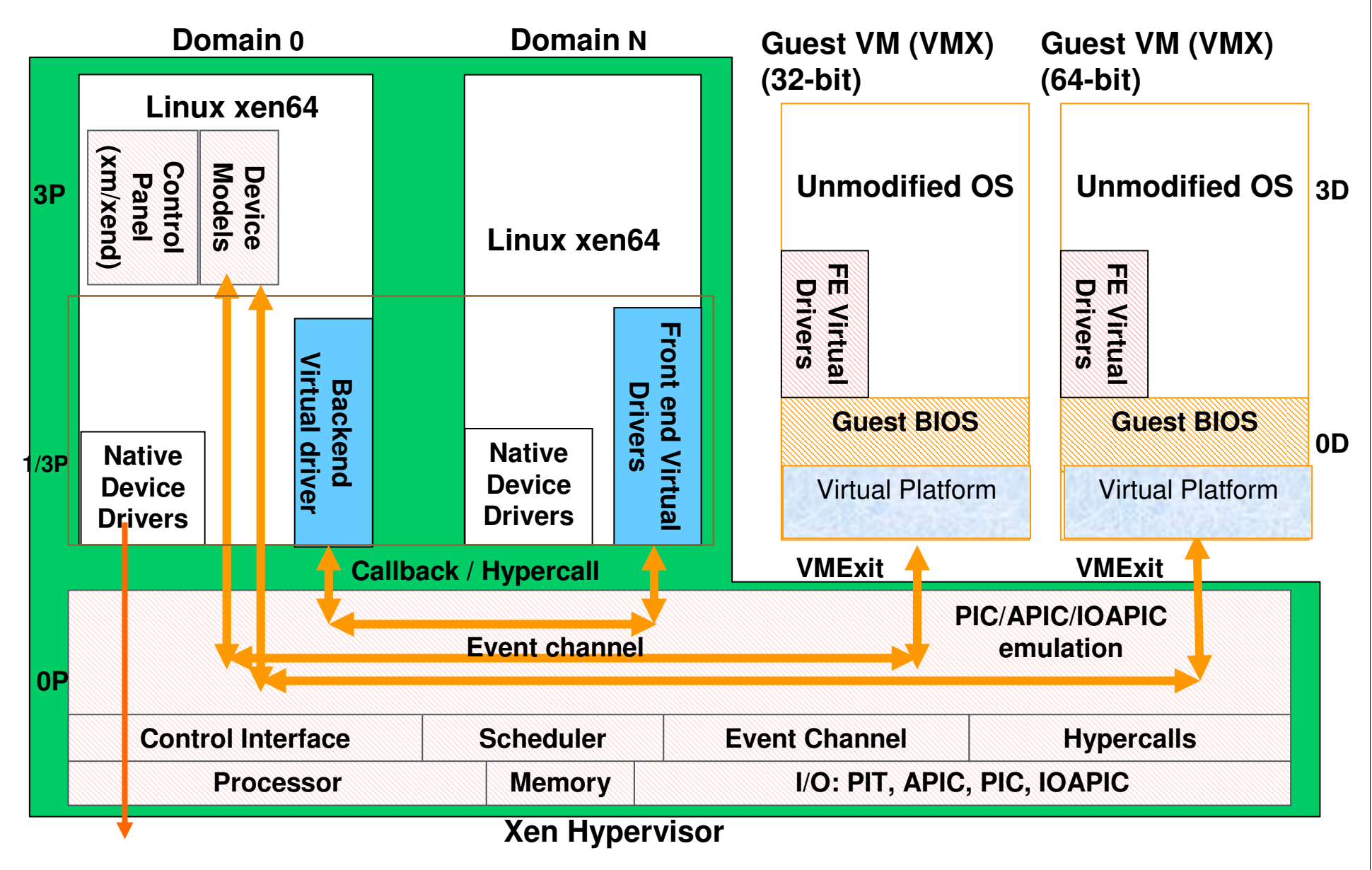

## **HVM I/O Performance**

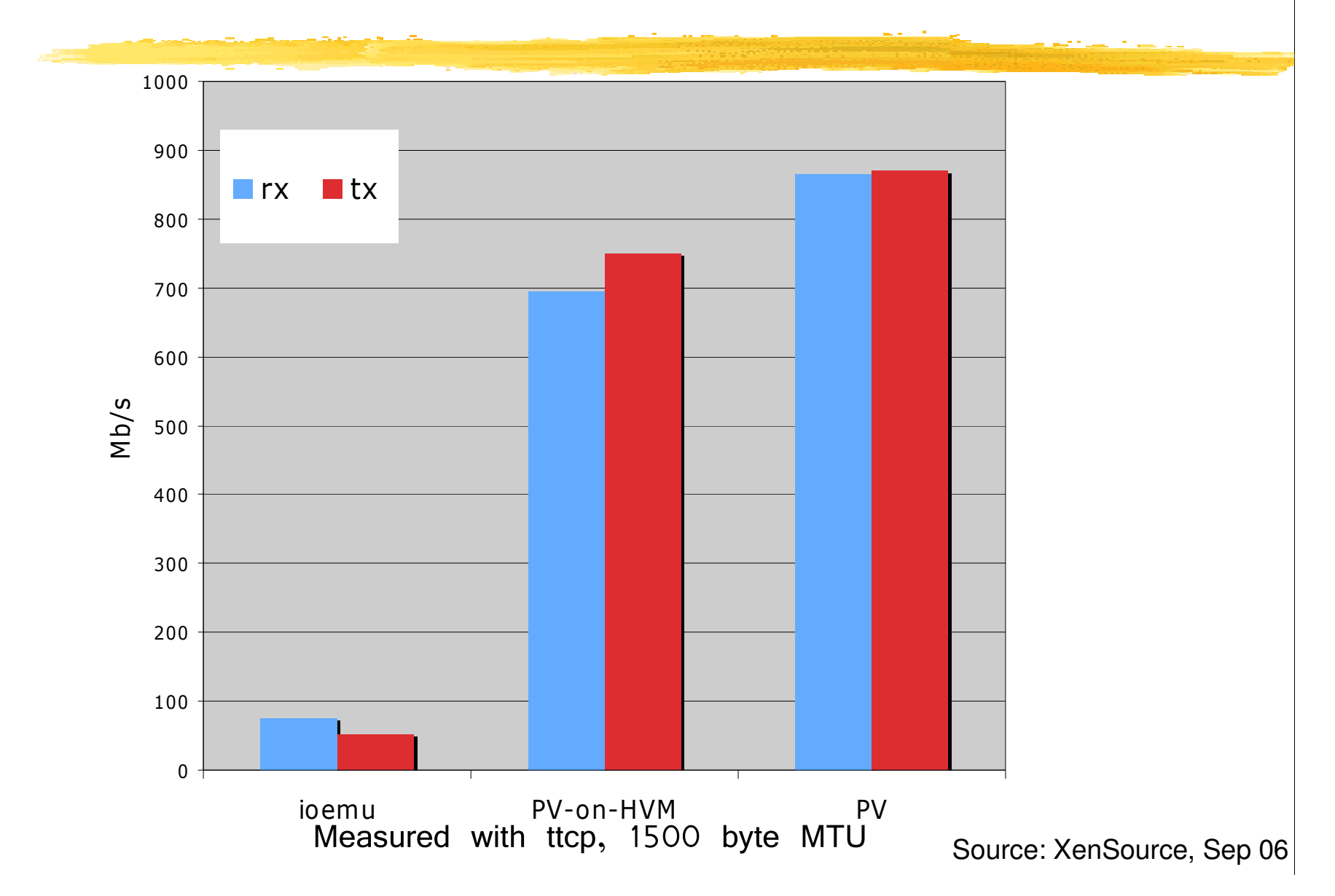

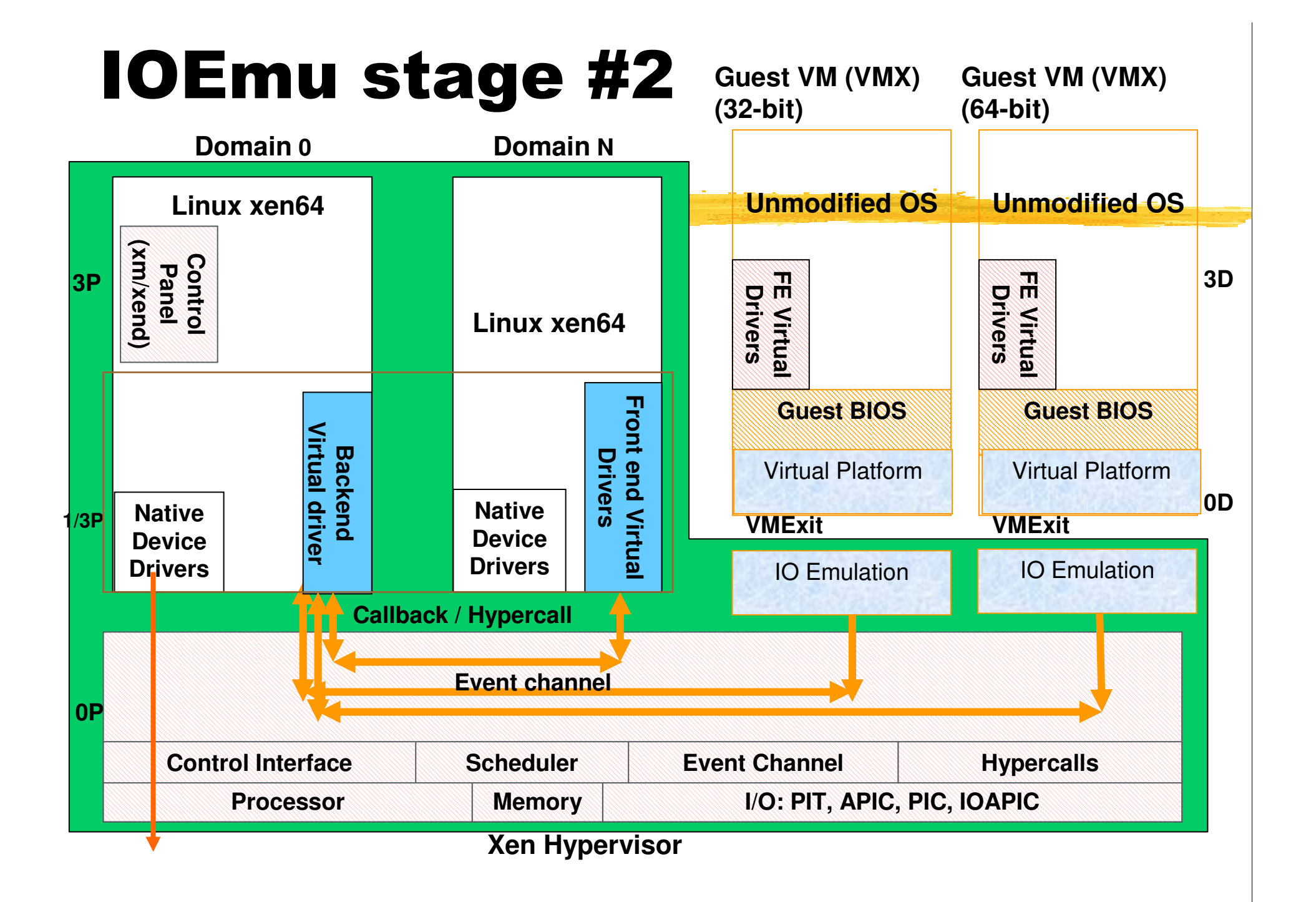

# **HVM Performance**

### Very application dependent

- 5% SPECJBB (0.5% for fully PV)
- OS-intensive applications suffer rather more
- Performance certainly in-line with existing products
- Hardware support gets better every new CPU
- More optimizations forthcoming
	- "W2E" for trap-intensive code sequences
	- New shadow pagetable code

## Full Virtualization

- • Shadow2 code shows vast improvement in processor performance/scaling
	- –Boosts single domain throughput significantly -Dbench (running in tmpfs filesystem, **NO I/O**)
	- Many HVM domain scalability also improved dramatically
		- 1 to 7 HVMs scaled 1 : 6.47 with shadow2. Same test scaled 1 : 2.63 with old shadow code

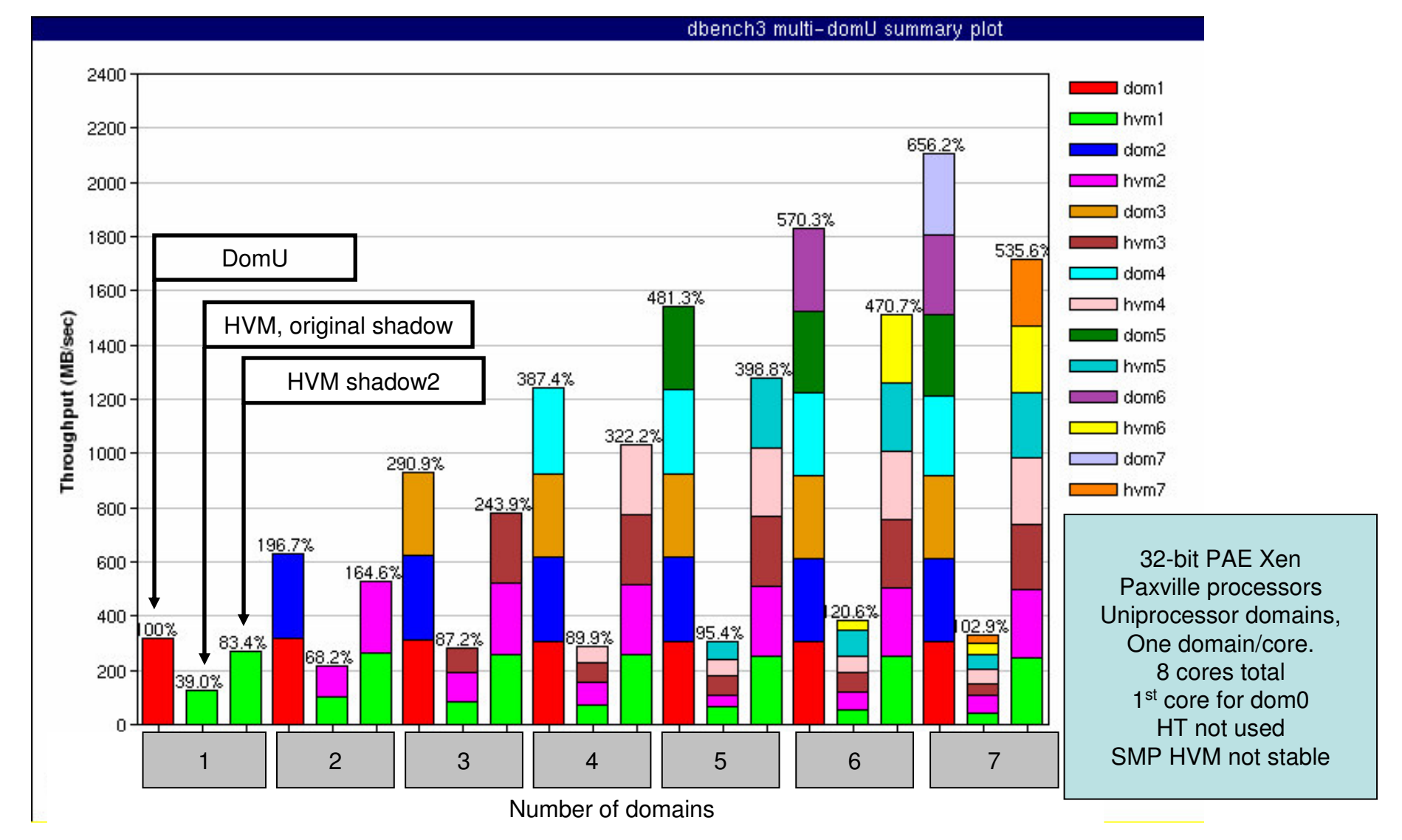

## **Shadow Pagetables**

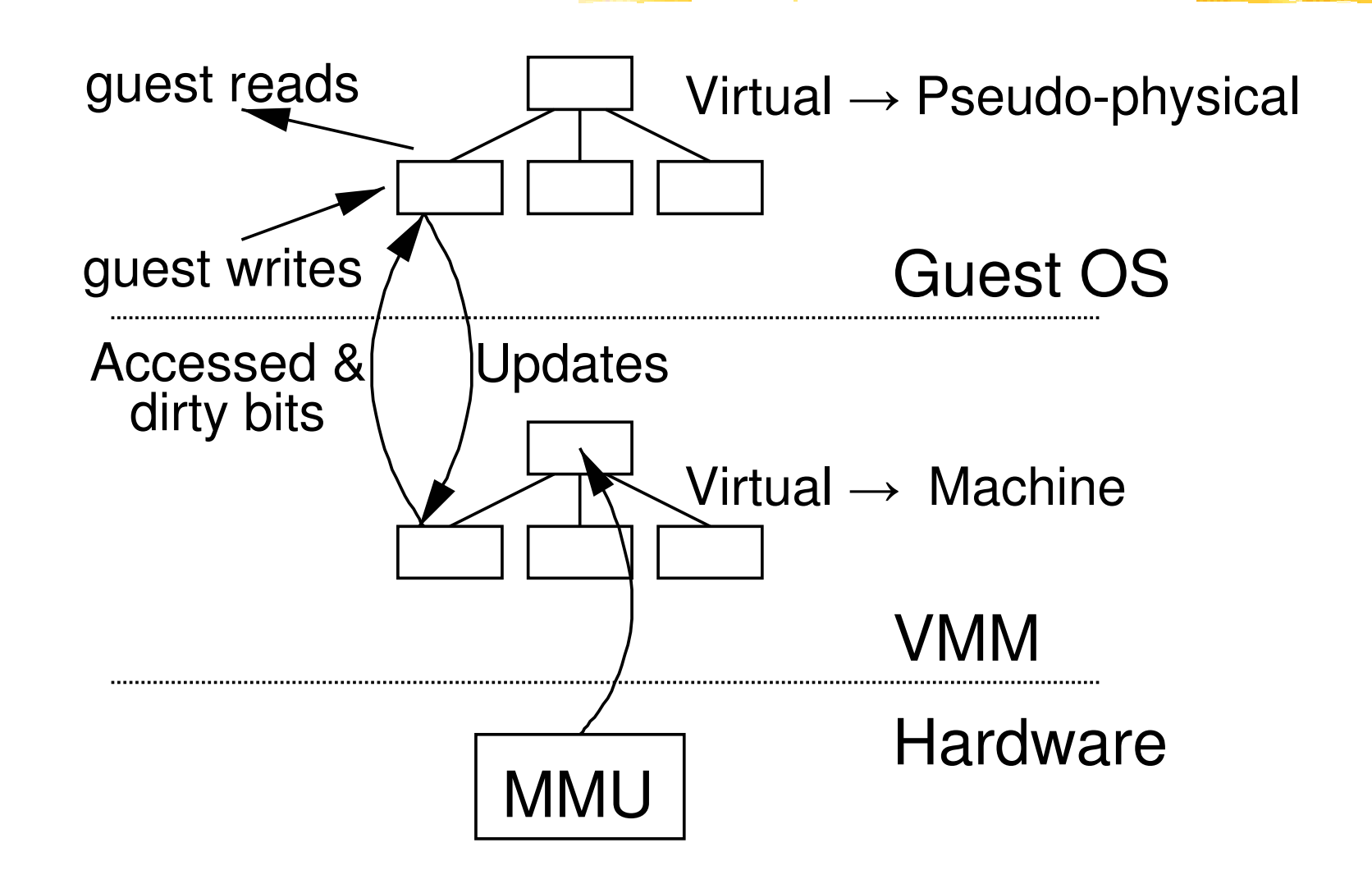

# **Virtual Disk Storage**

- **LVM Logical Volumes are typically used to store** quest virtual disk images today
	- Not as intuitive as using files
	- Copy-on-write and snapshot support far from ideal
- **Storing disk images in files using Linux's "loop"** driver doesn't work well
- The "Blktap" driver new in Xen 3.0.3 provides an alternative :
	- Allows all block requests to be serviced in user-space using zero-copy AIO approach

# **Blktap and tapdisk plug-ins**

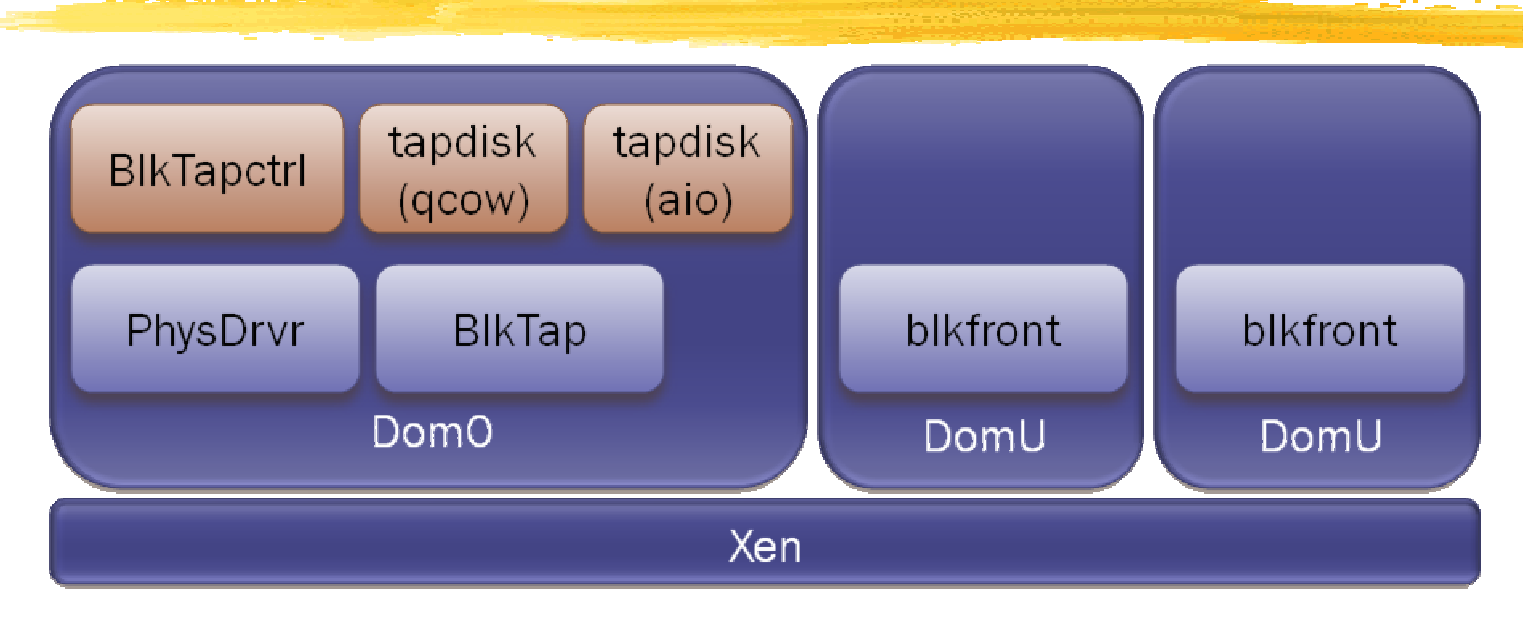

- $\blacksquare$  Char device mapped by user-space driver
- Request/completion queues and data areas
- Grant table mapping for zero-copy to/from quest
- Flat files and gcow
- Sparse allocation, CoW, encryption, compression
- Correct metadata update safety
- Optimized gcow format

## **Blktap IO performance**

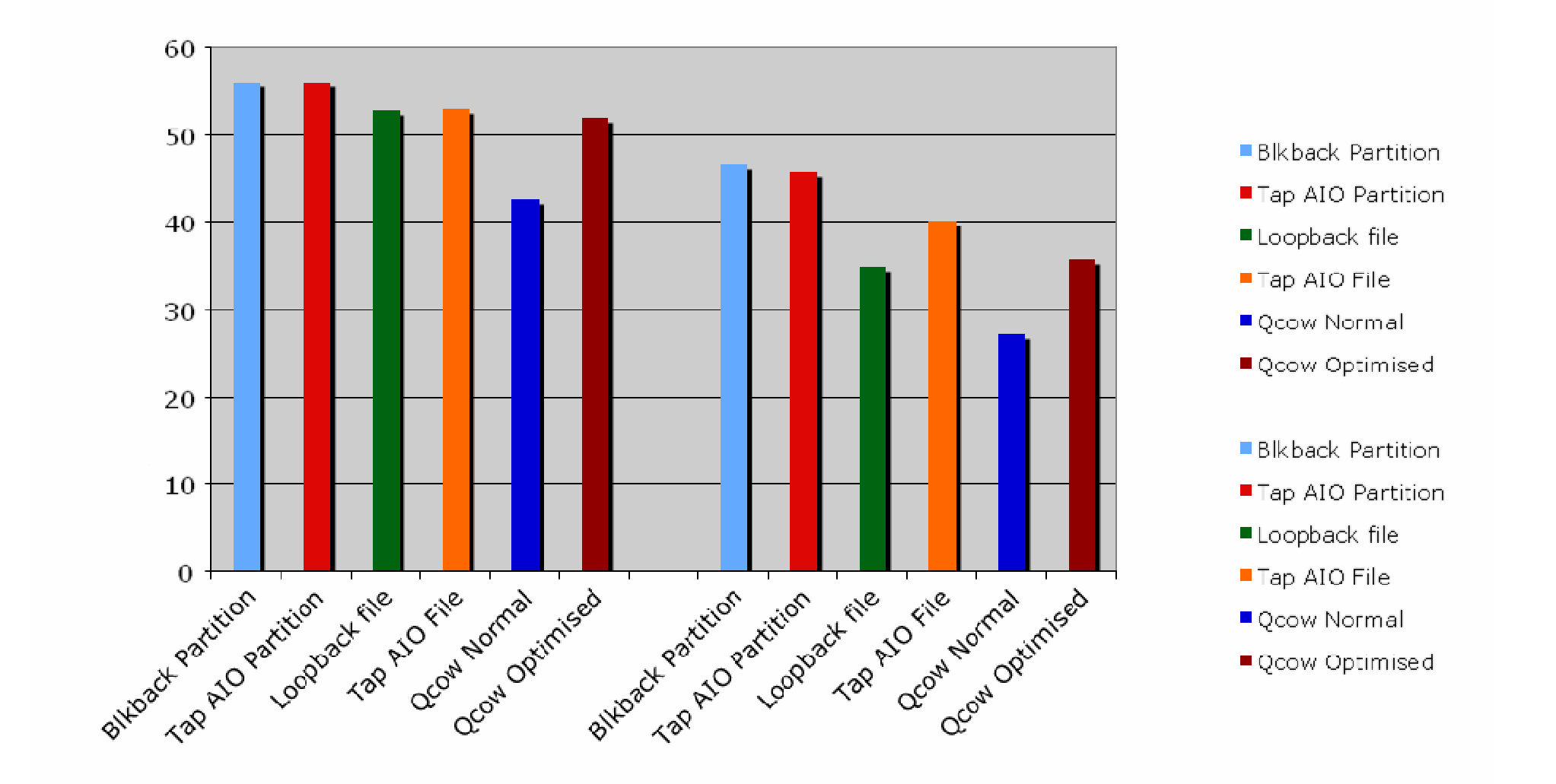

# **Time API**

- Shared info page contains per VCPU time records
	- "at TSC X the time was Y, and the current TSC<br>frequency has been measured as Z"
	- **qettime: Read current TSC and extrapolate**
- When VCPUs migrate, update record for new physical CPU
- Periodic calibration of TSC's against pit/hpet
	- Works even on systems with un-synced TSCs
	- Update record after CPU frequency changes (p-state)
	- Also, resynchronize records after CPU halt
	- Only issue is thermal thottling

## **Xen Tools**

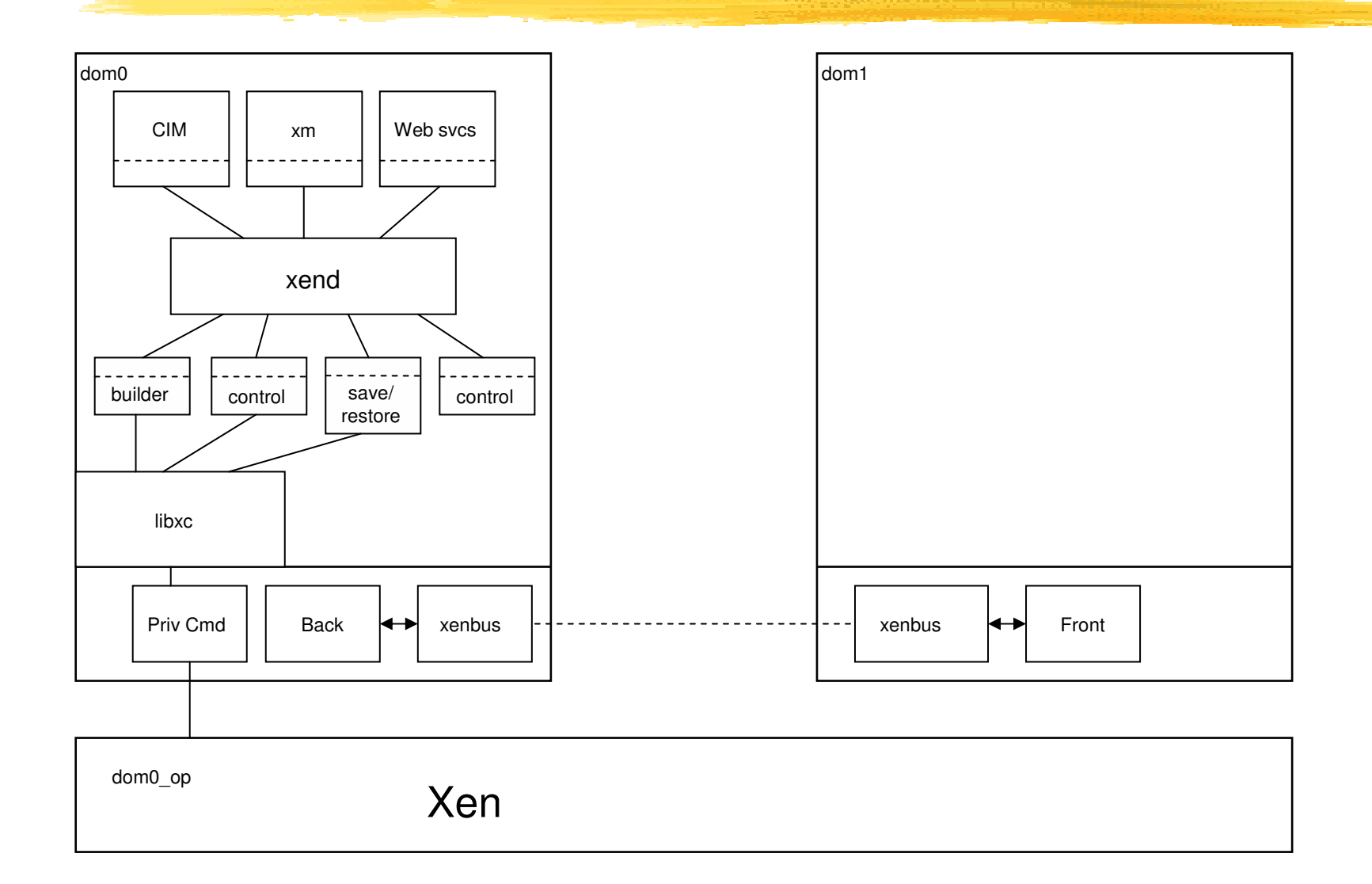

# **VM Relocation: Motivation**

**Xer** 

Xen

#### **No. 7 VM relocation enables:**

- High-availability
	- Machine maintenance
	- Load balancing
		- Statistical multiplexing gain

## **Assumptions**

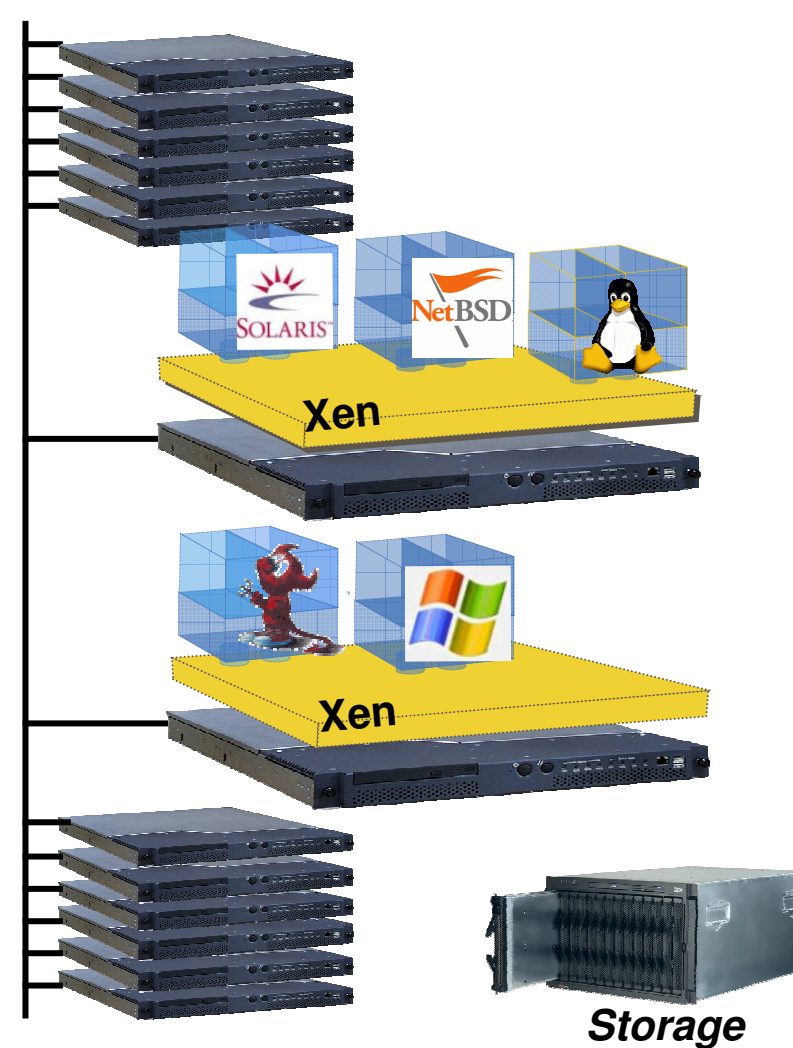

#### Networked storage

- **NAS: NFS, CIFS**
- SAN: Fibre Channel
- **E iSCSI, network block dev**
- **drdb network RAID**
- **Good connectivity** 
	- Common L2 network
	- L3 re-routeing

# **Challenges**

**Notable 10 Theory Control Notable 10 Theory non-**

- **Some VMs have soft real-time** requirements
	- E.g. web servers, databases, game servers
	- May be members of a cluster quorum

#### $\rightarrow$  Minimize down-time

**Performing relocation requires resources** 

 $\rightarrow$  Bound and control resources used

# **Relocation Strategy**

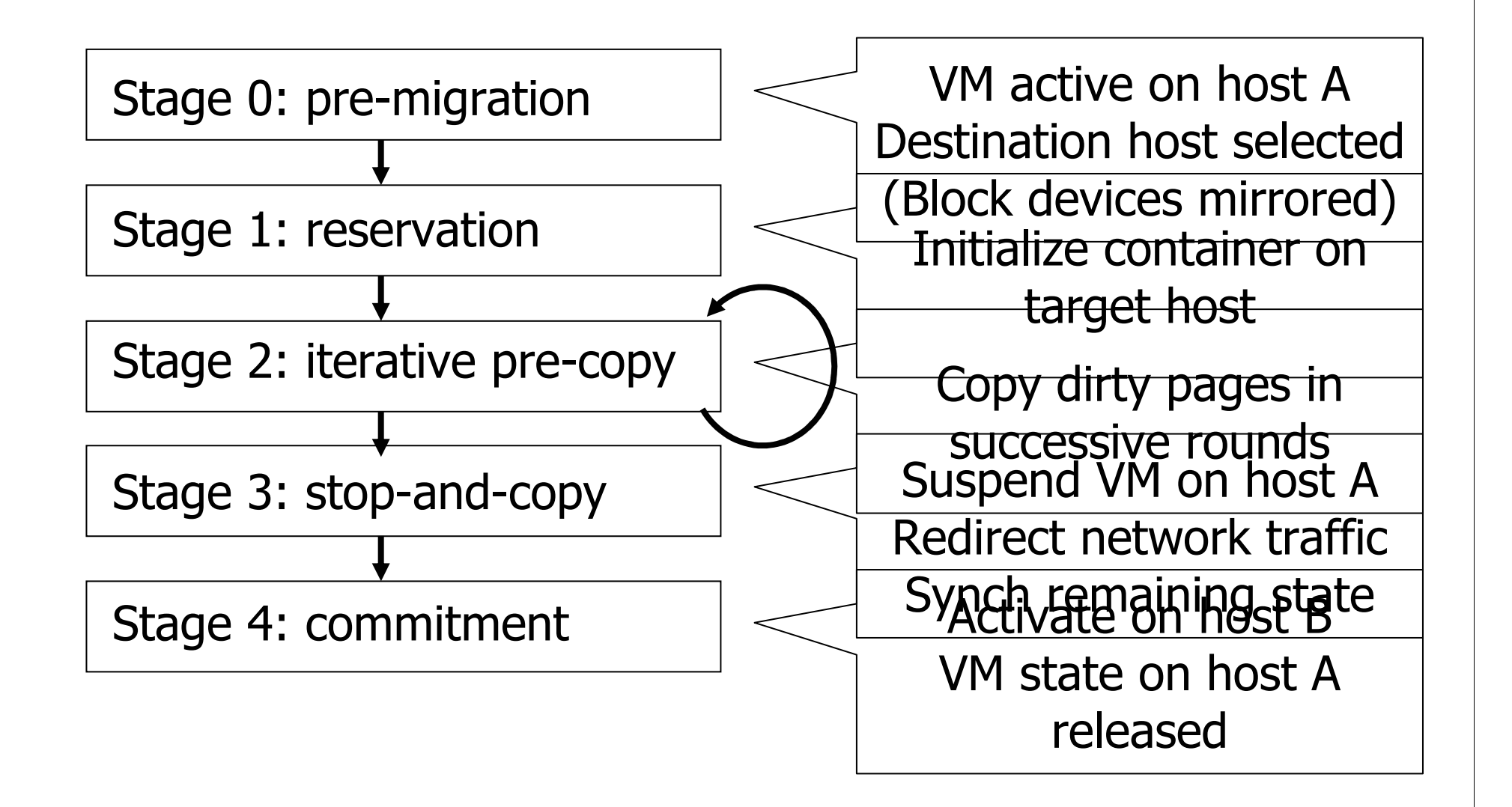

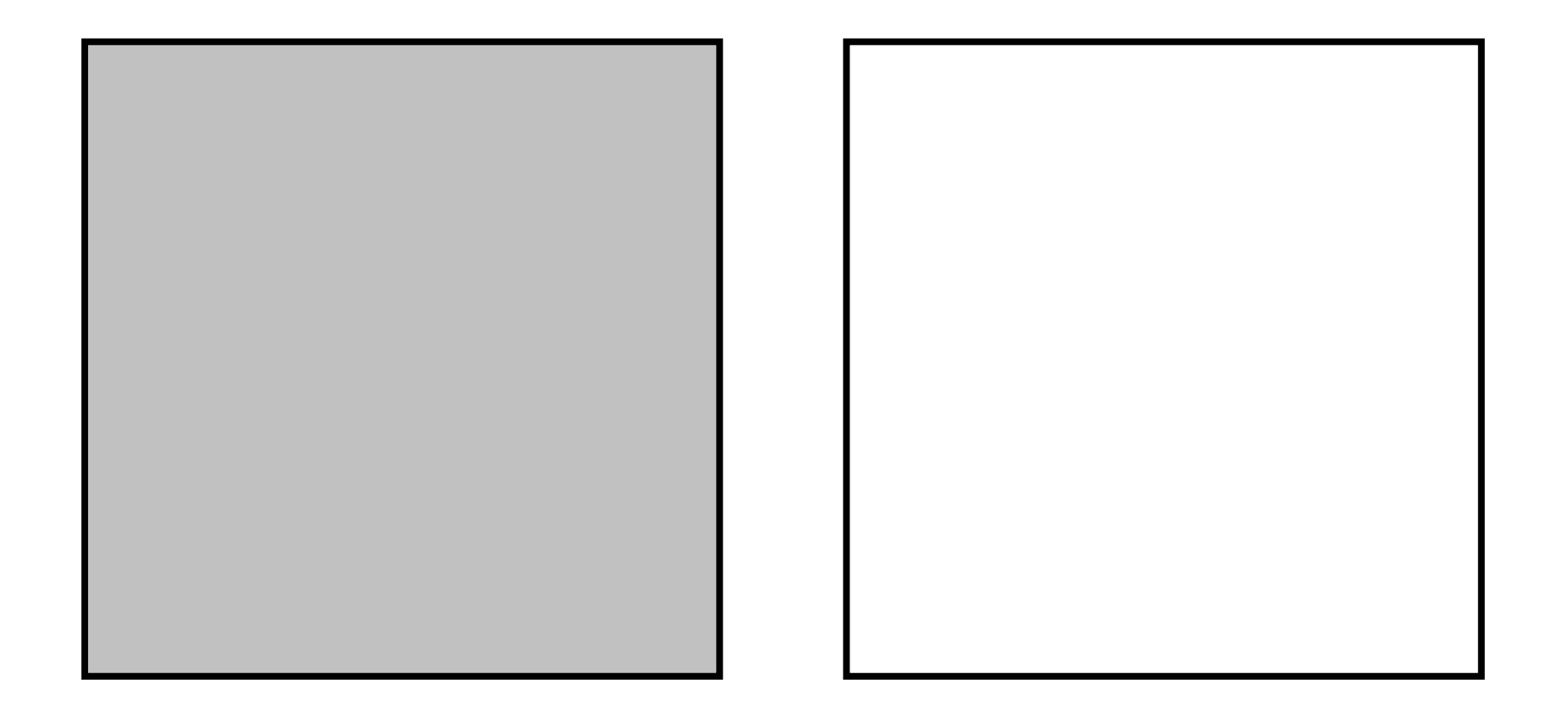

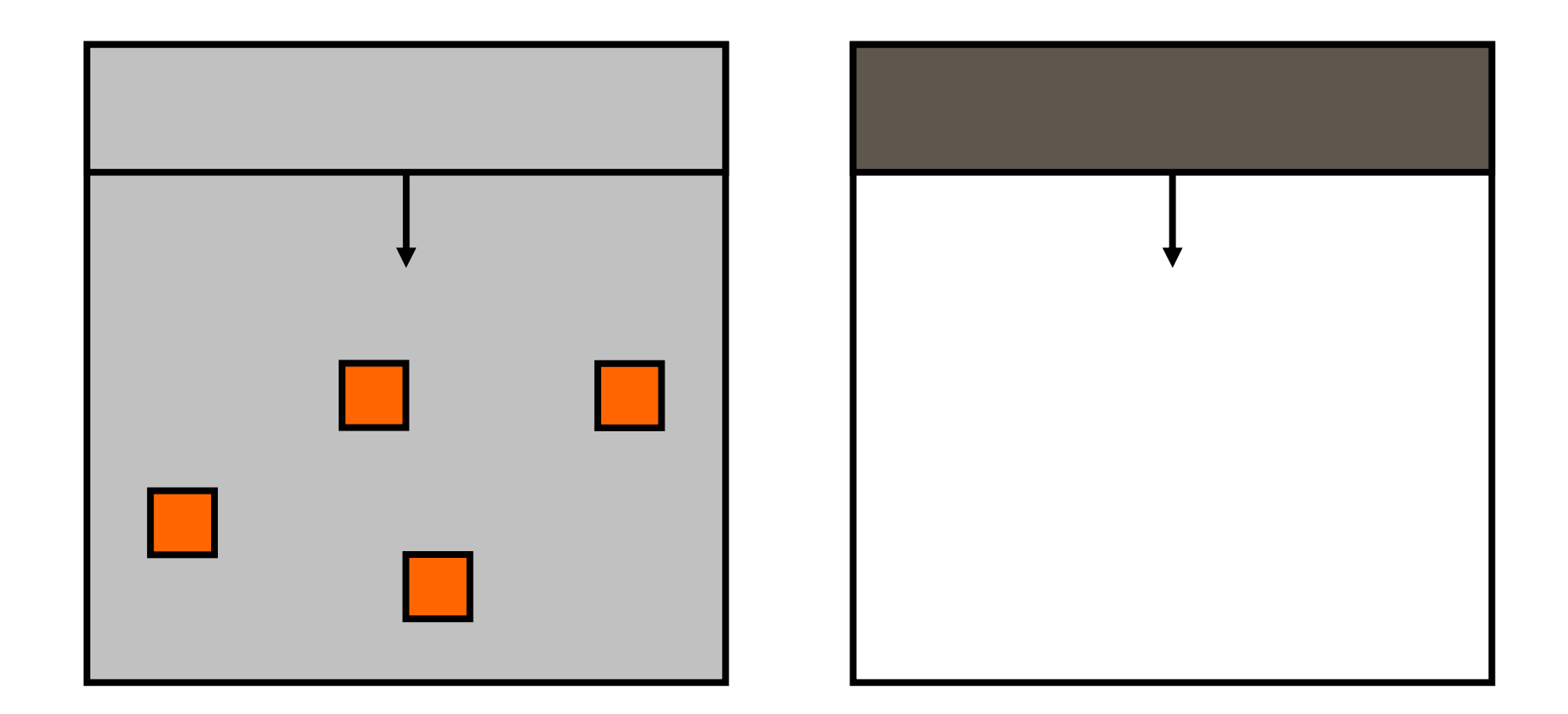

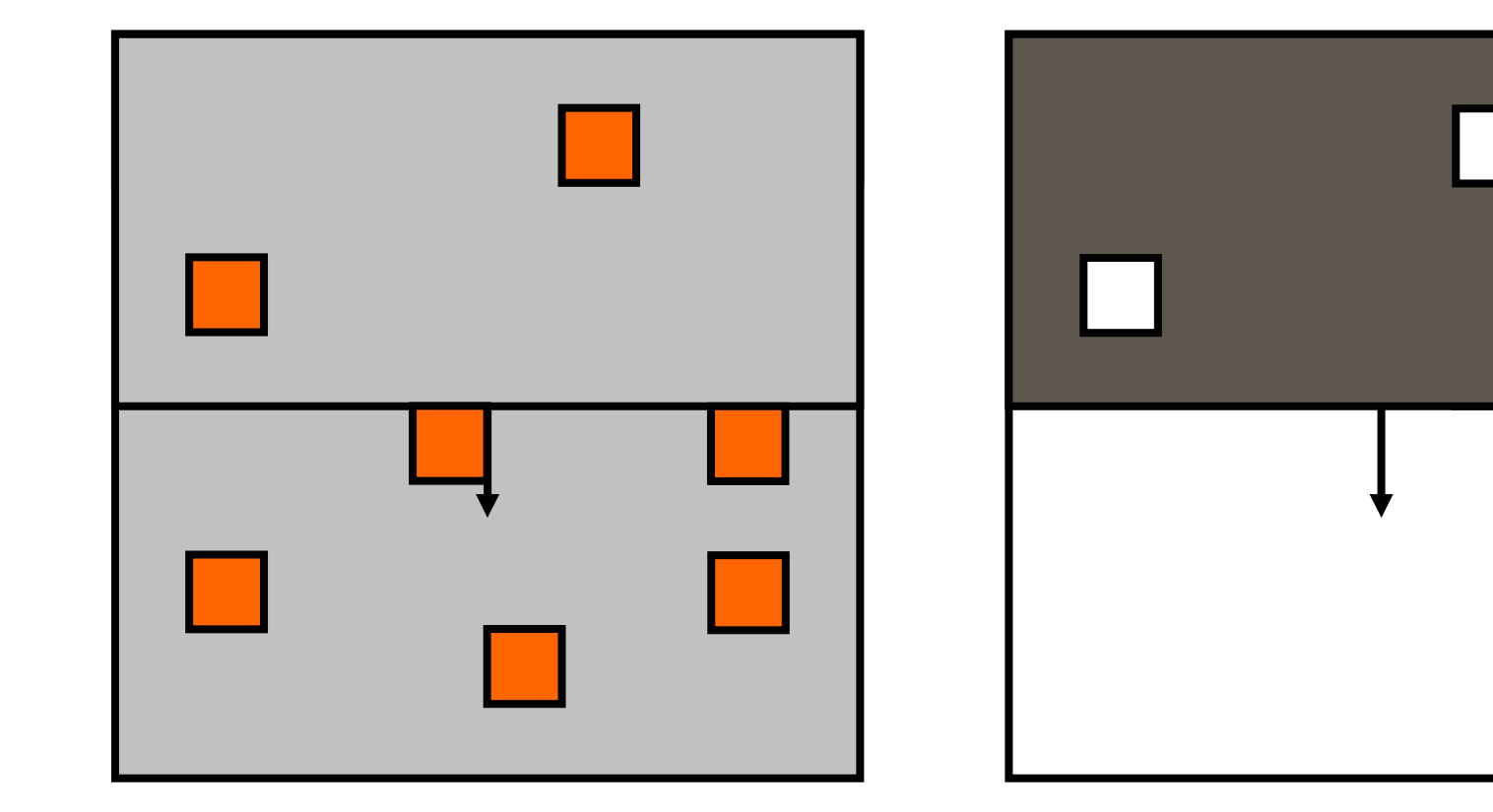

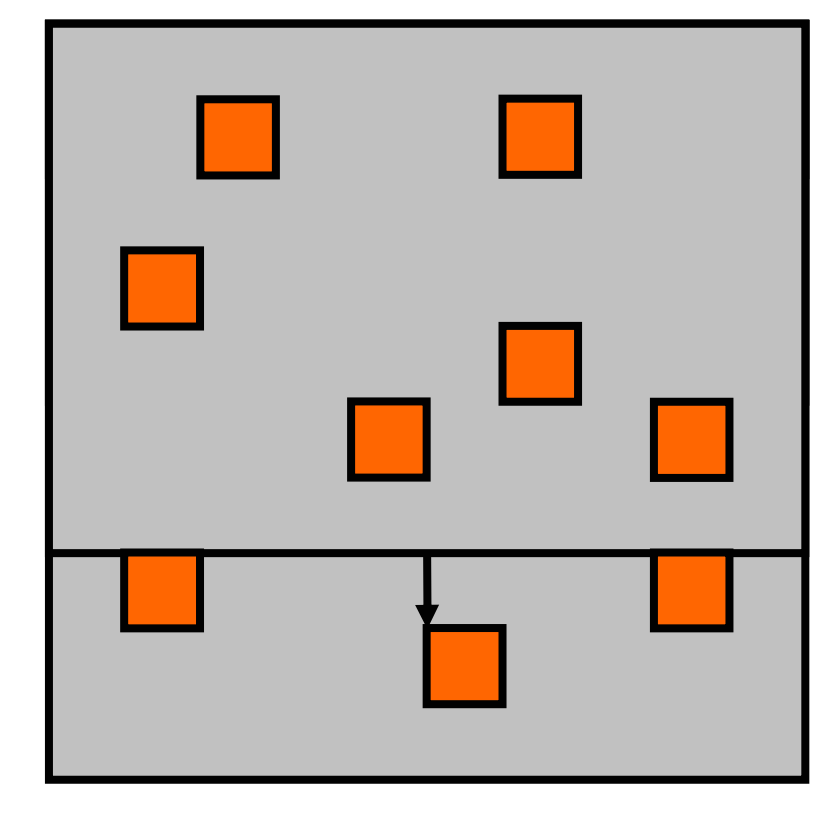

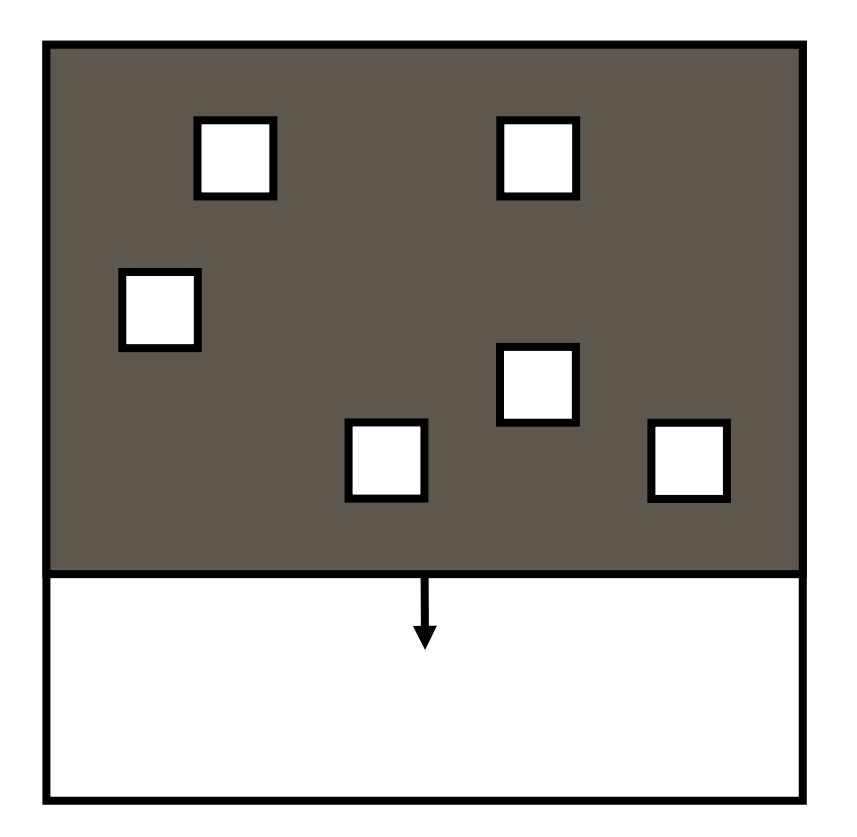

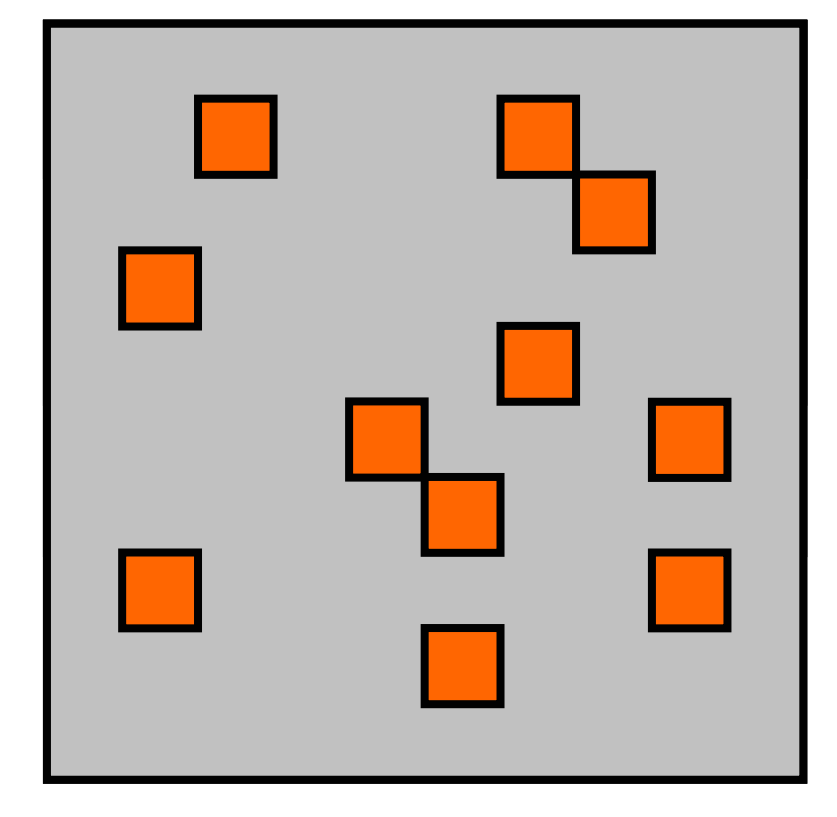

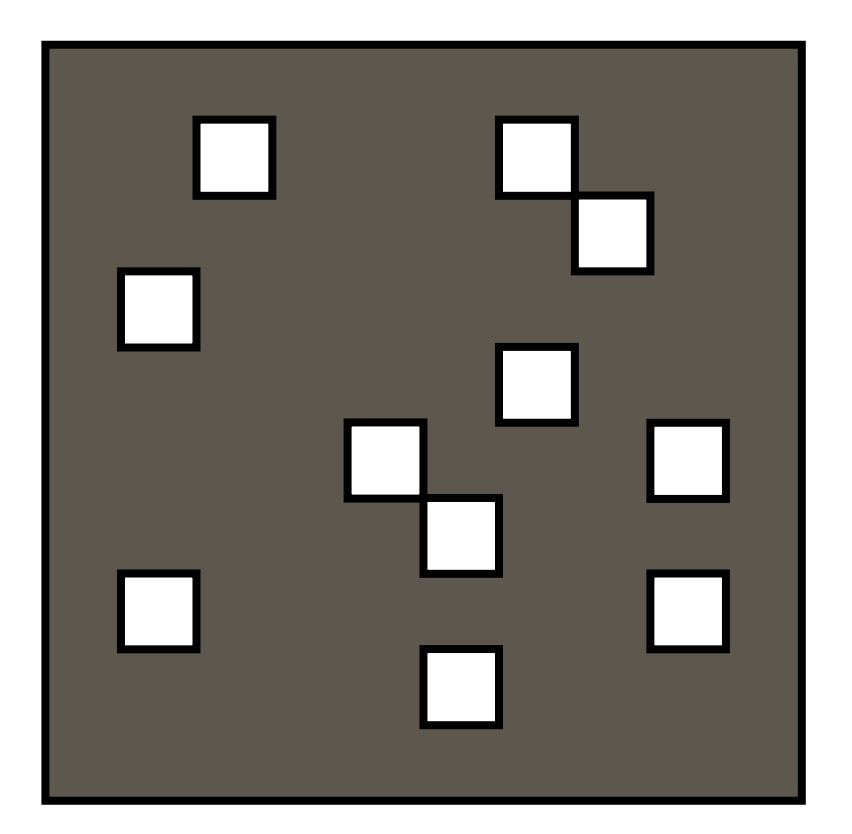

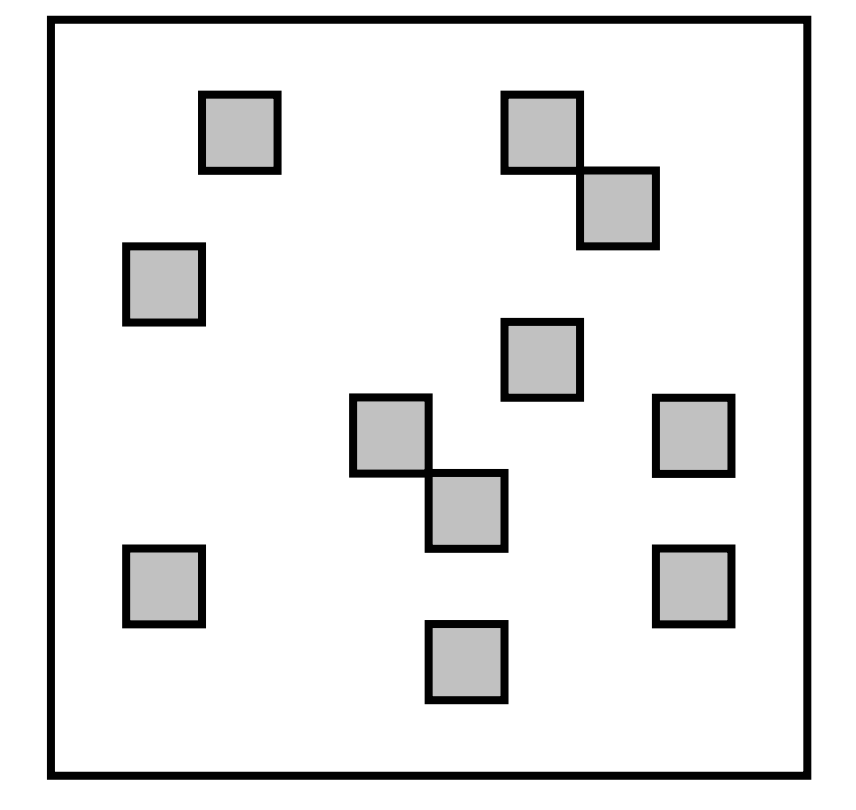

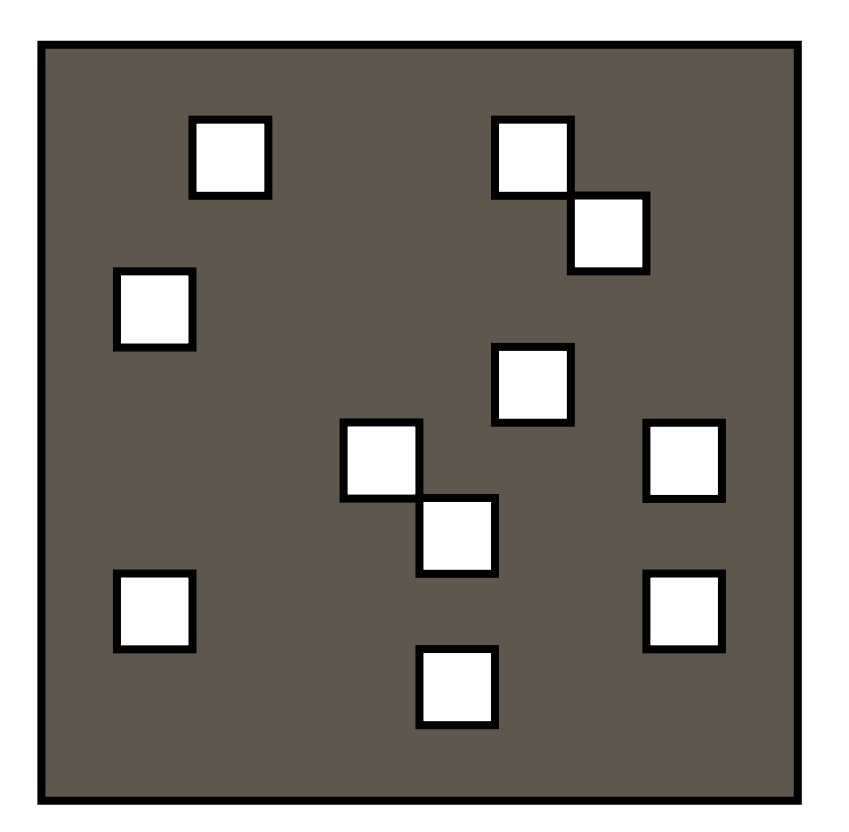

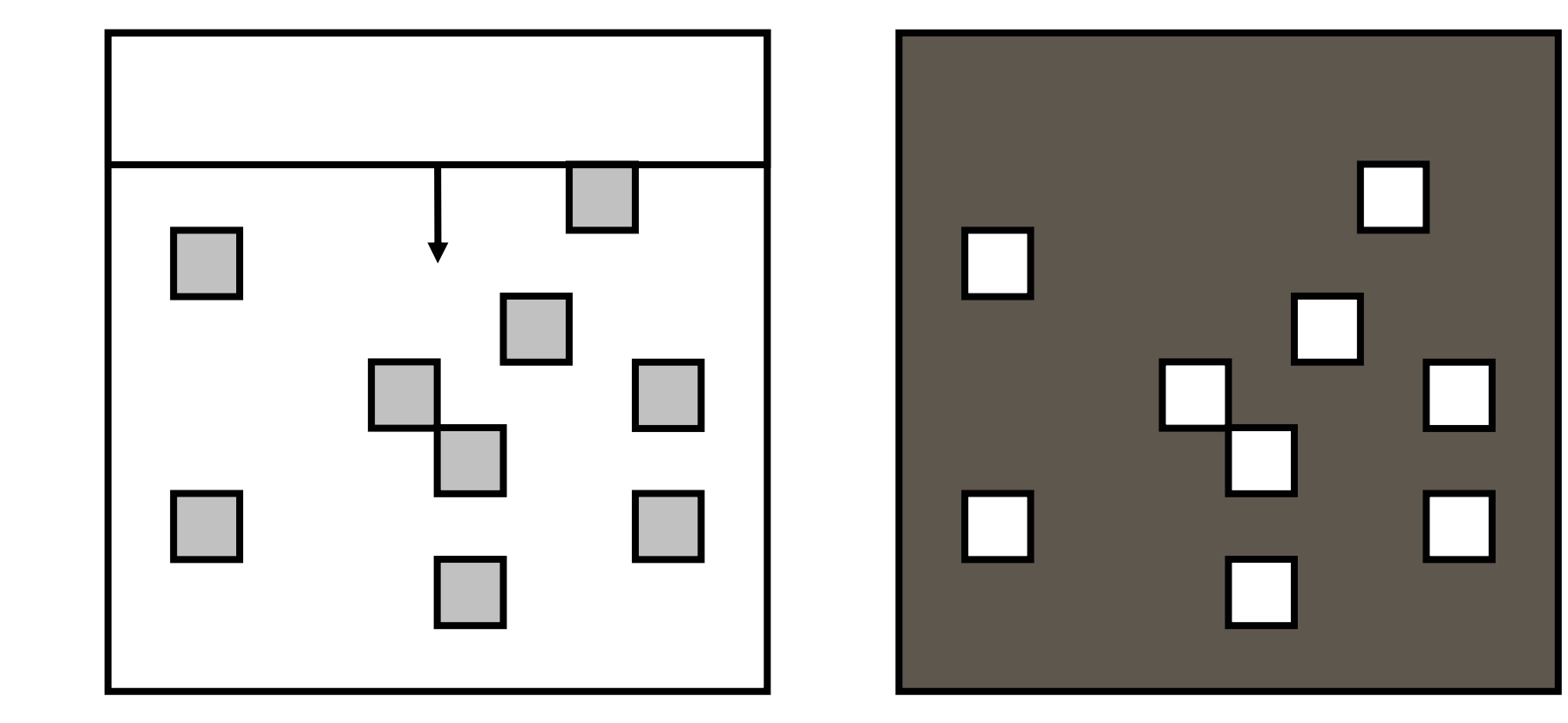

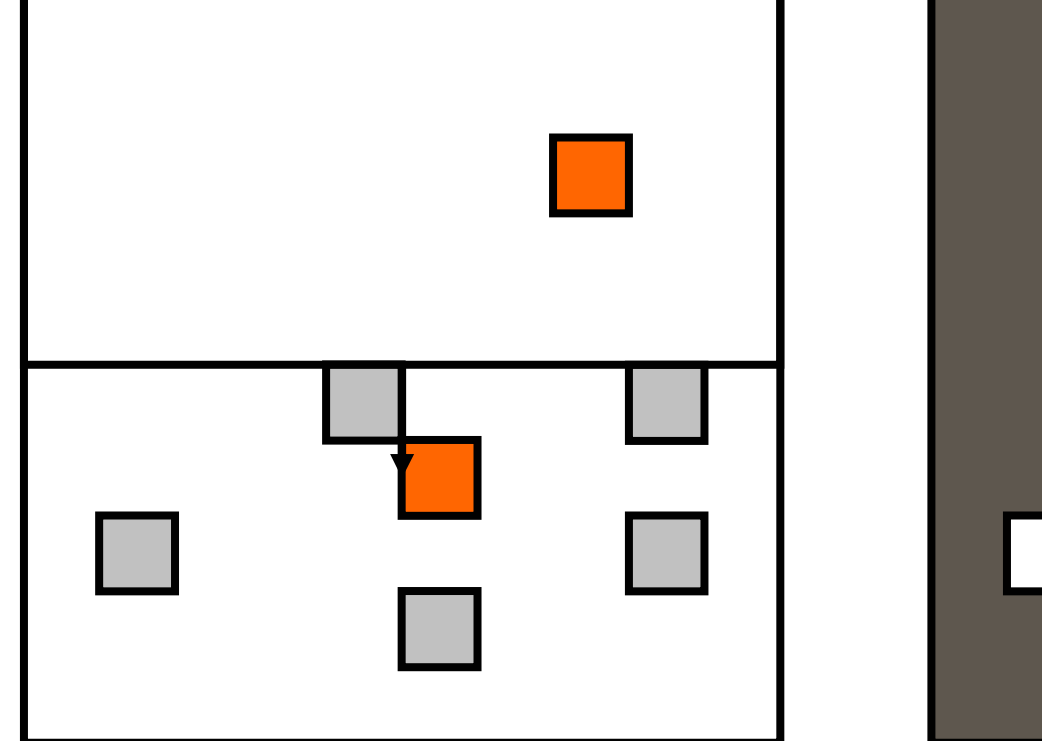

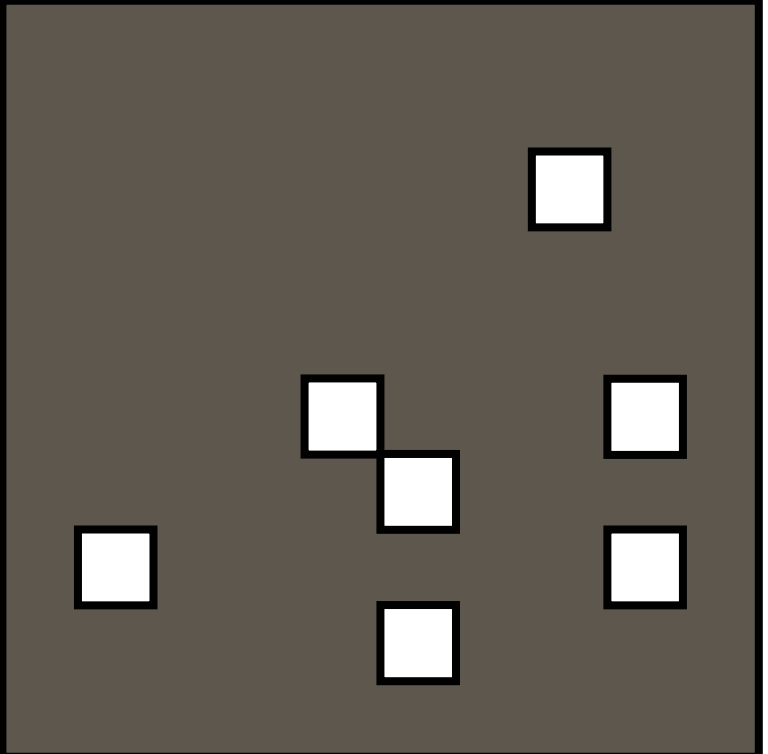

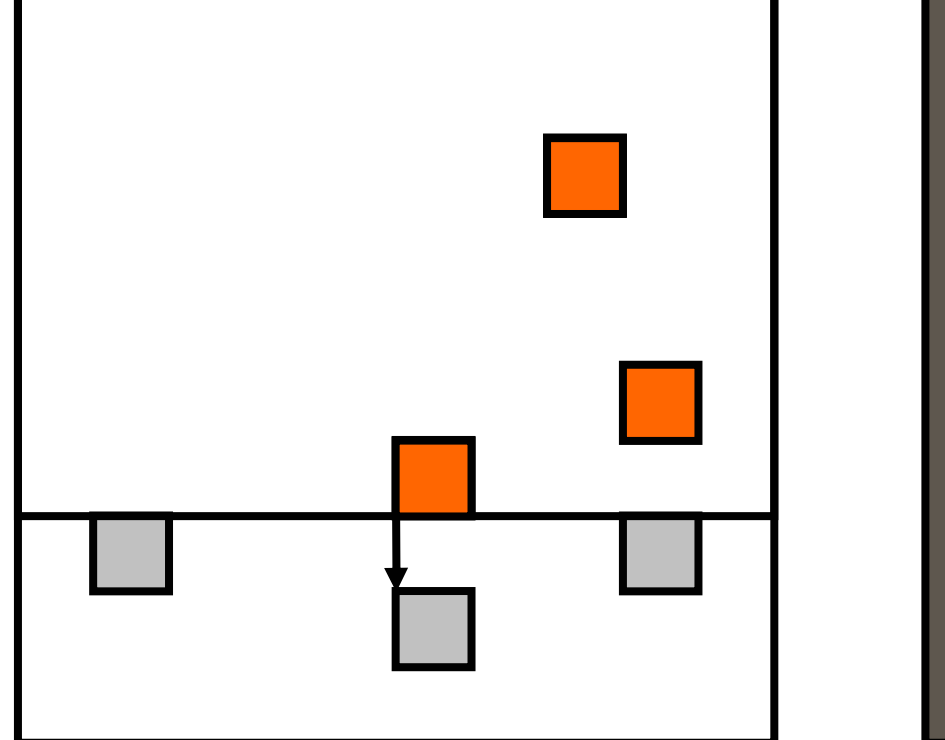

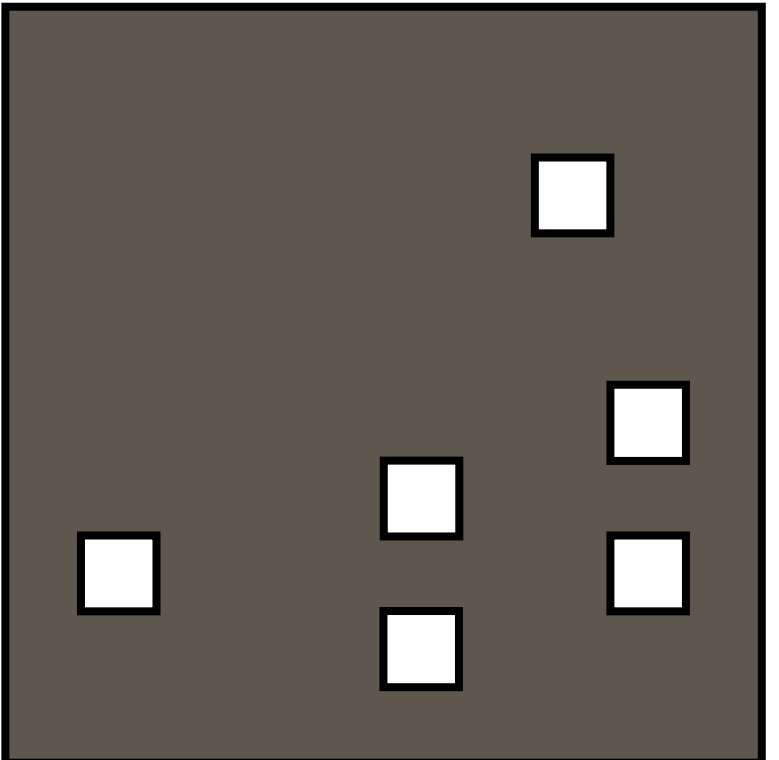

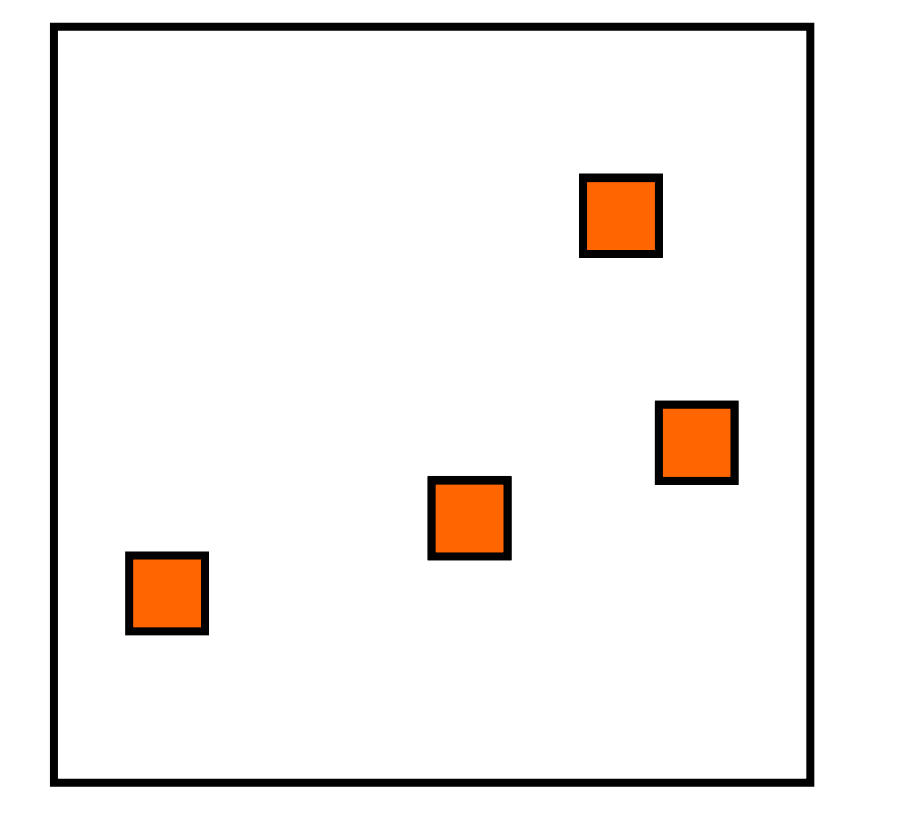

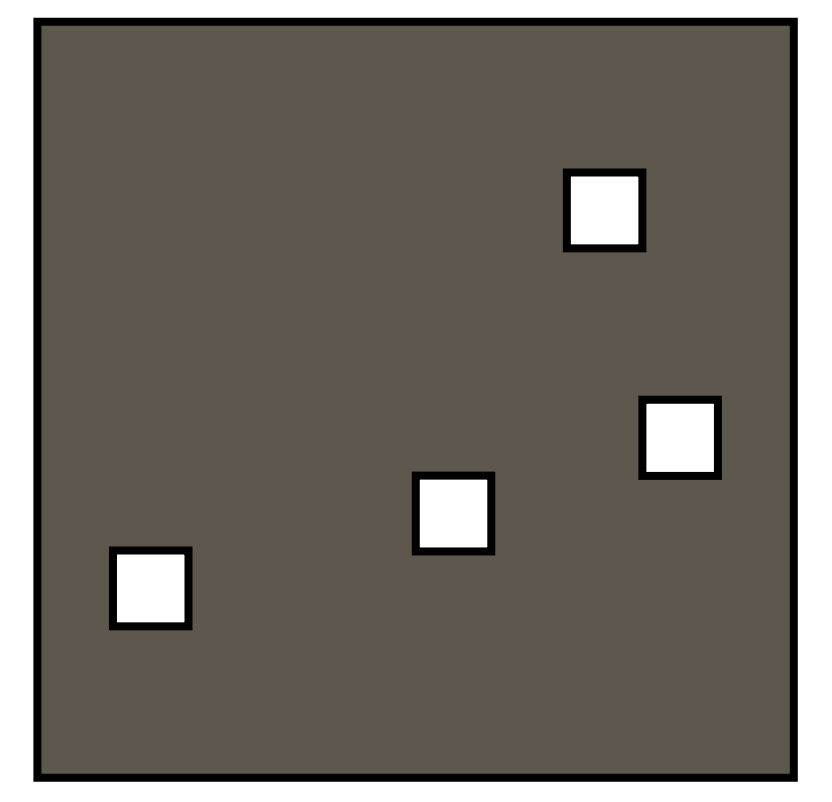

## **Pre-Copy Migration: Final**

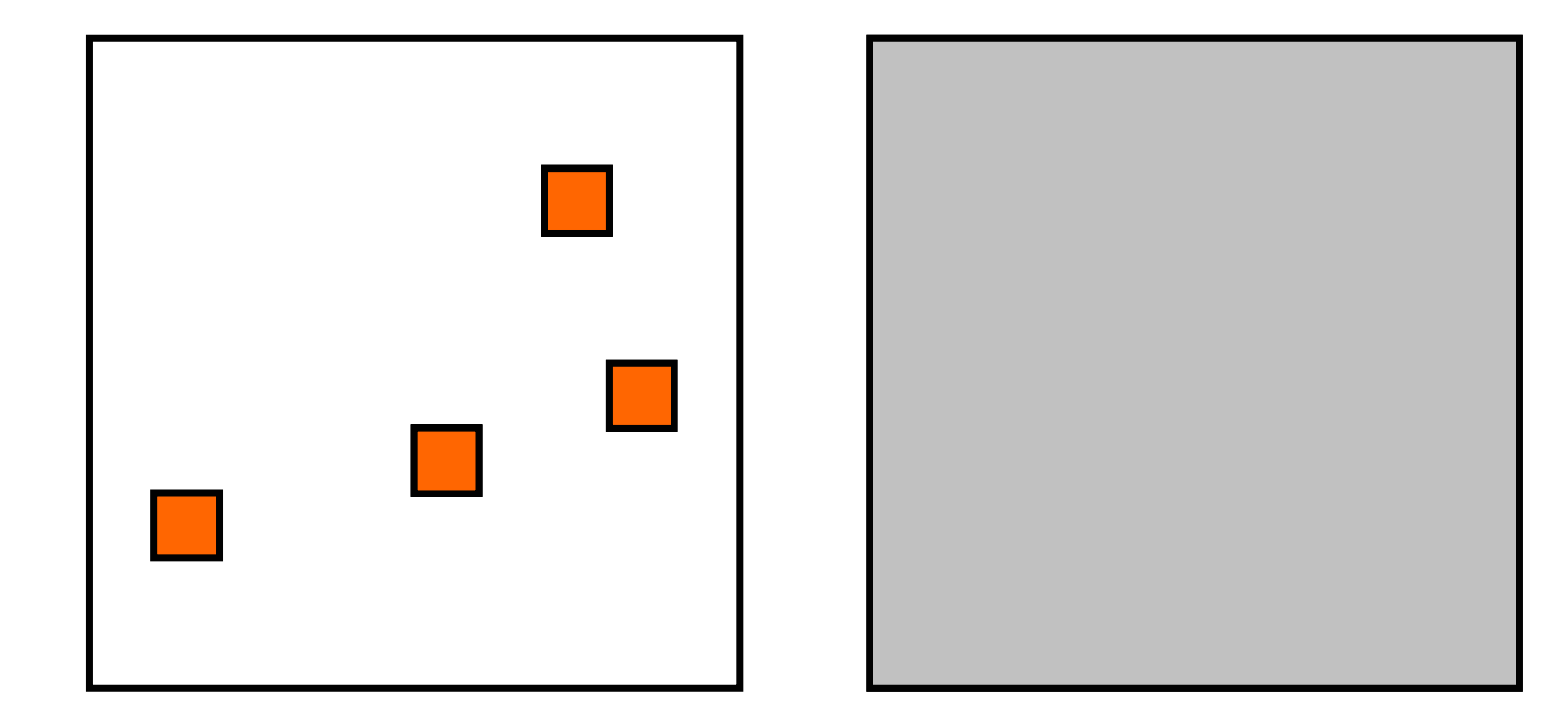

# **Writable Working Set**

**Pages that are dirtied must be re-sent** 

- Super hot pages
	- e.g. process stacks; top of page free list
- **Buffer cache**
- Network receive / disk buffers
- Dirtying rate determines VM down-time
	- Shorter iterations  $\rightarrow$  less dirtying  $\rightarrow$  ...

# **Rate Limited Relocation**

- **Dynamically adjust resources committed** to performing page transfer
	- **Dirty logging costs VM**  $\sim$  **2-3%**
	- CPU and network usage closely linked
- **E.g.** first copy iteration at 100Mb/s, then increase based on observed dirtying rate
	- Minimize impact of relocation on server while minimizing down-time
#### **Web Server Relocation**

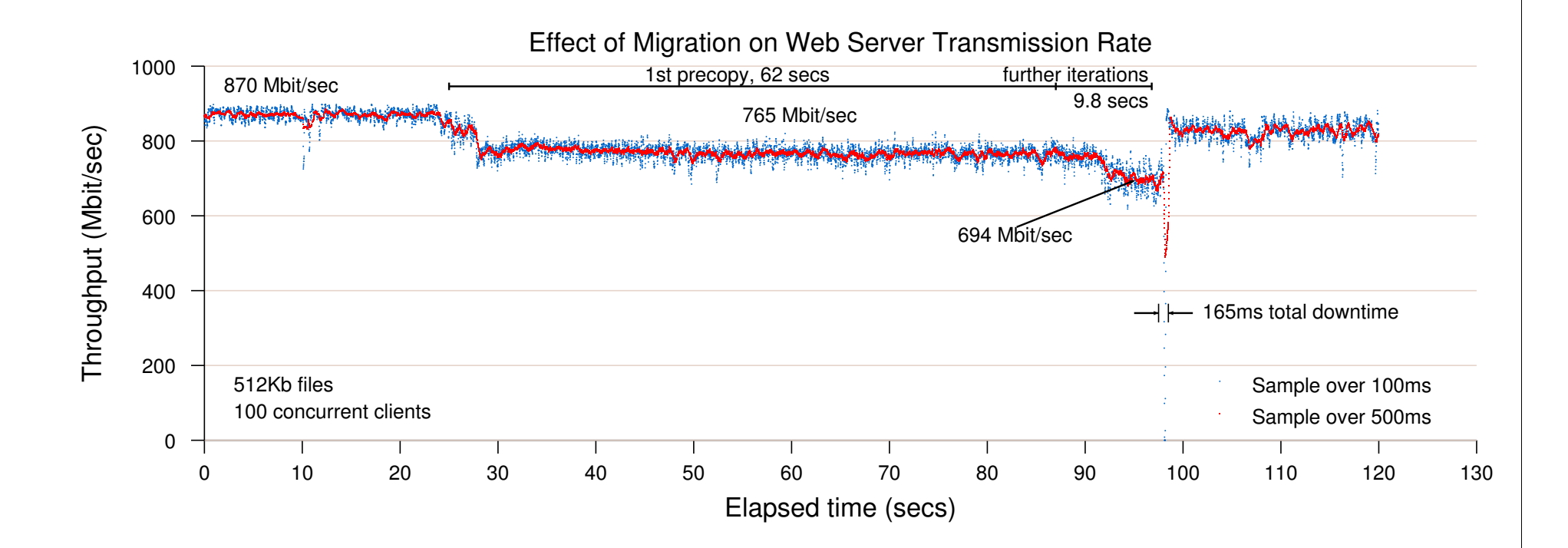

#### **Iterative Progress: SPECWeb**

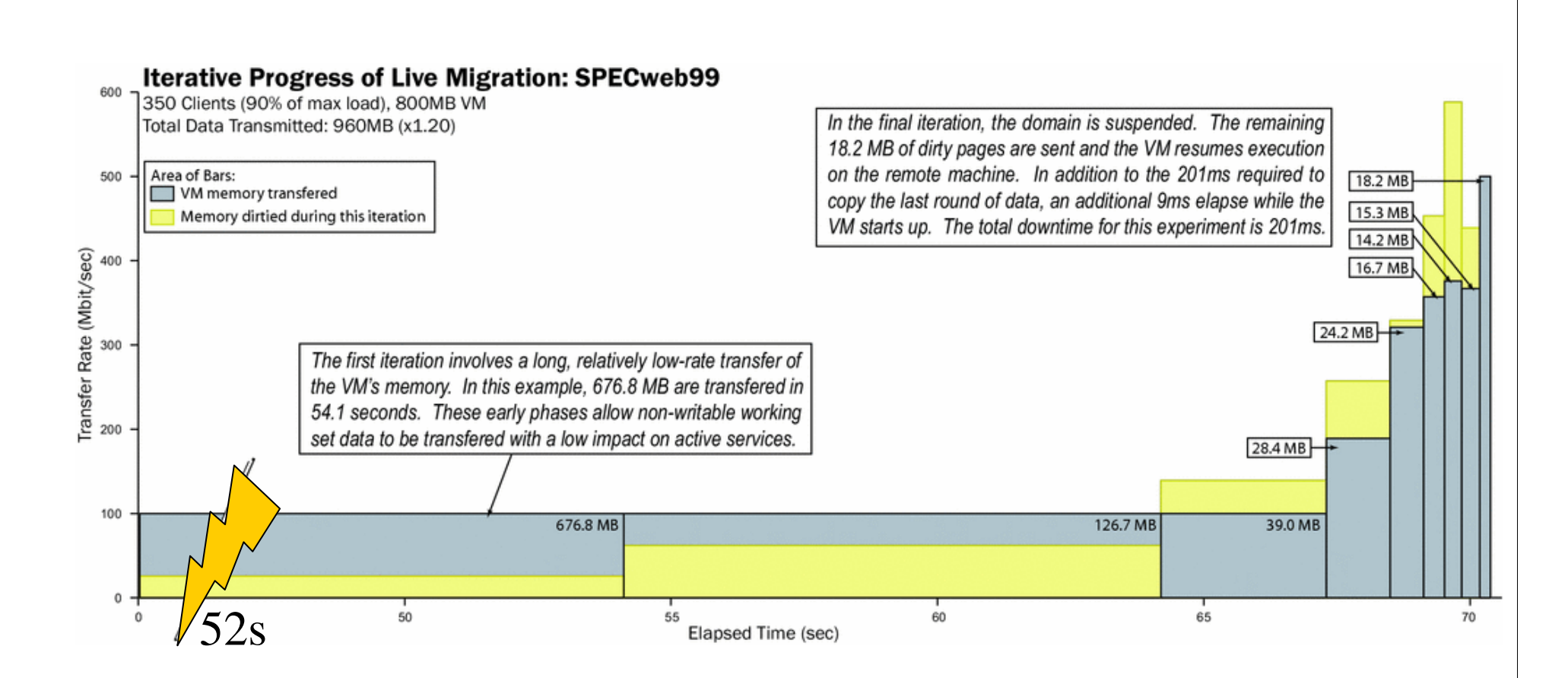

#### **Iterative Progress: Quake3**

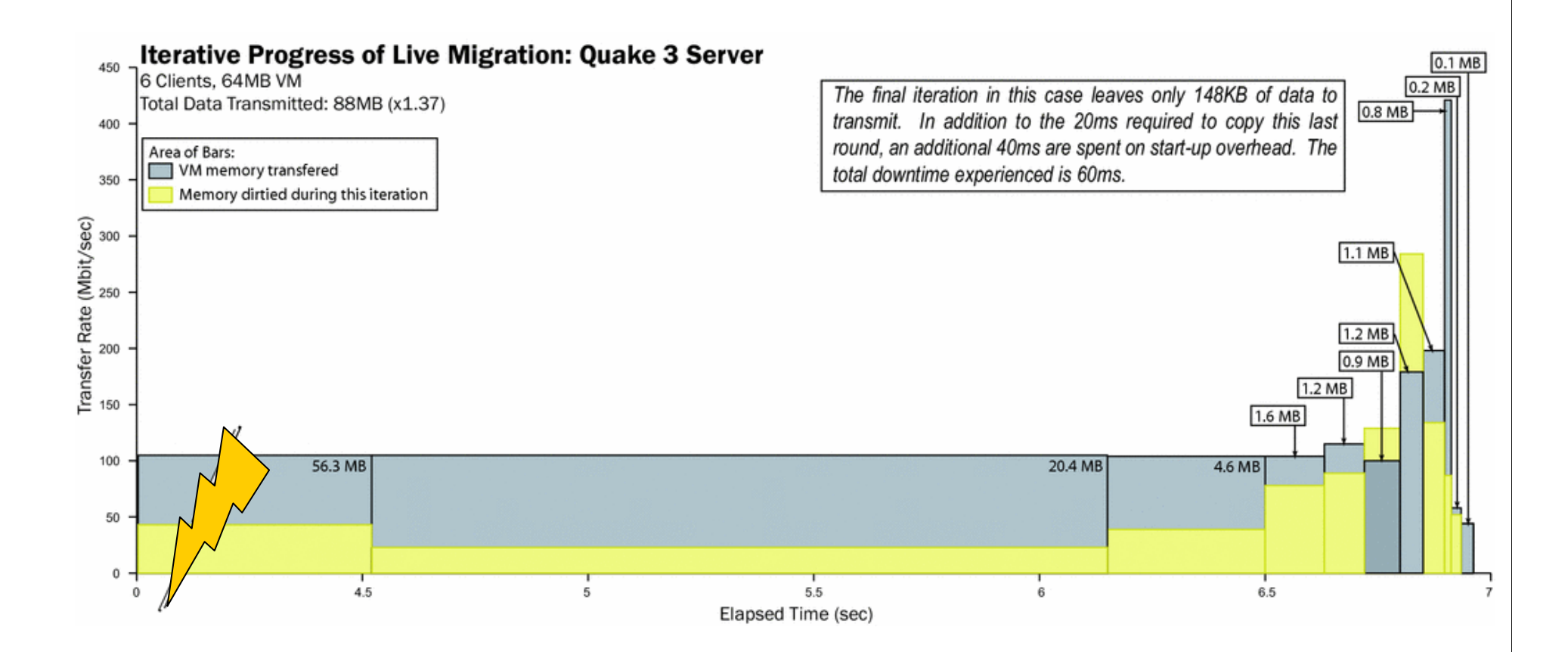

#### **Quake 3 Server relocation**

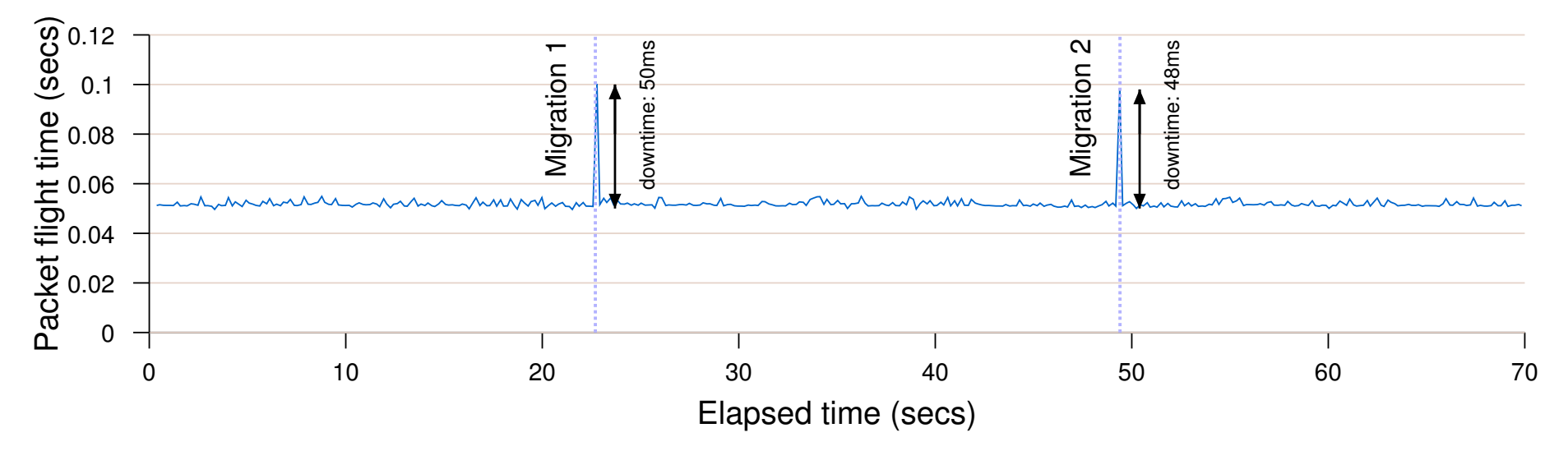

Packet interarrival time during Quake 3 migration

# System Debugging on Xen

Guest crash dump support • Post-mortem analysis **u** qdbserver • No need for a kernel debugger  $\blacksquare$  Xentrace • Fine-grained event tracing • xenmon/xentop

- **Exen oprofile** 
	- Sample-based profiling

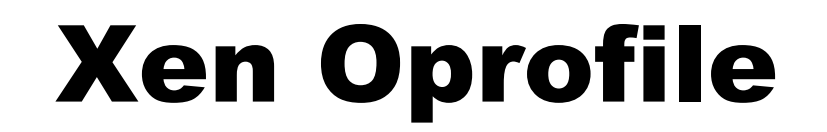

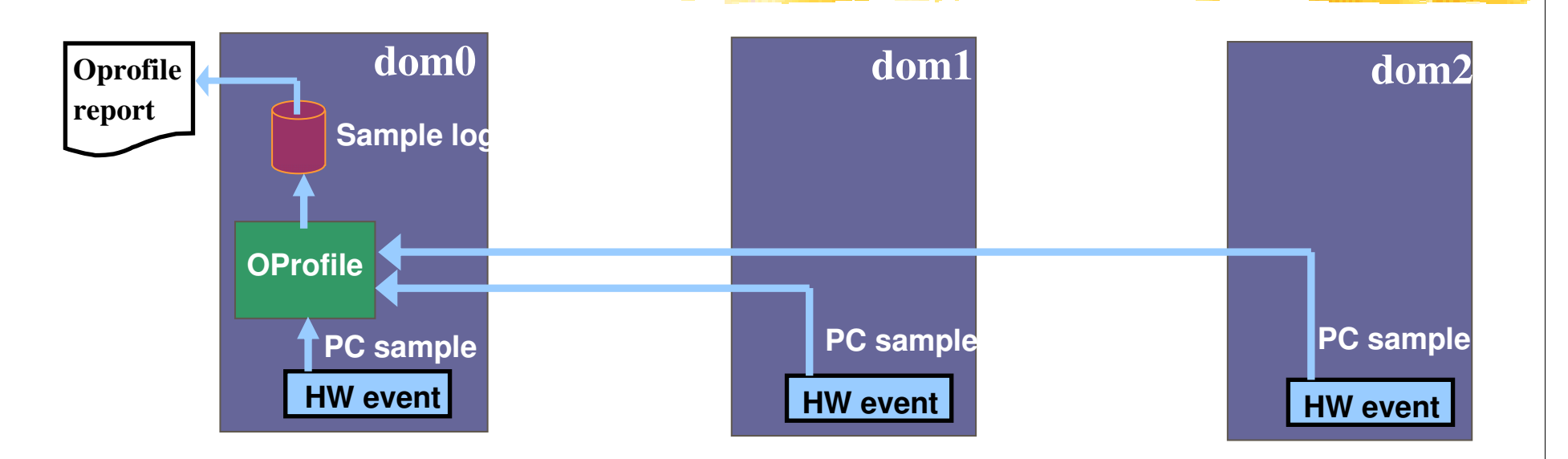

#### **Sample-based profiling for the whole system**

# **Xen Oprofile example**

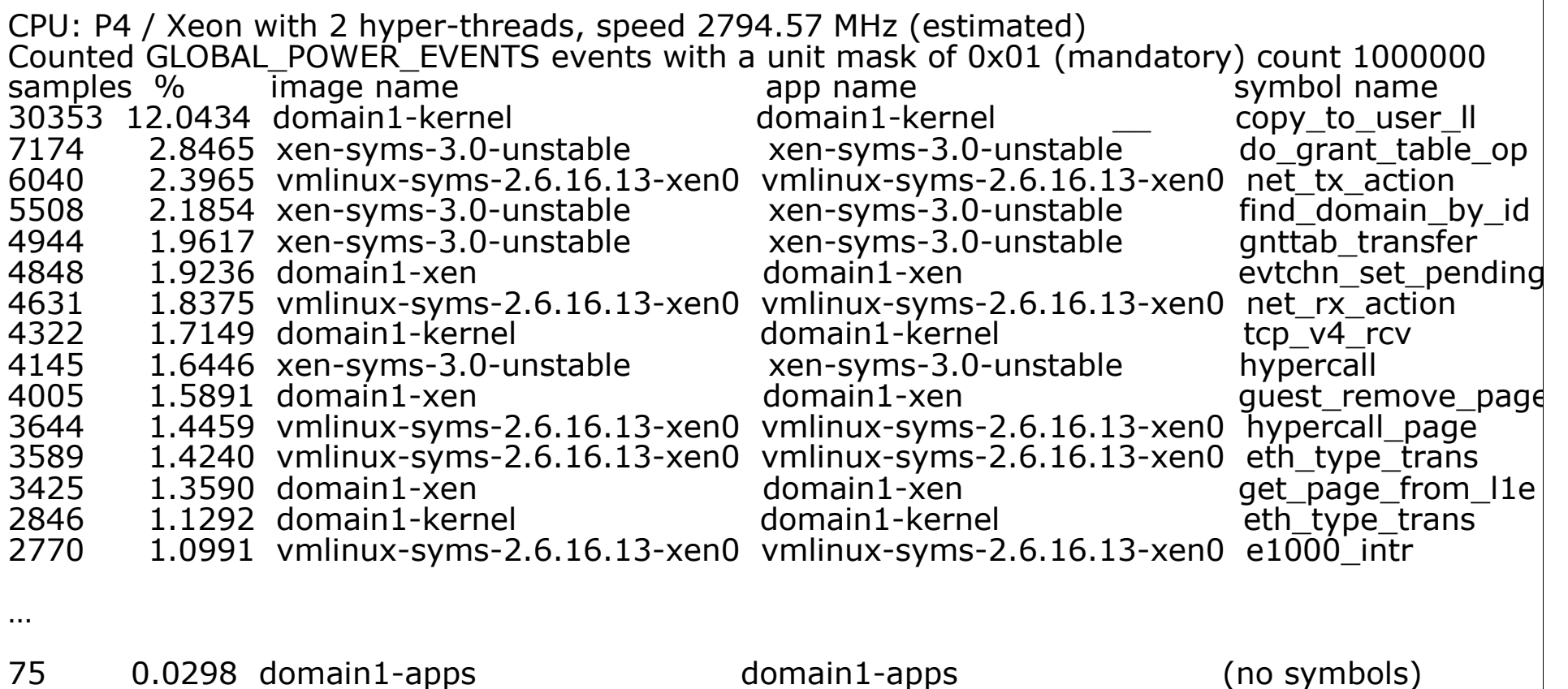

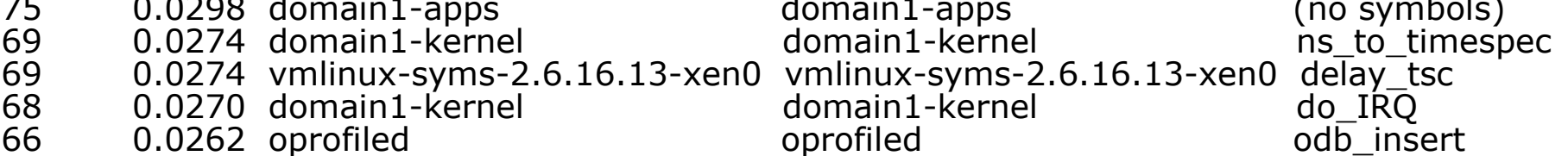

### **Xen Research Projects**

• Whole-system pervasive debugging

- Lightweight checkpointing and replay
- Cluster/distributed system debugging
- Software implemented h/w fault tolerance
	- **Exploit deterministic replay**
	- Explore possibilities for replay on SMP systems
- Multi-level secure systems with Xen
	- XenSE/OpenTC: Cambridge, Intel, GCHQ, HP, ...
- **UVA** forking
	- Lightweight service replication, isolation
	- **UCSD Potemkin honeyfarm project**

#### **Parallax**

Managing storage in VM clusters. Virtualizes storage, fast snapshots **Access optimized storage** 

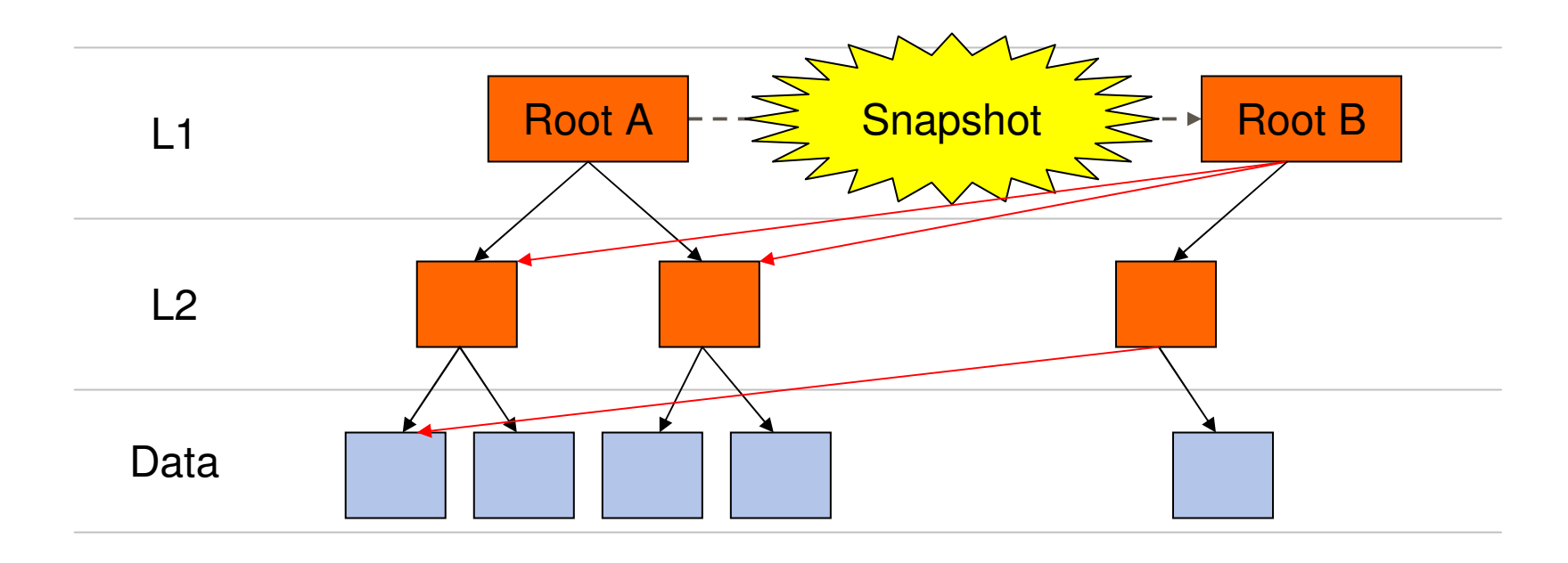

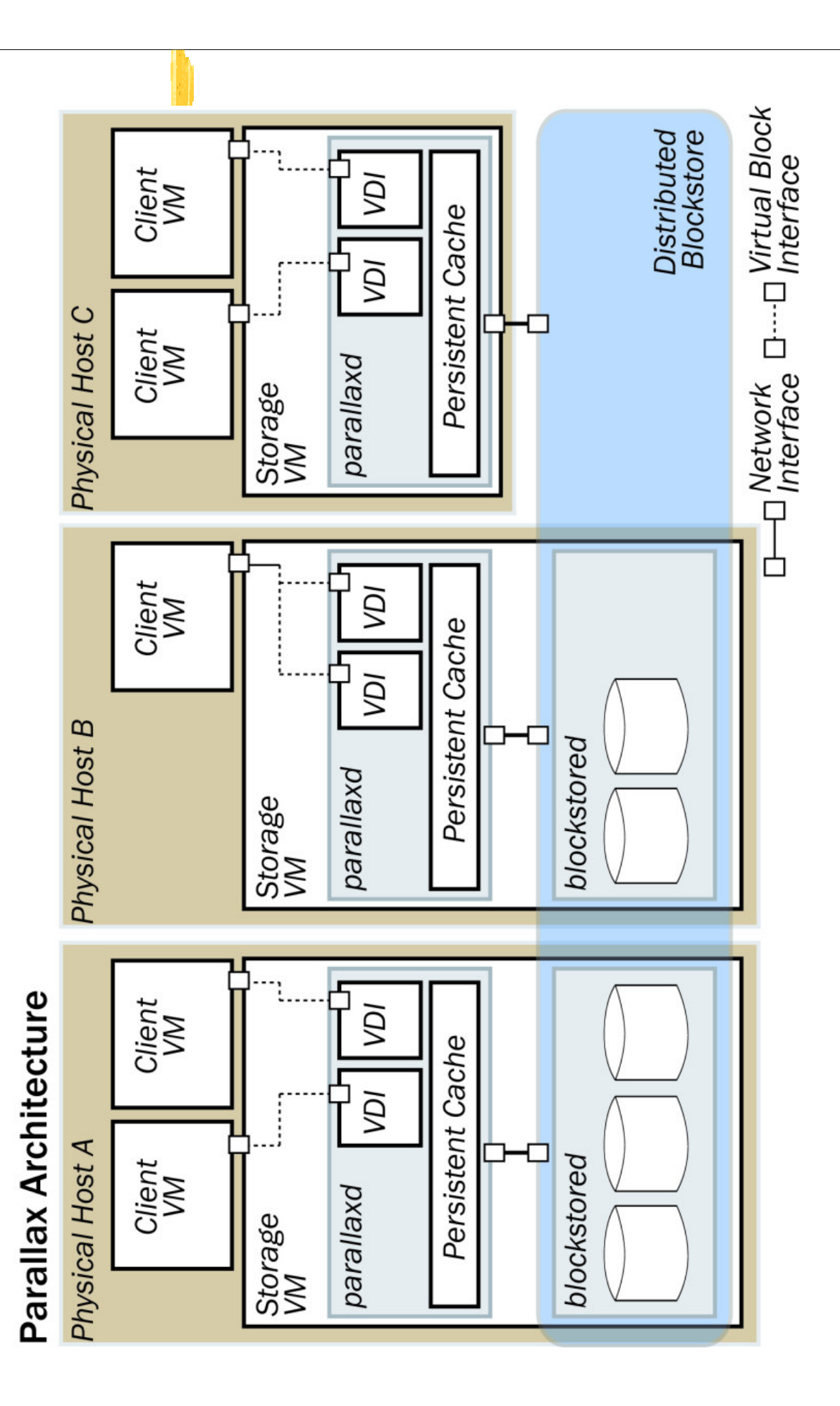

#### V2E : Taint tracking

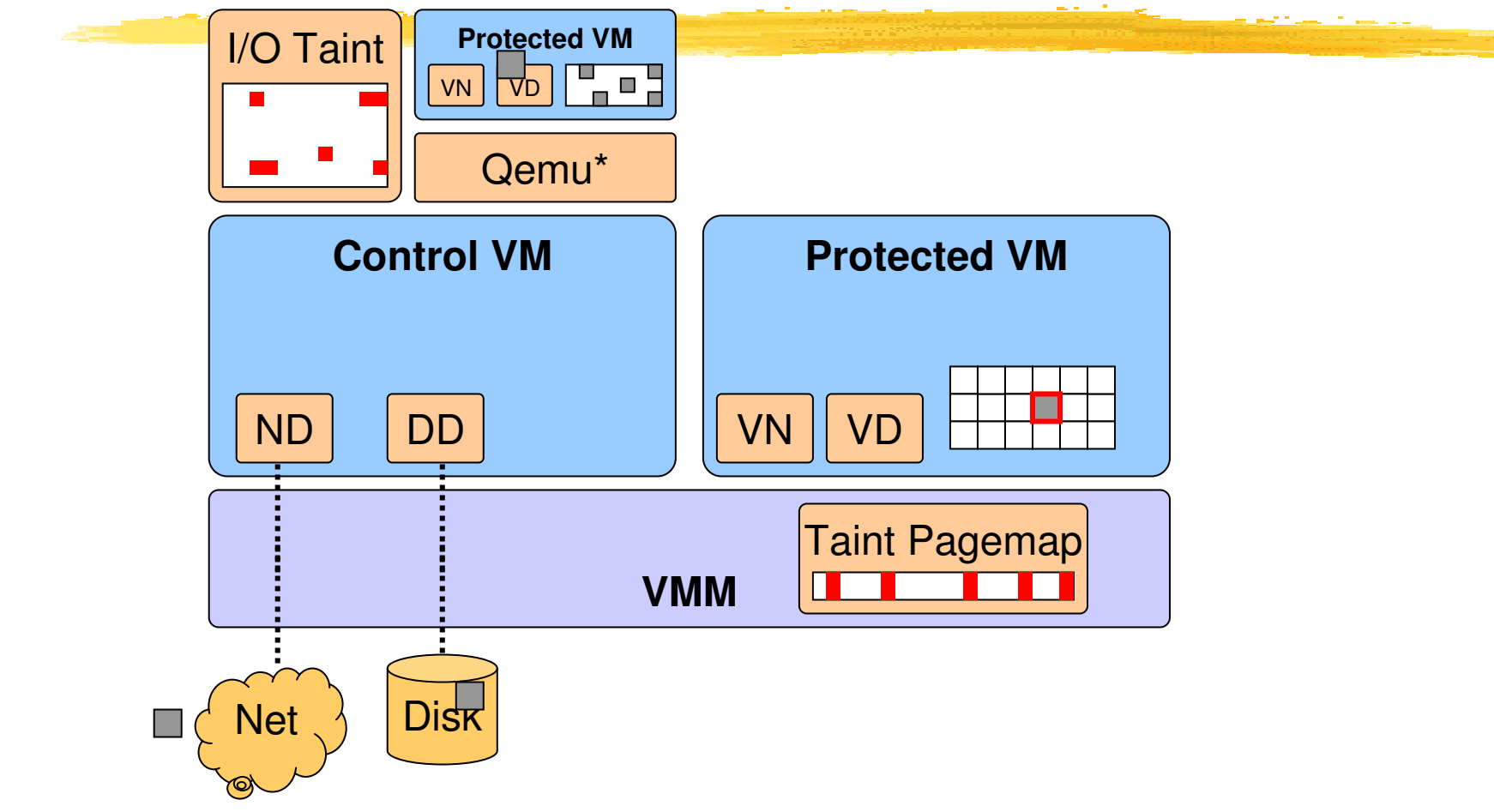

**4. Taint markings are propagated to disk.** Disk extension marks tainted data, and re-taints memory on read.

#### V2E : Taint tracking

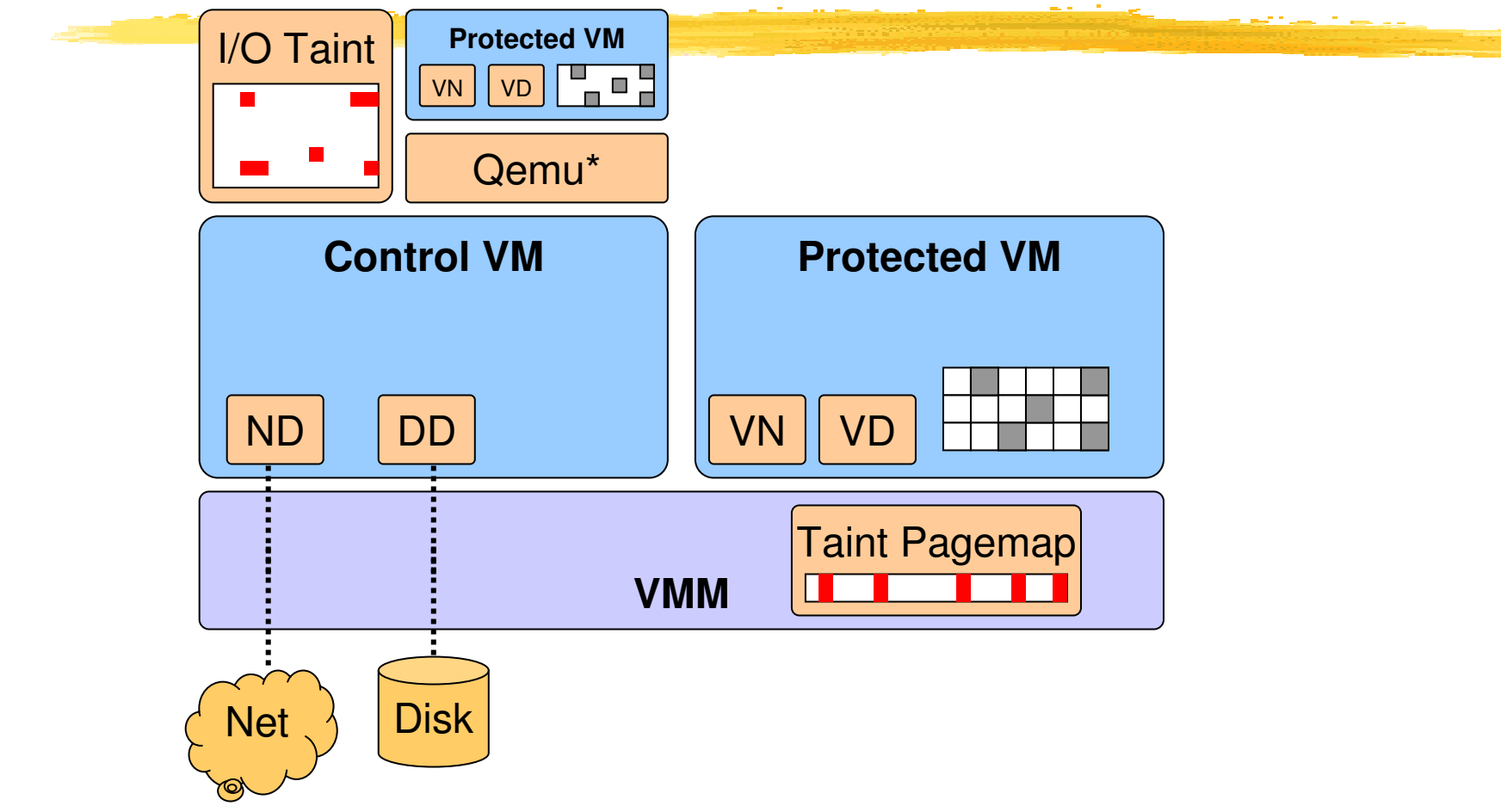

**4. Taint markings are propagated to disk.** Disk extension marks tainted data, and re-taints memory on read.

### **Current Xen Status**

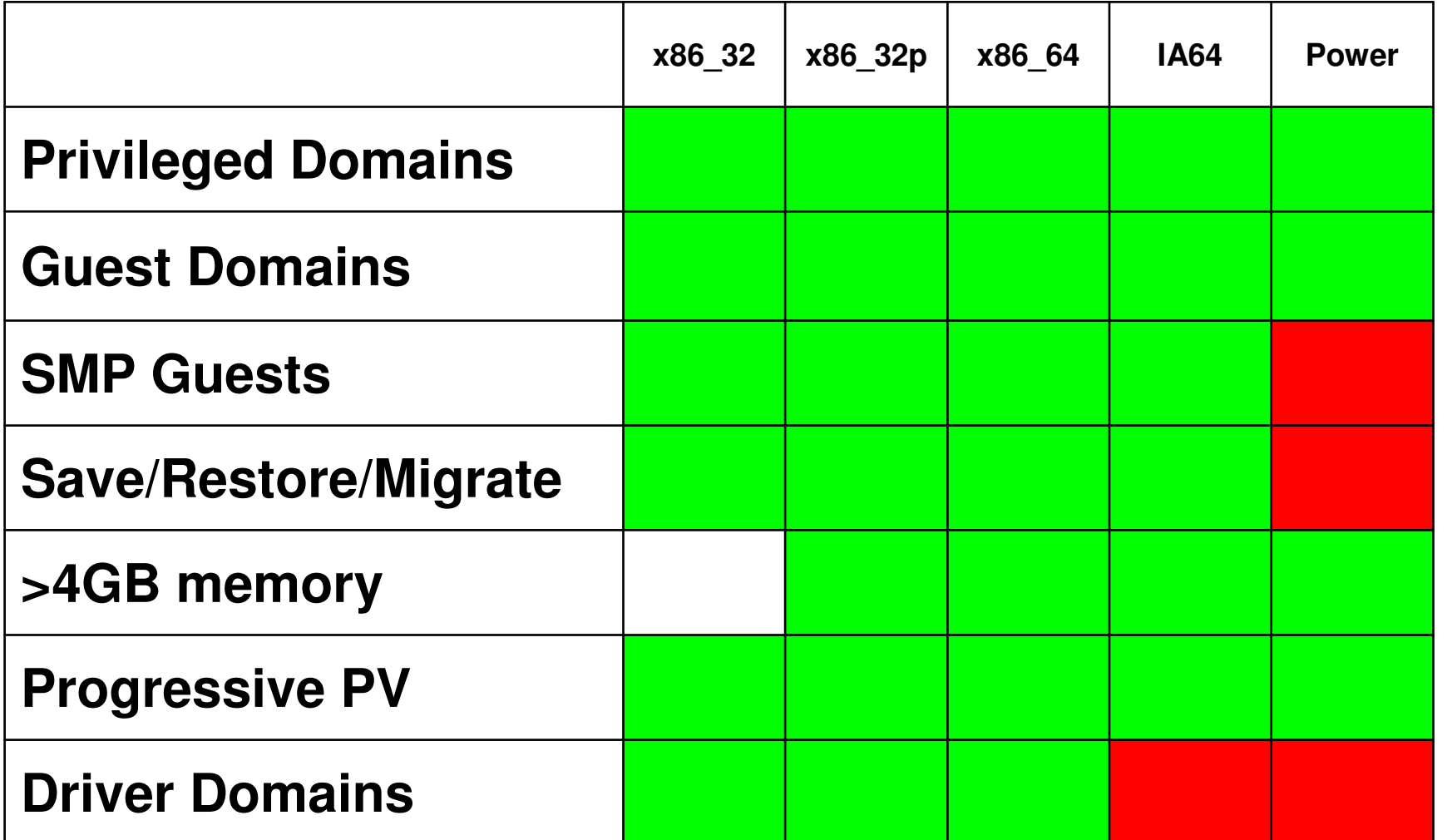

#### Post-3.0.0 Rough Code Stats

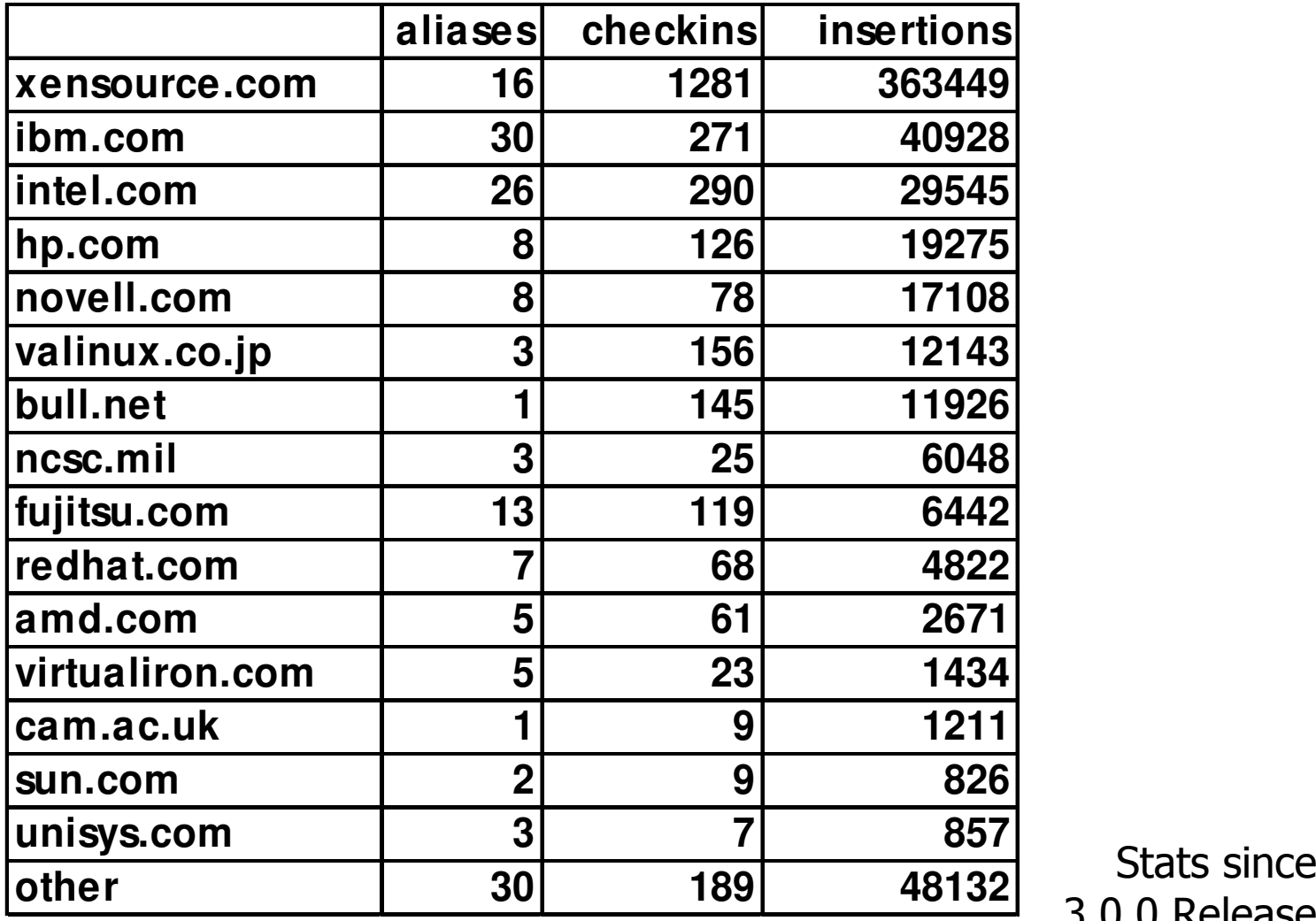

3.0.0 Release

#### **Xen Development Roadmap**

**Performance tuning and optimization** • Particularly for HVM and x86 64

- **Enhanced control stack**
- More automated system tuning
- Scalability and NUMA optimizations
- **Better laptop/desktop support** 
	- OpenGL virtualization, power management

• Network optimziations

### Conclusions

Ken is a complete and robust hypervisor

- Outstanding performance and scalability
- Excellent resource control and protection
- Vibrant development community
- Strong vendor support
- **Try the Xen demo CD to find out more!** (or Fedora Core 6, Suse 10.x)

http://xensource.com/community

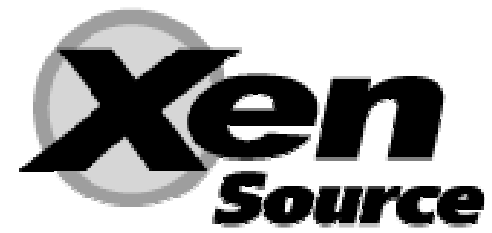

#### **Thanks!**

**If you're interested in working on Xen** we're looking for Research Assistants and Associates in the Lab, and also folk to work in the XenSource Cambridge office.

lan.pratt@cl.cam.ac.uk

### **Current Device Model**

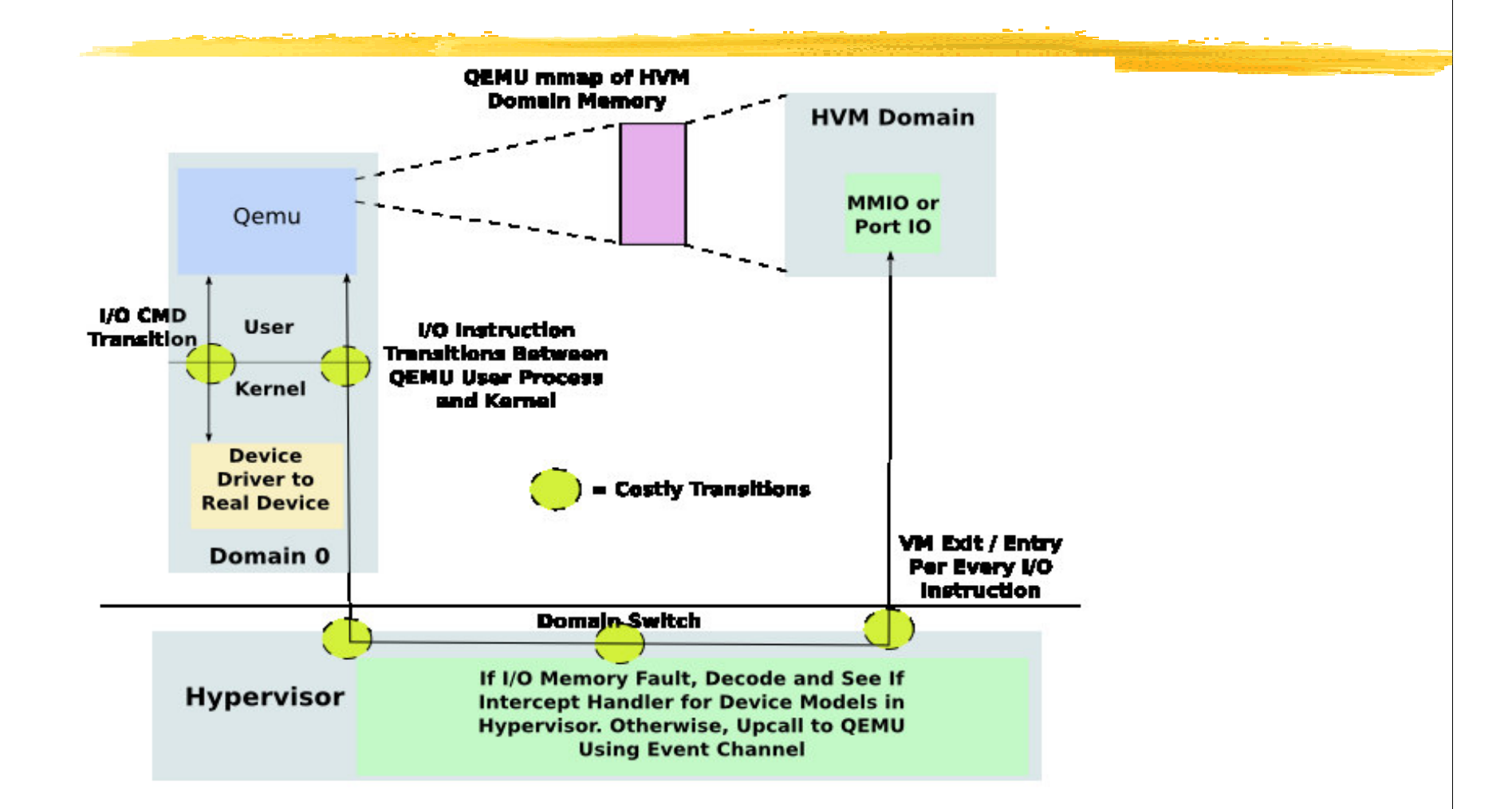

# **Current Device Model**

#### **CEMU Device Emulation**

- Runs in Domain0 as User Process
- No Isolation to Properly Accounting for HVM I/O
- Doesn't Scale Launch New QEMU-DM For Every HVM Domain, Currently Maps All **HVM Memory**
- Many Costly Ring Transitions
	- On Every I/O Instruction Event Between QEMU and Kernel
	- On Every I/O Command Between QEMU and **Real Device Drivers**

Many Costly VM Exits for Every I/O

#### **Stub Domain**

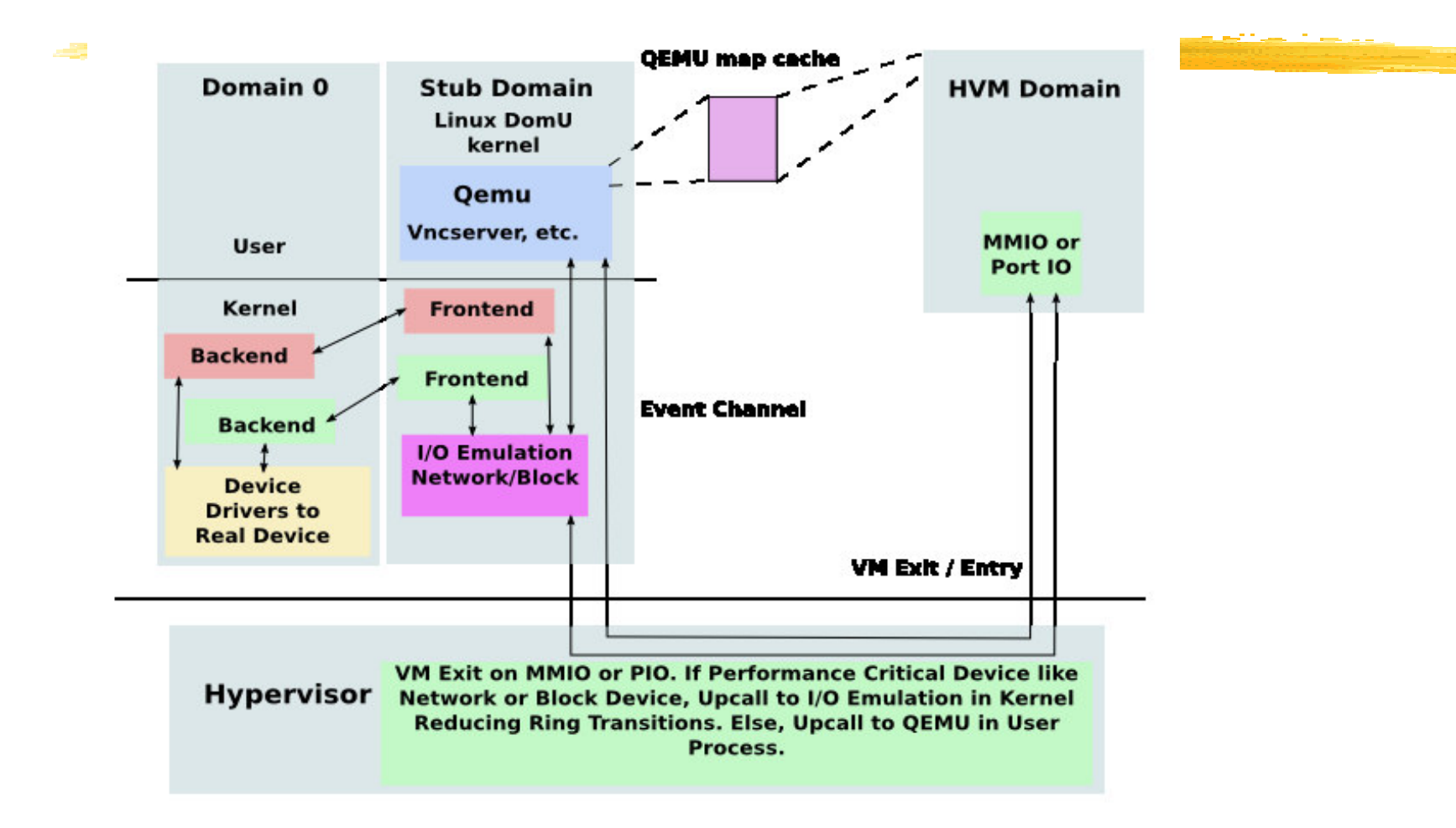

# **Stub Domain Requirements**

- Requirements
	- Need User Space Context for QEMU
		- Some Devices Require User Process vncserver
	- Need Library Support for QEMU
	- Need SMP Support
	- Need to Run IO Emulation in Kernel Space
	- Need to Run Frontend Drivers
	- Need to Limit Impact to Build
	- Need to Limit QEMU Maintenance Impact